Universidade Estadual de Maringá

Departamento de Estatística

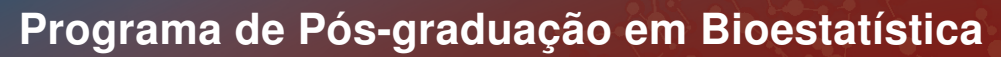

Everton da Costa

## Otimização de múltiplas respostas por meio do método Nelder-Mead

Maringá – Paraná Fevereiro/2019

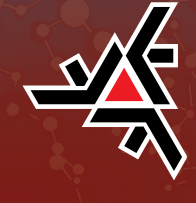

Everton da Costa

## Otimização de múltiplas respostas por meio do método Nelder-Mead

Dissertação apresentada ao Programa de Pós-Graduação em Bioestatística do Centro de Ciências Exatas da Universidade Estadual de Maringá, como requisito parcial para obtenção do título de mestre em Bioestatística.

Orientador: Prof. Dr. Vanderly Janeiro

Universidade Estadual de Maringá - UEM

Departamento - DES-CCE

PBE - Programa de Pós Graduação em Bioestatística.

Maringá – Paraná Fevereiro/2019

### Dados Internacionais de Catalogação na Publicação (CIP) (Biblioteca Central - UEM, Maringá, PR, Brasil)

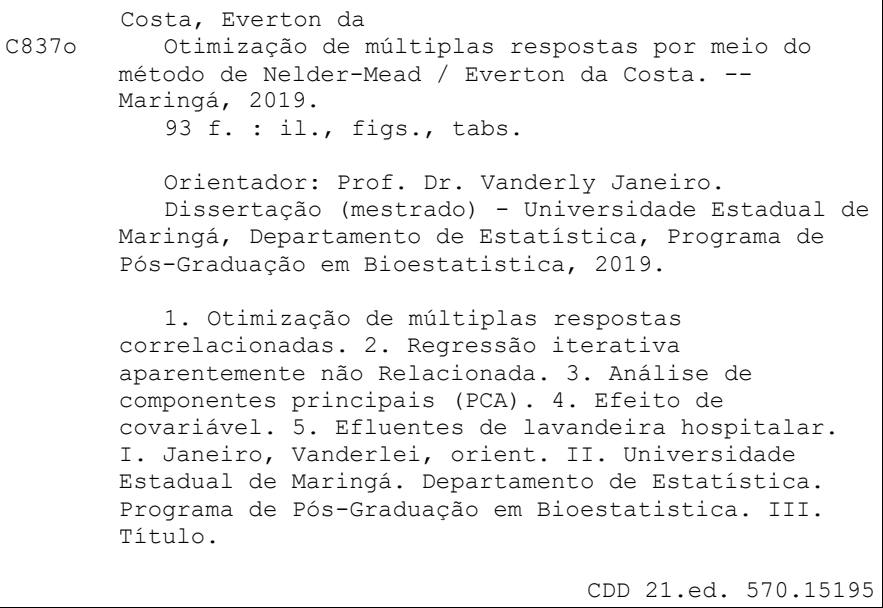

#### **EVERTON DA COSTA**

#### Otimização de múltiplas respostas por meio de método de Nelder-Mead

Dissertação apresentada ao Programa de Pós-Graduação em Bioestatística do Centro de Ciências Exatas da Universidade Estadual de Maringá, como requisito parcial para a obtenção do título de Mestre em Bioestatística.

#### **BANCA EXAMINADORA**

Sanderle Janeiro

Universidade Estadual de Maringá - PBE/UEM

Prof<sup>®</sup>. Dra. Terezinha Aparecida Guedes Universidade Estadual de Maringá - PBE/UEM

Prof<sup>a</sup>, Dra. Silvia Luciana Fávaro Universidade Estadual de Maringá - PEM/UEM

Maringá, 28 de fevereiro de 2019.

# Agradecimentos

Ao meu orientador, Prof. Dr. Vanderly Janeiro, pela orientação, pela proposta de estudo e atenção neste trabalho.

Aos professores do mestrado em Bioestatística, pela contribuição na minha formação tão próxima e ao mesmo tempo tão distante da minha inicial.

À Coordenação de Aperfeiçoamento de Pessoal de Nível Superior (CAPES) pela concessão de bolsa em meu segundo ano de estudos.

A todos os meus colegas de mestrado, me considero uma pessoa com bastante sorte por tê-los por perto, durante esse intervalo de tempo tão curto e tão desafiador, em especial ao colega Vinicius Garcia Tosta, pessoa que, no primeiro ano de mestrado, mudou o significado que eu conhecia da palavra solicitude.

A minha querida esposa, Adriana Dalla Vecchia, pelo incentivo, pois sem ela os primeiros passos em direção ao mestrado não teriam sido dados e pelo apoio que em momentos difíceis se mostrou essencial, enfim um agradecimento difícil de ser expressado por meio de palavras.

Agradeço à família pelo apoio e pelo suporte em todos os momentos.

# Resumo

Neste trabalho, é apresentada uma metodologia que tem como objetivo a otimizar as múltiplas respostas com algum grau de correlação e incluir covariáveis que não foram consideradas como fatores no delineamento experimental, sendo essas correlacionadas entre si ou não. Além de verificar a configuração ideal dos fatores/covariáveis, é realizado um estudo em relação aos resultados próximos da melhor solução para assim fornecer ao experimentador uma gama maior de resultados. Inicialmente, a metodologia faz uso da Análise de Componentes Principais, PCA (Principal Component Analysis) para lidar com a correlação entre as covariáveis; posteriormente, com esse problema resolvido, utiliza-se o modelo de Regressão Iterativo Aparentemente não Relacionado ISUR (Iterative Seemingly Unrelated Regression), que faz uso da correlação entre as variáveis respostas para proporcionar estimativas de maior precisão. Os resultados preditos por esse modelo são interpretados fazendo uso da Função de Desejabilidade, levando em consideração as especificidades de cada variável resposta. A abordagem descrita permitiu fazer uso do método de otimização Nelder-Mead que em conjunto com a Função de Desejabilidade, viabilizou um estudo detalhado sobre a configuração ideal dos fatores. A metodologia foi aplicada em dois bancos de dados: o primeiro se refere a um experimento químico que tem como objetivo final um polímero, cuja implementação, foi possível identificar a combinação de fatores que otimiza uma das variáveis respostas condicionada à Função de Desejabilidade e a outra variável resposta em seu valor máximo; o segundo banco de dados, diz respeito aos efluentes de lavanderia hospitalar a metodologia permitiu que ambas as variáveis respostas fossem maximizadas, mesmo após ter sido realizada a transformação de Box-Cox em uma delas. Além disso, em ambos os casos, foi possível identificar resultados muito próximos à solução ideal e fornecer um conjunto de alternativas ao profissional para que este verifique sua viabilidade em condições laboratoriais.

Palavras-chave: Otimização de múltiplas respostas correlacionadas; Regressão iterativa aparentemente não relacionada; Análise de componentes principais; Efeito de covariável; Efluentes de lavandeira hospitalar.

# Lista de ilustrações

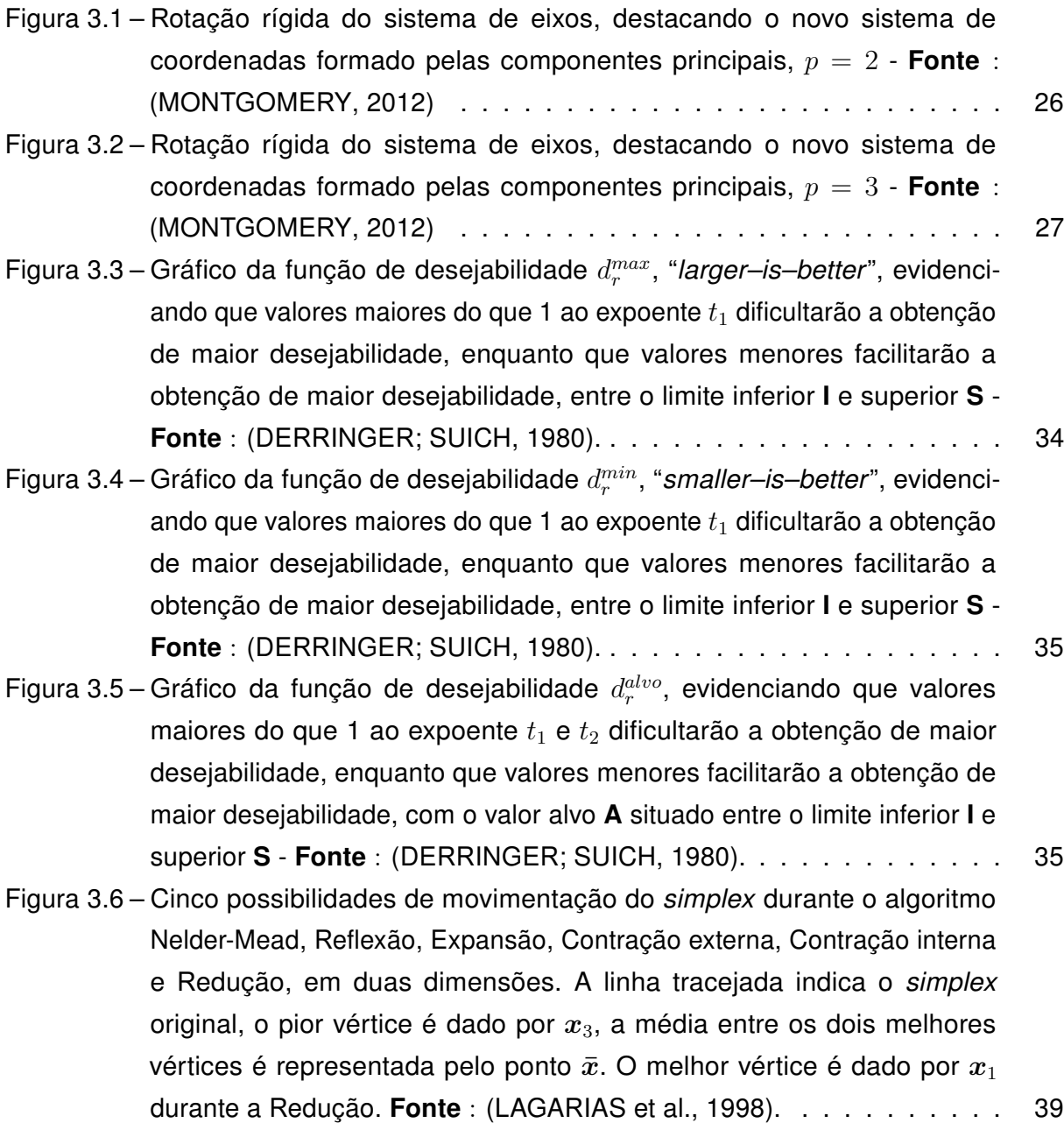

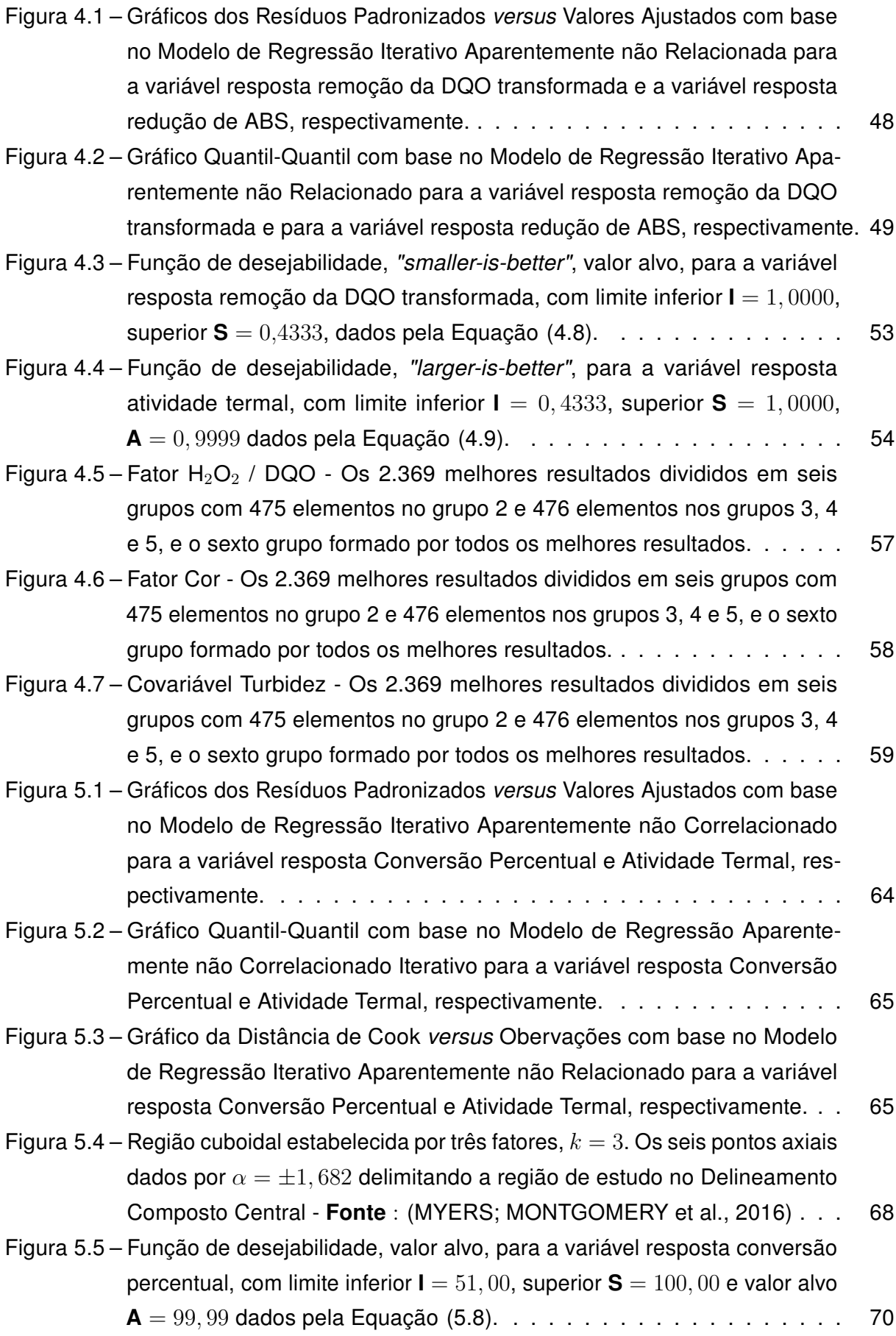

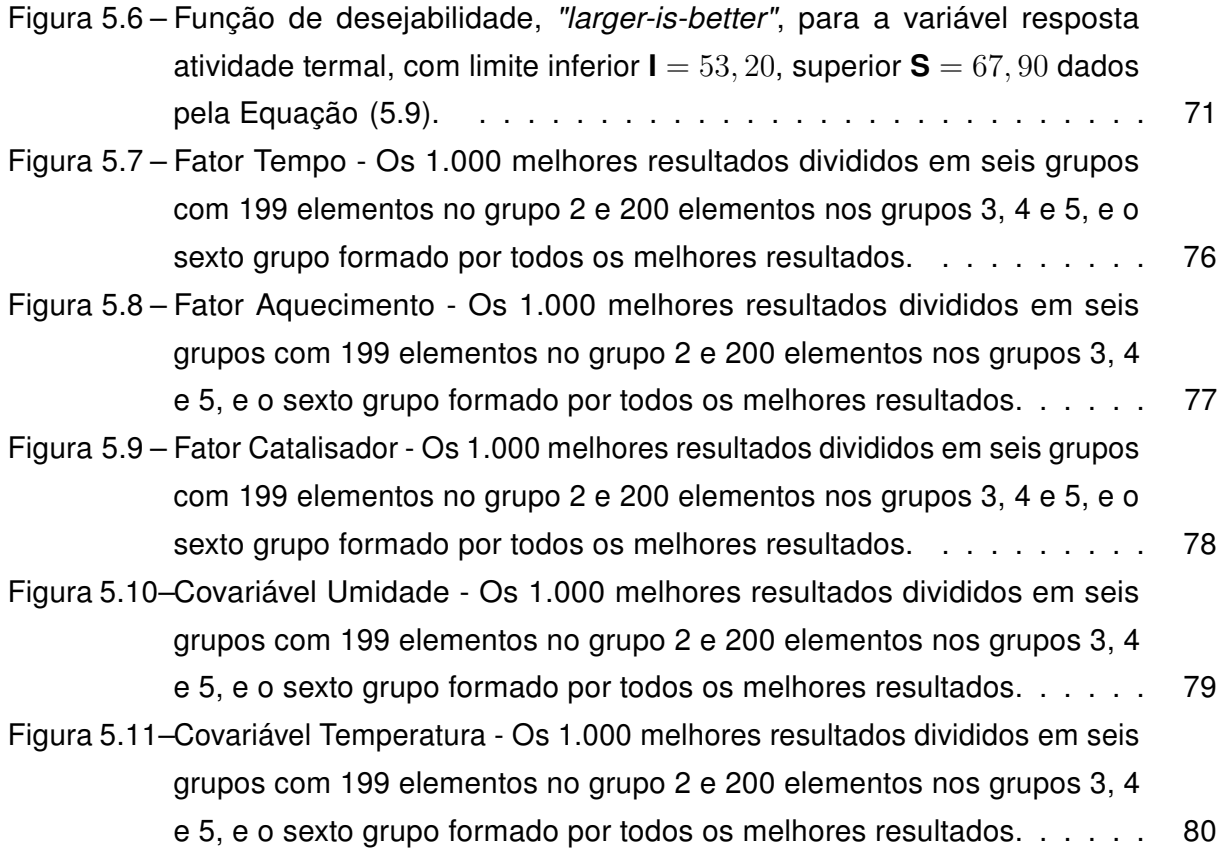

# Lista de tabelas

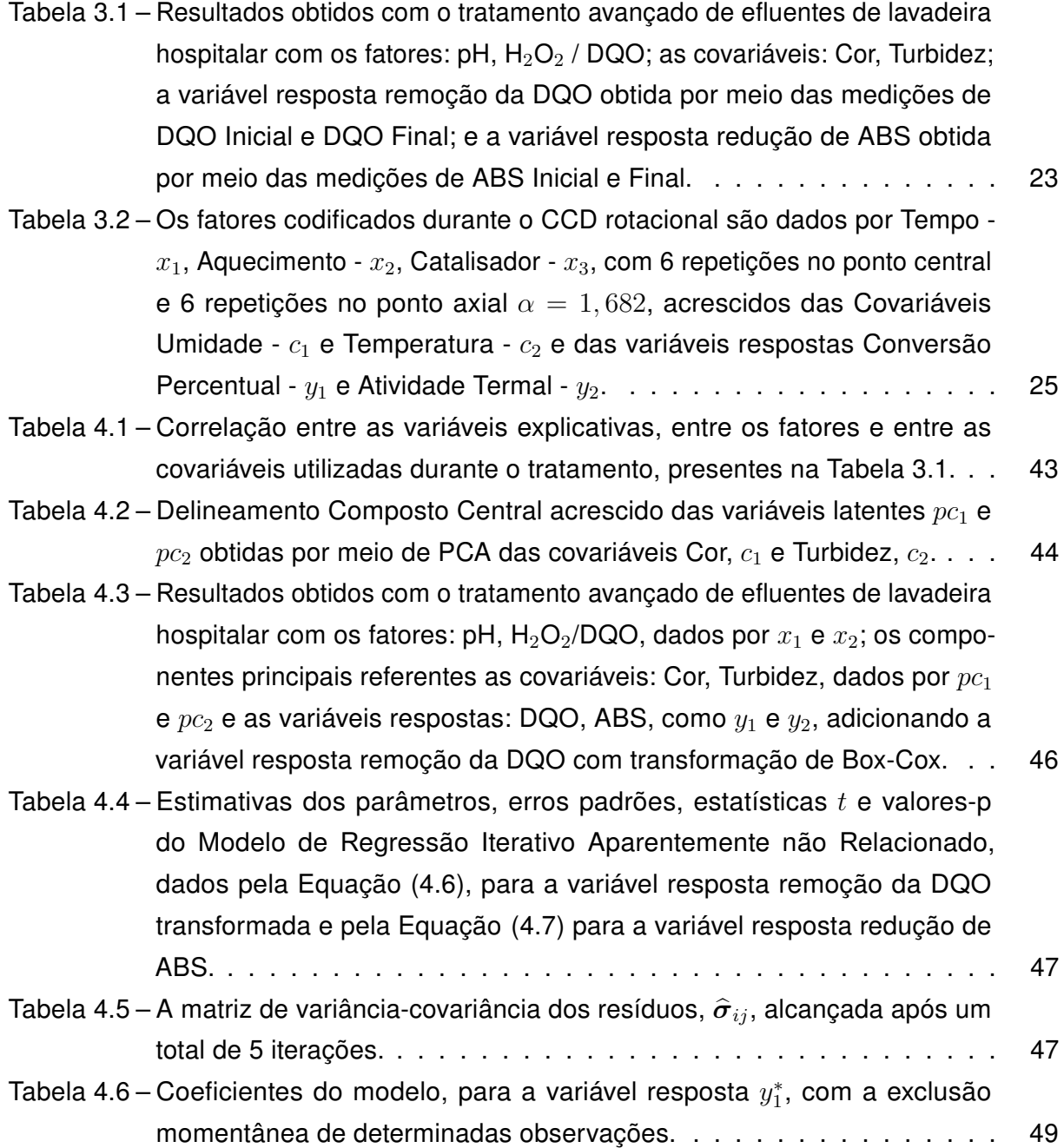

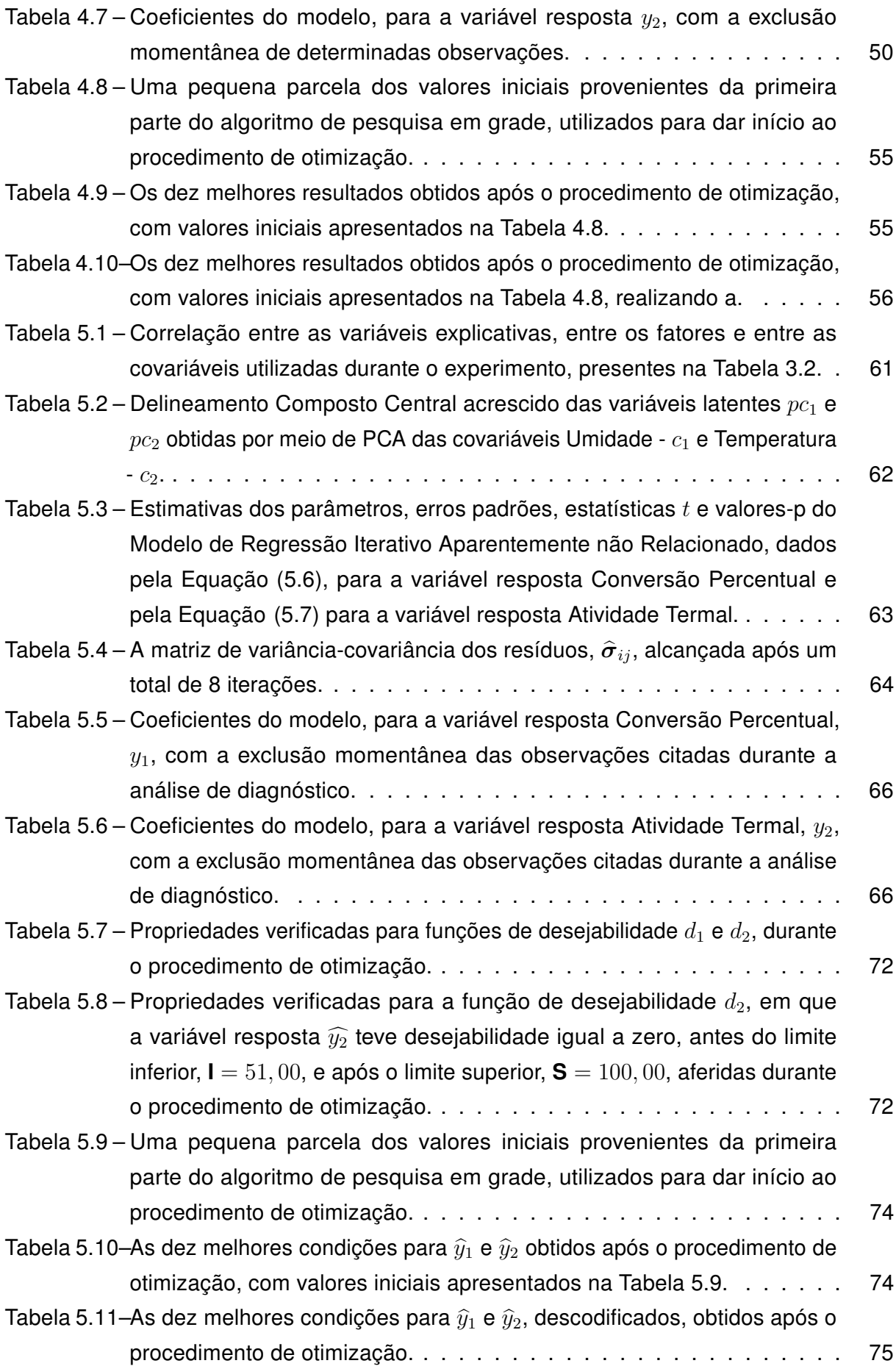

# Lista de abreviaturas e siglas

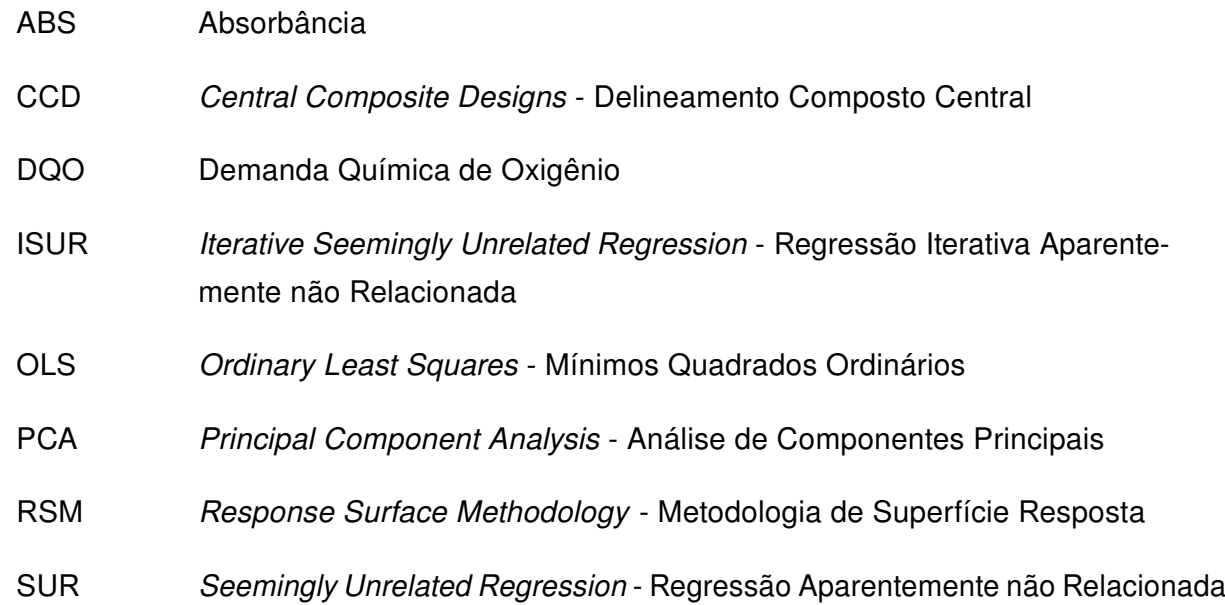

# Sumário

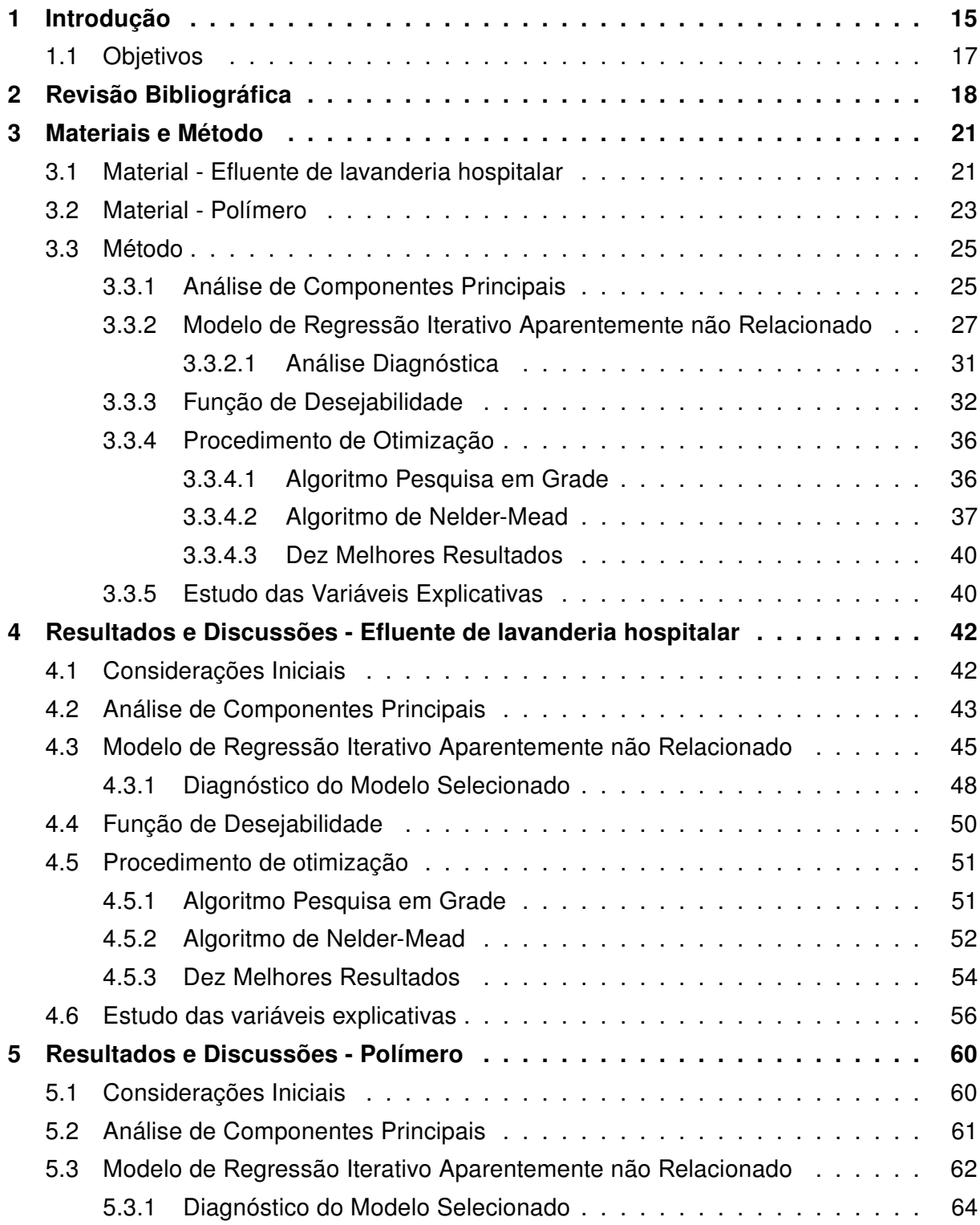

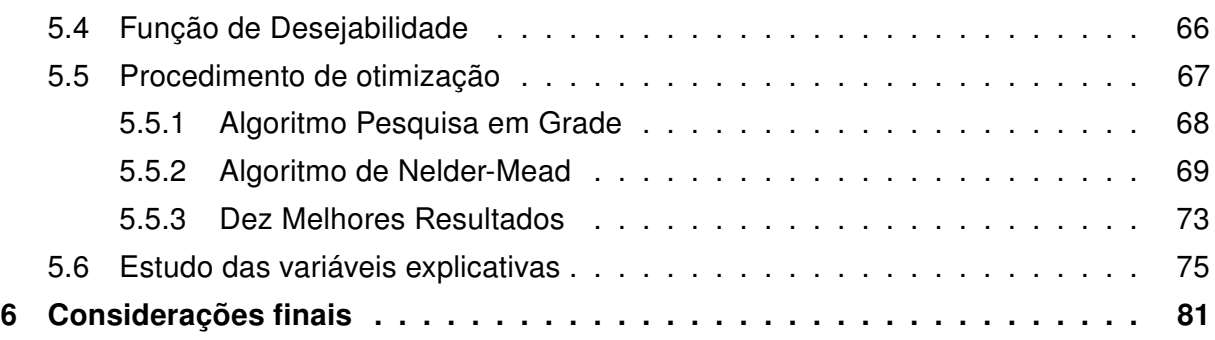

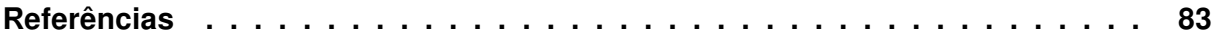

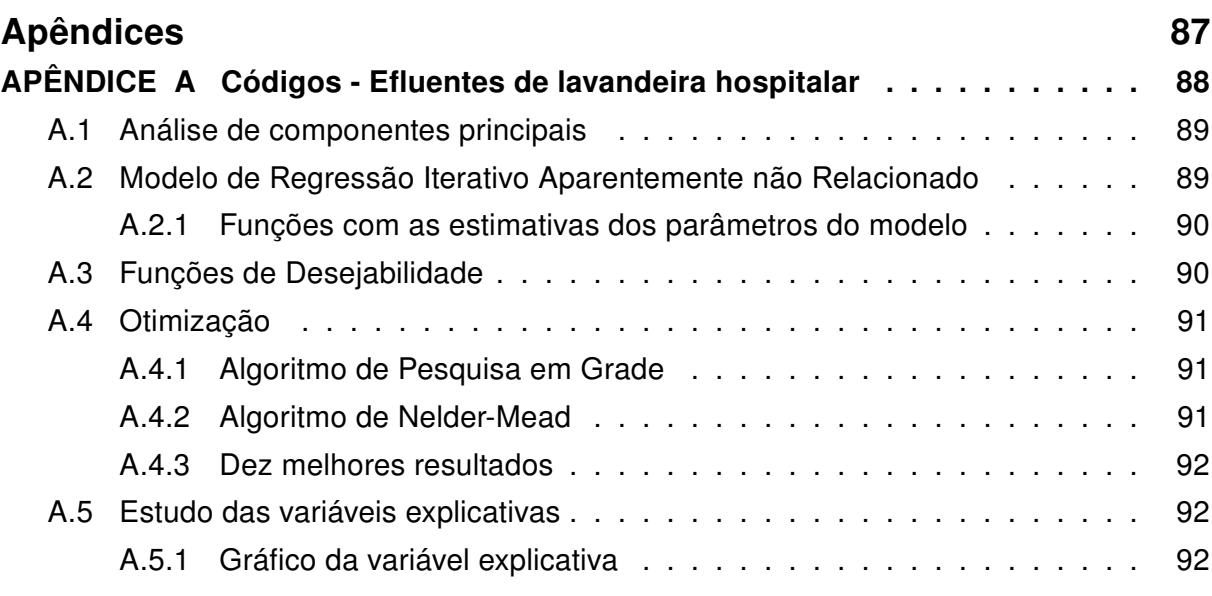

## <span id="page-15-0"></span>Capítulo 1

# Introdução

Profissionais que se propõem a trabalhar com otimização de processos defrontamse com a dificuldade, não rara, de determinar a configuração ideal dos fatores que estão envolvidos em problemas complexos. Um problema recorrente é a correlação entre as variáveis respostas, pois, quando é realizada somente a análise individual, as recomendações dos níveis dos fatores podem entrar em conflito, assim o melhor nível de uma determinada variável resposta acaba por degradar outra. Se a correlação entre as variáveis respostas não é levada em consideração, níveis que favorecem todas as respostas simultaneamente podem ser ignorados. O problema de selecionar níveis ótimos dos fatores para otimizar as múltiplas respostas de maneira simultânea é conhecido como problema de otimização de superfície resposta [\(MYERS; MONTGOMERY et al.,](#page-84-2) [2016\)](#page-84-2).

A otimização simultânea de múltiplas respostas tem como objetivo auxiliar a tomada de decisão. Com a revisão de literatura, constatou-se que o problema de otimização de múltiplas respostas constitui uma área com grande variedade de soluções e bastante promissora. Trata-se de um estudo que vem crescendo e se beneficiando de procedimentos utilizados predominantemente em outras áreas, como o modelo de Regressão Aparentemente não Relacionado, doravante SUR (Seemingly Unrelated Regression) muito utilizado em econometria ou a Análise de Componentes Principais, doravante PCA (Principal Component Analysis) com várias aplicações em Análise Multivariada.

Percebe-se que no contexto de otimização de múltiplas respostas diversos estudos são realizados para verificar as condições de interesse para a variável resposta, no entanto poucos se concentram na existência de correlação. Além disso, geralmente limitam-se a identificar, como resultado, somente uma solução final, o ponto ótimo. Para determinar essa configuração ideal a inclusão de covariáveis que não foram consideradas como fatores no delineamento experimental, mostra-se um estudo muito relevante. Esse estudo pode melhorar a qualidade de ajuste aos dados, pois leva em consideração condições mais próximas das encontradas em laboratório.

Ao ser realizada a inclusão de covariáveis, deve-se observar se ocorre a presença de correlação entre elas. A correlação entre as variáveis explicativas pode vir a ter um forte impacto nas estimativas dos parâmetros do modelo, para que isso não ocorra a PCA pode ser utilizada. Nesse procedimento, se extraem os autovetores da matriz de variância-covariância, também chamada de matriz de correlação, obtendo-se, assim, um novo conjunto de dados, os scores dos componentes principais. Dessa forma, os scores são utilizados para se obter as estimativas dos parâmetros do modelo, pois, além de representar a variabilidade contida nos dados, não possuem correlação.

No que tange à correlação das variáveis respostas, o método de estimação SUR, mostra-se uma técnica de grande utilidade. Nesse cenário, as estimativas dos parâmetros terão maior precisão, se comparadas às estimativas obtidas por meio do método de Mínimos Quadrados Ordinários, doravante OLS (Ordinary Least Squares). Fazendo uso do processo iterativo para obtenção da matriz de covariância residual, obtém-se o método de estimação Regressão Iterativa Aparentemente não Relacionada doravante ISUR (Iterative Seemingly Unrelated Regression) cujas estimativas convergem para a de máxima verossimilhança.

De posse das estimativas do modelo, o problema de otimização de múltiplas respostas só está parcialmente resolvido, pois cada variável resposta deve ser otimizada respeitando suas especificidades, então tem-se outro obstáculo a comparação entre essas variáveis respostas. Em determinados casos, a atenção está voltada para os maiores valores de uma variável e simultaneamente a segunda variável resposta, o objetivo de estudo é alcançar os menores valores ou um valor definido em certa região. A Função de Desejabilidade ao converter cada variável resposta em uma função de desejo, permite realizar a comparação entre elas levando em consideração as suas especificidades.

Com cada variável resposta resultando em uma função de desejabilidade, pode-se obter a função de desejabilidade geral, utilizada no processo de otimização. Algumas restrições, que serão apresentadas posteriormente, devem ser impostas, para que o resultado permaneça dentro do delineamento escolhido.

O resultado desse processo de otimização não se restringe a somente uma solução ótima. Com o objetivo de aferir soluções próximas da solução ideal e assim fornecer ao profissional uma gama maior de possibilidades, é realizado um estudo evidenciando regiões em que se obtêm valores muito próximos da solução ótima. O método de otimização Nelder-Mead em conjunto com a Função de Desejabilidade viabilizam tal estudo. Para ilustrar, essa metodologia foi aplicada em dois bancos de dados, o primeiro diz respeito a efluentes de lavanderia hospitalar e o segundo é proveniente de um experimento químico que tem como objetivo final a produção de um polímero.

## <span id="page-17-0"></span>1.1 Objetivos

Este trabalho tem como objetivo a otimização de múltiplas respostas com algum grau de correlação e incluir covariáveis que não foram consideradas como fatores no delineamento experimental, sendo essas correlacionadas entre si ou não. Como objetivo específico, procura-se verificar, além da configuração ideal dos fatores/covariáveis, condições que proporcionem resultados próximos da melhor solução para fornecer ao experimentador uma gama maior de resultados e posterior averiguação de sua viabilidade em condições laboratoriais.

### Capítulo 2

# <span id="page-18-0"></span>Revisão Bibliográfica

A Metodologia de Superfície Resposta, doravante RSM (Response Surface Methodology), constitui um conjunto de técnicas de delineamentos estatísticos de experimentos, modelagem empírica e otimização numérica. Essas técnicas são vastamente utilizadas para desenvolver, melhorar e otimizar processos e produtos já existentes. Para a maior parte dos experimentos, é relevante estudar mais de uma variável resposta nas unidades experimentais, pois ao ser realizado de forma individual, o resultado das análises pode não ser satisfatório. [Kim e Lin](#page-84-3) [\(2006\)](#page-84-3), por exemplo, buscam integrar de forma simultânea os efeitos de localização e dispersão de múltiplas respostas.

Diversas são as dificuldades encontradas no trabalho com múltiplas respostas. Dentre elas, a correlação entre as variáveis respostas, pois ao se realizar a análise individual podem ocorrer recomendações que entram em conflito em relação aos níveis dos fatores. Esse conflito acontece quando o nível de um fator que melhora determinada variável resposta acaba por degradar outra. Se a correlação entre as variáveis for ignorada, níveis que melhoraram todas as repostas simultaneamente podem não serem levados em consideração. O problema de selecionar níveis ótimos dos fatores para otimizar as múltiplas respostas de maneira simultânea é conhecido como problema de otimização de superfície resposta [\(MYERS; MONTGOMERY et al.,](#page-84-2) [2016\)](#page-84-2).

Esse problema é abordado com um enfoque bayesiano por [Wang et al.](#page-85-0) [\(2016\)](#page-85-0) que buscaram unificar a abordagem de função de perda e a de confiabilidade, uma maneira de otimizar os processos de múltiplas respostas mesmo estando correlacionadas. [Tong, Wang](#page-85-1) [e Chen](#page-85-1) [\(2005\)](#page-85-1) fizeram uso da PCA, para transformar as múltiplas respostas correlacionadas, aplicando um Método de Tomada de Decisão Multicritério, TOPSIS (Technique for Order Preference by Similarity to Ideal Solution) para, agregar diversas características em relação à qualidade. [Paiva et al.](#page-85-2) [\(2014\)](#page-85-2) também fazem uso da abordagem multivariada PCA com a RSM para otimização multi-objeto, exemplificando com um conjunto de dados de múltiplas

respostas correlacionadas, usando matriz combinada.

Em seu estudo, [Paiva](#page-85-3) [\(2006\)](#page-85-3) propõe um método de otimização de múltiplas respostas fazendo uso de PCA em conjunto com RSM. Esse método, procura considerar a estrutura de correção existente entre as variáveis respostas de interesse, afim de reduzir o número de funções objetivo ou o número de restrições experimentais, evidenciadas na RSM, fazendo uso da redução de dimensionalidade proporcionada pela PCA. O processo de validação da metodologia apresentada se deu utilizando diversos exemplos ligados ao processo de manufatura por soldagem e usinagem. O que apresentou resultados satisfatórios quando comparado a metodologia tradicional.

A abordagem multivariada além de ser estudada para, dentre vários outros aspectos, reduzir a correlação entre os fatores, também se mostra bastante útil no que diz respeito à estimação de parâmetros. Regressão Aparentemente não Relacionada constituem modelos de regressão multivariada que possuem as variáveis respostas correlacionadas [\(ZELLNER,](#page-86-0) [1962\)](#page-86-0). Um fator importante de qualquer modelo é a precisão das estimativas, pois com maior precisão é possível alcançar estimativas mais adequadas às condições ideais do processo. [Shah, Montgomery e Carlyle](#page-85-4) [\(2004\)](#page-85-4) evidenciaram a capacidade do modelo SUR, quando este produziu estimativas mais precisas dos parâmetros ao ser comparado com as estimativas obtidas por meio de OLS, sobretudo quando as respostas se correlacionam. Constituindo uma exceção quando o tamanho da amostra é muito pequeno, nesse caso o método de OLS produz estimativas mais precisas.

Continuando no contexto de otimização de múltiplas respostas, em seu estudo [Carlyle, Montgomery e Runger](#page-83-2) [\(2000\)](#page-83-2) apresentam uma visão geral sobre os problemas de otimização mais frequentes, descrevendo diversas técnicas e procedimentos. Nesse mesmo estudo, os pesquisadores apontam a Função de Desejabilidade como sendo a aplicação mais popular. Muito de sua popularidade se deve à facilidade de entendimento e à disponibilidade, visto que se encontra implementada em diversos pacotes de análise estatística.

Em geral, métodos baseados em conveniência são de fácil entendimento e bastante flexíveis permitindo incorporar diversas características necessárias ao processo. [Costa,](#page-83-3) [Lourenço e Pereira](#page-83-3) [\(2011\)](#page-83-3) fazem uma comparação entre as diversas funções de conveniência separando-as em dois grupos: as menos sofisticas e as mais sofisticadas. Fazendo uso de dados simulados com base em uma amostra proveniente da literatura, utilizam o modelo SUR para realizar os testes de comparação. Ao final do trabalho apresentam resultados nos quais se estabelece que, independente do grupo nenhum método supera os demais. Somente com destaque a um dos métodos menos sofisticados que possibilita obter respostas com propriedades semelhantes ou ligeiramente melhores.

Em seu estudo, [Hejazi et al.](#page-83-4) [\(2011\)](#page-83-4) apresentam um método baseado em programação de metas que faz uso de funções de desejabilidade. Segundo esses autores, a inclusão

de covariáveis pode melhorar a modelagem das variáveis respostas e proporcionar um melhor ajuste do modelo aos dados. Acrescentar covariáveis correlacionadas no contexto de otimização de múltiplas respostas é realizado também por [Salmasnia et al.](#page-85-5) [\(2013\)](#page-85-5) que realizam um estudo buscando considerar as medidas de localização, dispersão e de efeitos de correlação. Em seu trabalho, [Hejazi, Seyyed-Esfahani e Ramezani](#page-84-4) [\(2014\)](#page-84-4) adicionaram as covariáveis temperatura e umidade a dados de um experimento conhecido na literatura. Fazendo uso da PCA, foi possível solucionar o problema de correlação verificado entre elas e também utilizá-las na modelagem com o modelo ISUR para aferir a configuração ideal em relação a variáveis explicativas, fatores e covariáveis. O método de estimação ISUR, além de ser usado no ajuste do modelo, permite estimar a estrutura de covariância existente em as variáveis respostas [\(HEJAZI; SEYYED-ESFAHANI; MAHOOTCHI,](#page-84-5) [2015\)](#page-84-5). Nesse trabalho, os autores além de incluir covariáveis no processo de modelagem adicionaram o uso de um algoritmo genético híbrido para otimizar um índice de conformidade e agregar todas as variáveis respostas. [Hejazi e Seyyed-Esfahani](#page-83-5) [\(2017\)](#page-83-5) trabalham com múltiplas superfícies respostas em sistemas multiestágios levando em consideração a correlação existente entre as covariáveis.

Em seu estudo [Wan e Birch](#page-85-6) [\(2011\)](#page-85-6), apresentam o procedimento Algoritmo Genético Modificado, MGA (Modified Genetic Algorithm). Nesse procedimento, é feito uso da função de desejabilidade e o método Nelder-Mead simplex para identificar todas as soluções quase ótimas. Segundo os autores, considerar esse conjunto de soluções tem como vantagem fornecer ao profissional uma melhor escolha, pois algumas regiões podem ser mais desejáveis que outras devido a considerações práticas.

### Capítulo 3

## <span id="page-21-0"></span>Materiais e Método

A teoria apresentada neste trabalho tem sua aplicação realizada por meio de dois banco de dados.

O primeiro é proveniente da pesquisa de [ZOTESSO, COSSICH e TAVARES](#page-86-1) [\(2017\)](#page-86-1), no qual é realizado um tratamento avançado de efluente de lavadeira hospitalar. Foram coletadas amostras de efluente na lavanderia do Hospital Universitário de Maringá (HUM), em meio ao processo de lavagem de roupas de sujidade pesada, a fim de conseguir amostras mais representativas do efluente em seu estado mais crítico. Tal estudo justificase, pois os hospitais ao fazerem uso de um volume expressivo de água para realizar suas atividades acabam por produzir um elevado volume de efluentes. No Brasil, assim como em outros países, esses efluentes são descartados na rede coletora, sem qualquer tratamento prévio. Mesmo o tratamento conjunto de efluentes hospitalares e domésticos convencionais geralmente mostram-se insuficientes em remover a variedade de micropoluentes presentes nos efluentes hospitalares e acabam por contaminar o ambiente. Nos hospitais, entre os vários setores as lavanderias contribuem para geração de efluentes de forma considerável [\(ZOTESSO; COSSICH; TAVARES,](#page-86-1) [2017\)](#page-86-1).

O segundo banco de dados está disponível em [Stat-Ease](#page-85-7) [\(2016\)](#page-85-7), e posteriormente estudado em [Montgomery](#page-84-6) [\(2017\)](#page-84-6), no qual é descrito um experimento químico que tem como objetivo final a produção de determinado polímero.

Assim, este trabalho por meio da metodologia apresentada, estabelece como um dos objetivos colaborar com os estudos supracitados.

## <span id="page-21-1"></span>3.1 Material - Efluente de lavanderia hospitalar

A metodologia apresentada nesse trabalho terá sua aplicação realizada por meio de dois banco de dados, o primeiro refere-se aos efluentes de lavanderia hospitalar. Esse

banco de dados possui duas variáveis respostas: a remoção da Demanda Química de Oxigênio, DQO (mg L<sup>-1</sup>), obtida por meio das medições de DQO Inicial e DQO Final, DQO = (DQO Inicial − DQO Final) / DQO Inicial. A DQO é resultante da oxidação e portanto da degradação de substâncias presentes no efluente, podendo ocorrer quimicamente ou biologicamente o que resulta em um consumo de oxigênio do meio em qualquer uma dessas situações. Dessa forma, quanto maior for a remoção da DQO, menor será o consumo de oxigênio no meio e, portanto, menor a carga poluidora do efluente. A variável resposta redução da Absorbância, ABS, foi alcançada por meio das medições de ABS Inicial e ABS Final, ABS = (ABS Inicial − ABS Final) / ABS Inicial. ABS, para o comprimento de onda 254 nm, utilizada durante as leituras, indica a presença de compostos aromáticos simples. Assim, quanto maior for a redução de ABS maior será o indicativo de que esses compostos estão presentes em menor quantidade [\(ZOTESSO; COSSICH; TAVARES,](#page-86-1) [2017\)](#page-86-1). Para obtenção dessas variáveis, dois fatores foram estudados: pH e a razão entre  $H_2O_2$  e DQO em um Delineamento Fatorial 3×4, com três repetições. Além disso, foram aferidas duas covariáveis que antecederam ao experimento: Cor (mg Pt-Co L−<sup>1</sup> ) e Turbidez (NTU).

Com o objetivo de determinar as melhores condições operacionais para obtenção da maior quantidade de remoção tanto da DQO,  $y_1$ , como de ABS,  $y_2$ , em termos do fator pH, dado por  $x_1$  do fator proveniente da razão H<sub>2</sub>O<sub>2</sub>/DQO,  $x_2$ , da covariável Cor,  $c_1$ , e da covariável Turbidez,  $c_2$ , foram realizadas três réplicas de cada tratamento em blocos aleatorizados para permitir a comparação entre os tratamentos.

Os resultados atingidos ao final desse tratamento, assim como as variáveis respostas propriamente ditas, remoção da DQO e redução de ABS, estão presentes na Tabela [3.1.](#page-23-0)

<span id="page-23-0"></span>Tabela 3.1 – Resultados obtidos com o tratamento avançado de efluentes de lavadeira hospitalar com os fatores: pH,  $H_2O_2$  / DQO; as covariáveis: Cor, Turbidez; a variável resposta remoção da DQO obtida por meio das medições de DQO Inicial e DQO Final; e a variável resposta redução de ABS obtida por meio das medições de ABS Inicial e Final.

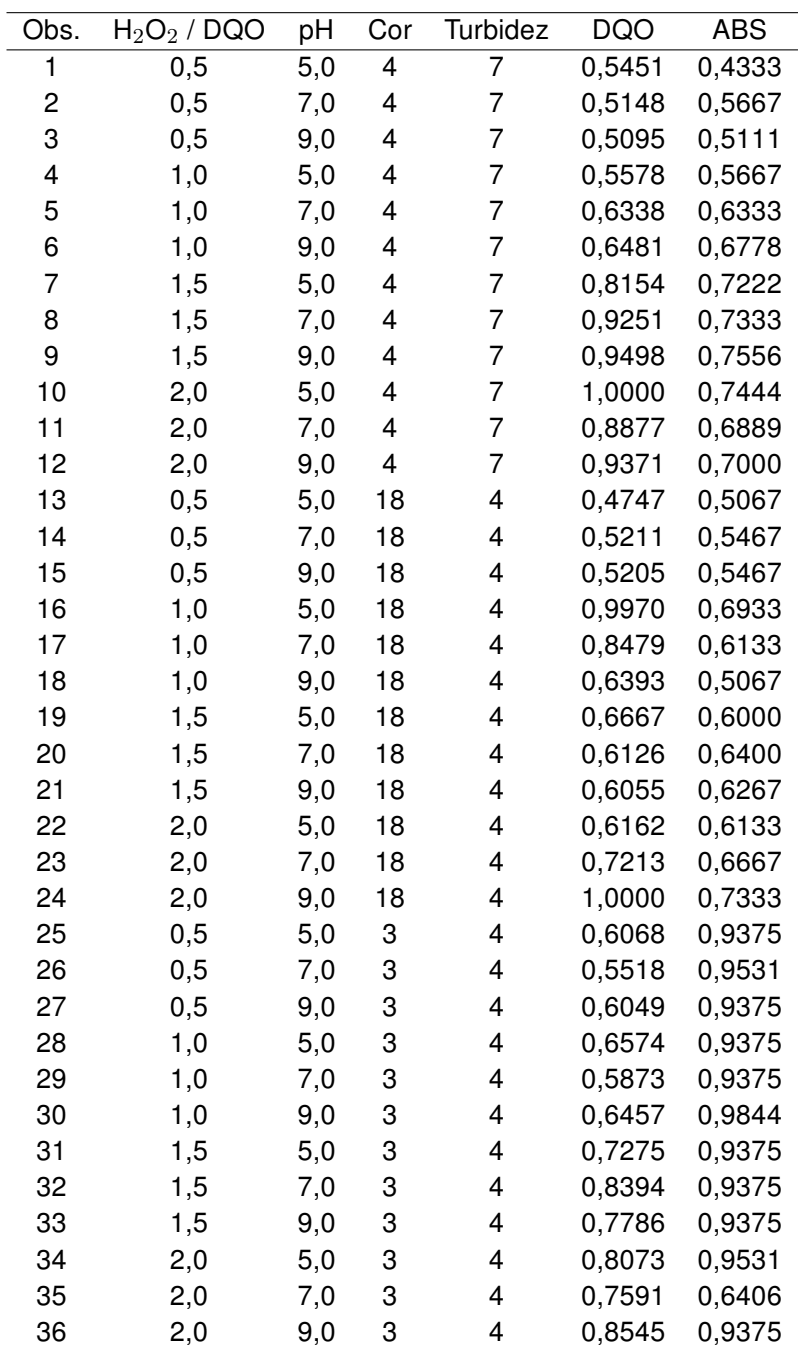

Fonte : [\(ZOTESSO; COSSICH; TAVARES,](#page-86-1) [2017\)](#page-86-1)

## <span id="page-23-1"></span>3.2 Material - Polímero

O segundo banco de dados, no qual foi aplicada a metodologia apresentada nesse trabalho, diz respeito a um experimento químico que possui duas variáveis respostas a conversão percentual que indica a taxa de reagentes convertidos em produto e a atividade termal. Para obtenção dessas variáveis, três fatores foram estudados: Tempo nos níveis 40 e 50 minutos, Temperatura em 80 e 90∘C e Catalisador nos níveis 2 e 3%. Adicionalmente as covariáveis Umidade (em percentual) e Temperatura ambiente (em graus Celsius), verificadas ao final do experimento, foram acrescentadas ao banco de dados, disponível em [Hejazi, Seyyed-Esfahani e Ramezani](#page-84-4) [\(2014\)](#page-84-4). Para evitar qualquer tipo de confusão com relação à nomenclatura, a variável Temperatura nos níveis 80 e 90<sup>∘</sup>C é tratada como Aquecimento.

Nesse experimento, foi utilizado o Delineamento Composto Central doravante CCD (Central Composite Designs). Esse delineamento é um dos mais populares para o ajuste de modelos de até segunda ordem [\(MONTGOMERY,](#page-84-6) [2017\)](#page-84-6). Ainda segundo esse autor, é constituído de três partes: planejamento fatorial que possui  $2^k$  ensaios fatoriais,  $2k$  ensaios em pontos axiais,  $\alpha$ , e repetições no ponto central,  $n_c$ . Um CCD rotacional possui a vantagem de ter homogeneidade de variância em todas as direções, para que isso ocorra deve-se tomar  $\alpha=(2^k)^{\frac{1}{4}}.$ 

Esse experimento possui  $k = 3$ , logo  $2<sup>3</sup>$  ensaios fatoriais, com 6 pontos axiais e 6 repetições no ponto central, totalizando 20 ensaios. O valor de  $\alpha = (2^3)^{\frac{1}{4}}$ , ou seja,  $\alpha = 1,682$ , adotado por fornecer a característica de rotacionalidade ao delineamento. Os valores resultantes desse delineamento estão presentes na Tabela [3.2.](#page-25-0) Os fatores Tempo, Aquecimento e Catalisador foram codificados em  $x_1, x_2 \in x_3$ ; as covariáveis Umidade e Temperatura em  $c_1$  e  $c_2$  e as variáveis respostas Conversão e Atividade em  $y_1$  e  $y_2$ .

<span id="page-25-0"></span>Tabela 3.2 – Os fatores codificados durante o CCD rotacional são dados por Tempo -  $x_1$ , Aquecimento -  $x_2$ , Catalisador -  $x_3$ , com 6 repetições no ponto central e 6 repetições no ponto axial  $\alpha = 1,682$ , acrescidos das Covariáveis Umidade  $c_1$  e Temperatura -  $c_2$  e das variáveis respostas Conversão Percentual -  $y_1$  e Atividade Termal -  $u_2$ .

| Obs. | $x_1$    | $x_2$    | $x_3$    | $c_1$ | c <sub>2</sub> | $y_1$  | $y_2$  |
|------|----------|----------|----------|-------|----------------|--------|--------|
| 1    | $-1,000$ | $-1,000$ | $-1,000$ | 0,410 | 16,700         | 74,000 | 53,200 |
| 2    | 1,000    | $-1,000$ | $-1,000$ | 0,550 | 17,300         | 51,000 | 62,900 |
| 3    | 1,000    | 1,000    | $-1,000$ | 0,670 | 19,300         | 88,000 | 53,400 |
| 4    | 1,000    | 1,000    | $-1,000$ | 0,550 | 12,300         | 70,000 | 62,600 |
| 5    | $-1,000$ | $-1,000$ | 1,000    | 0,120 | 11,500         | 71,000 | 57,300 |
| 6    | 1,000    | $-1,000$ | 1,000    | 0,950 | 18,500         | 90,000 | 67,900 |
| 7    | 1,000    | 1,000    | 1,000    | 0,650 | 19,200         | 66,000 | 59,800 |
| 8    | 1,000    | 1,000    | 1,000    | 0,960 | 16,500         | 97,000 | 67,800 |
| 9    | 0,000    | 0,000    | 0,000    | 0,300 | 13,200         | 81,000 | 59,200 |
| 10   | 0,000    | 0,000    | 0,000    | 0,590 | 14,000         | 75,000 | 60,400 |
| 11   | 0,000    | 0,000    | 0,000    | 0,460 | 16,400         | 76,000 | 59,100 |
| 12   | 0,000    | 0,000    | 0,000    | 0,570 | 16,400         | 83,000 | 60,600 |
| 13   | $-1,682$ | 0,000    | 0,000    | 0,590 | 13,500         | 76,000 | 59,100 |
| 14   | 1,682    | 0,000    | 0,000    | 0,330 | 13,900         | 79,000 | 65,900 |
| 15   | 0,000    | 1,682    | 0,000    | 0,480 | 15,000         | 85,000 | 60,000 |
| 16   | 0,000    | 1,682    | 0,000    | 0,380 | 13,100         | 97,000 | 60,700 |
| 17   | 0,000    | 0,000    | $-1,682$ | 0,290 | 12,700         | 55,000 | 57,400 |
| 18   | 0,000    | 0,000    | 1,682    | 0,200 | 15,800         | 81,000 | 63,200 |
| 19   | 0,000    | 0,000    | 0,000    | 0,250 | 11,500         | 80,000 | 60,800 |
| 20   | 0,000    | 0,000    | 0,000    | 0,750 | 19,100         | 91,000 | 58,900 |

Fonte : [\(HEJAZI; SEYYED-ESFAHANI; RAMEZANI,](#page-84-4) [2014\)](#page-84-4).

### <span id="page-25-1"></span>3.3 Método

A metodologia apresentada neste trabalho pode ser divida em 5 passos, descritos a seguir.

#### <span id="page-25-2"></span>3.3.1 Análise de Componentes Principais

Inicialmente introduzida em [Pearson](#page-85-8) [\(1901\)](#page-85-8) e, posteriormente, desenvolvida de forma independente em [Hotelling](#page-84-7) [\(1933\)](#page-84-7). A análise de componentes principais, segundo [Ferreira](#page-83-6) [\(2008\)](#page-83-6), consiste em uma técnica multivariada que possibilita a formação de novas variáveis, chamadas de variáveis latentes. Essa nomenclatura se deve ao fato das variáveis latentes serem geradas por combinações lineares das variáveis originais, que por sua vez são correlacionadas. Constitui uma de suas potencialidades resumir a variabilidade contida nas variáveis sob estudo.

Em relação aos componentes principais, estes são definidos como combinações lineares das variáveis correlacionadas. Formados por determinada parte das variáveis latentes é necessário um critério para reter essas variáveis. Isso posto, ao se obter  $k \leq p$ variáveis latentes com grande variação explicada por elas e um valor pequeno para  $k$ , o conjunto original de variáveis será simplificado. Sua ordenação se faz, comumente, em função da variância, dessa maneira a primeira variável terá maior variância, a segunda terá a segunda maior variância e, assim, sucessivamente até a variável latente com menor variância.

Suponha um conjunto formado por  $p$  variáveis correlacionadas  $X_1, X_2, \ldots, X_p$ . Essas  $p$  variáveis podem ser representadas na forma vetorial  $\bm{X}=\left[X_1,X_2,\cdots,X_p\right]^{\textsf{T}}$  e a matriz de covariância entre as *p* variáveis é dada por  $\Sigma_{p \times p}$ . Assim, pode-se definir o *i*-ésimo componente principal,  $\mathit{pc}_{i}$ , como

$$
pc_i = \mathbf{A}_i^{\mathsf{T}} \mathbf{X} = \alpha_{i1} X_1 + \alpha_{i2} X_2 + \dots + \alpha_{ik} X_k,
$$
\n(3.1)

em que  $\boldsymbol{A}_i^{\sf T}$  são os autovetores extraídos da matriz de covariância, estabelecendo a  $i$ -ésima cominação linear, para  $i = 1, 2, \ldots, k$ . Os autovalores, também extraídos da matriz  $\Sigma_{p \times p}$ , são dados por  $\lambda_i$  e definem a variância de cada componente principal. A matriz diagonal Λ é definida com variância dos componentes principais em sua diagonal principal.

<span id="page-26-0"></span>O conceito geométrico envolvido em PCA consiste na rotação rígida do sistema de eixos coordenados, os autovetores,  $\alpha_i$ , representam o sentido dessa rotação e os autovalores,  $\lambda_i$ , definem a variância desses novos eixos. Assim os eixos são posicionados para de se obter maior variabilidade, tal situação é exemplificada na Figura [3.1.](#page-26-0) Após ter sido realizada a rotação do sistema original, pode-se observar as novas variáveis  $pc_1$  e  $pc_2$ como os eixos do novo sistema de coordenadas. Também, observa-se que a maior parte da variabilidade é explicada pela variável  $pc<sub>1</sub>$ .

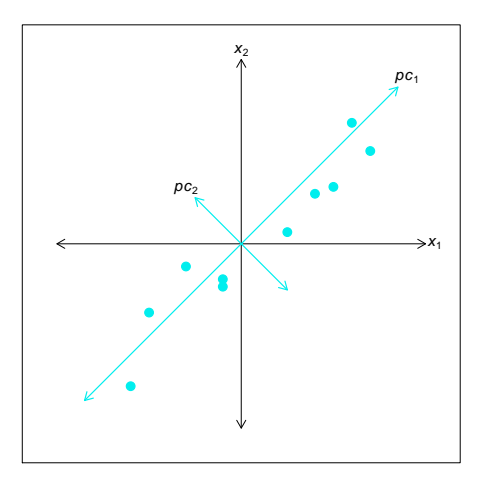

Figura 3.1 – Rotação rígida do sistema de eixos, destacando o novo sistema de coordenadas formado pelas componentes principais,  $p = 2$  - **Fonte** : [\(MONTGOMERY,](#page-84-0) [2012\)](#page-84-0)

A Figura [3.2](#page-27-0) ilustra o processo original composto por 3 variáveis. Percebe-se que a maior parte da variabilidade ou "movimento" é descrita por um plano, logo somente duas

<span id="page-27-0"></span>componentes principais foram usadas para descrevê-la. A primeira componente principal  $pc<sub>1</sub>$  está novamente descrevendo a maior parte da variabilidade, no entanto  $pc<sub>2</sub>$  acaba por explicar uma quantidade não trivial.

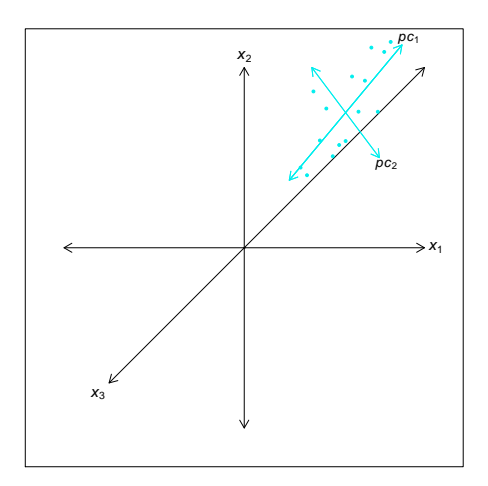

Figura 3.2 – Rotação rígida do sistema de eixos, destacando o novo sistema de coordenadas formado pelas componentes principais,  $p = 3$  - **Fonte** : [\(MONTGOMERY,](#page-84-0) [2012\)](#page-84-0)

Uma das funções básicas dos componentes principais consiste em encontrar um novo conjunto de eixos ortogonais para representar a variabilidade máxima contida no conjunto de dados originais. Desse modo, espera-se que o novo conjunto de eixos possa descrever o processo com um número menor do que as  $p$  variáveis originais [\(MONTGOMERY,](#page-84-0) [2012\)](#page-84-0). Cabe ressaltar que, mesmo não ocorrendo alteração no que diz respeito ao número de variáveis, ainda pode-se obter a redução da correlação entre as variáveis originais. Todo procedimento computacional utilizado nesse estudo foi realizado por meio do ambiente estatístico R [\(R Core Team,](#page-85-9) [2015\)](#page-85-9). A PCA foi efetuada com os comandos básicos desse ambiente.

#### <span id="page-27-1"></span>3.3.2 Modelo de Regressão Iterativo Aparentemente não Relacionado

Na maioria dos problemas RSM que envolvem múltiplas respostas, é realizado um ajuste de modelo para cada resposta por meio do método de OLS. Por vezes, ao ocorrer problemas com a igualdade de variâncias em algumas respostas, o método de Mínimos Quadrados Ponderados, WLS (Weighted Least Squares), é utilizado. Com relação ao modelo SUR, este apresenta maior precisão das estimativas se as respostas estiverem correlacionadas, quando comparado as estimativas obtidas por OLS [\(SHAH; MONTGOMERY;](#page-85-4) [CARLYLE,](#page-85-4) [2004\)](#page-85-4).

A nomenclatura do Modelo SUR, dada pela Equação [\(3.6\)](#page-28-0), deve-se à possibilidade de ser reescrito como uma regressão linear múltipla separada com parâmetros diferentes. No entanto as variáveis respostas nas diferentes regressões estão correlacionadas entres sí, daí o nome Regressão Aparentemente não Relacionada [\(ZELLNER,](#page-86-0) [1962\)](#page-86-0). Primeiramente,

é feito uso da matriz de covariância dos resíduos que é calculada por meio de OLS. Em um segundo momento esses resíduos são usados para calcular uma nova matriz de covariância. Esse procedimento pode ser iterado e a cada iteração a matriz de covariância é calculada com os resíduos da estimativa anterior [\(HENNINGSEN; HAMANN,](#page-84-8) [2007\)](#page-84-8). Assim, tem-se a nomenclatura Regressão Iterativa Aparentemente não Relacionada. Diversos trabalhos em Econometria fazem uso desse modelo, mas recentemente vem demonstrando eficácia no estudo com problemas de RSM, algo que foi evidenciado no decorrer da Revisão Bibliográfica.

Segundo [Zellner](#page-86-0) [\(1962\)](#page-86-0), [Shah, Montgomery e Carlyle](#page-85-4) [\(2004\)](#page-85-4), seja o experimento com múltiplas respostas, dado por  $r$  respostas  $\bm y_1, \bm y_2, \dots, \bm y_r$ , em que ocorrem  $n$  observações em cada resposta. O modelo pode ser escrito como

<span id="page-28-1"></span>
$$
\begin{cases}\n\mathbf{y}_1 = \mathbf{X}_1 \boldsymbol{\beta}_1 + \varepsilon_1 \\
\vdots \qquad \vdots \qquad \vdots \qquad , \\
\mathbf{y}_r = \mathbf{X}_r \boldsymbol{\beta}_r + \varepsilon_r\n\end{cases}
$$
\n(3.2)

em que  $y_i = (y_1, y_2, \dots, y_n)$  é um vetor de  $n \times 1$ , observação da *i*-ésima variável resposta,  $\boldsymbol{X}_i$  a matriz  $n \times p_i$  em que  $p_i$  indica o número de variáveis regressoras, no  $i$ -ésimo modelo (durante o estudo de MSR  $p_i$  será o número de fatores e covariáveis, quando for o caso)  $\beta_i$ é o vetor  $p_i \times 1$  de coeficientes de regressão e  $\varepsilon_i$  é o vetor de erro aleatório associado à i-ésima resposta.

<span id="page-28-2"></span>Para os  $r$  modelos, pressupõe-se que não ocorre correlação entre os erros e que a variância é constante em cada modelo, porém os erros de diferentes modelos são correlacionados. Esses pressupostos podem ser expressos por:

$$
E(\varepsilon_i) = \mathbf{0};\tag{3.3}
$$

$$
Var(\varepsilon_i) = \sigma_{ii} \boldsymbol{I}_n; \tag{3.4}
$$

$$
Cov(\varepsilon_i, \varepsilon_j) = \sigma_{ij} \boldsymbol{I}_n, \quad i, j, \dots, r, \quad i \neq j;
$$
\n(3.5)

<span id="page-28-3"></span>em que  $I_n$  representa a matriz identidade  $n \times n$ .

Pode-se expressar o Modelo SUR, dado pela Equação [\(3.2\)](#page-28-1), na forma matricial e assim as  $r$  respostas são expressas simplesmente, por

<span id="page-28-0"></span>
$$
Y = X\beta + \varepsilon, \tag{3.6}
$$

ou explicitar a forma matricial, tomando a matriz bloco-diagonal  $X$ .

$$
\begin{pmatrix}\n\mathbf{y}_1 \\
\mathbf{y}_2 \\
\vdots \\
\mathbf{y}_r\n\end{pmatrix} = \begin{pmatrix}\n\mathbf{X}_1 & \mathbf{0} & \dots & \mathbf{0} \\
\mathbf{0} & \mathbf{X}_2 & \dots & \mathbf{0} \\
\vdots & \vdots & & \vdots \\
\mathbf{0} & \mathbf{0} & \dots & \mathbf{X}_r\n\end{pmatrix} \begin{pmatrix}\n\boldsymbol{\beta}_1 \\
\boldsymbol{\beta}_2 \\
\vdots \\
\boldsymbol{\beta}_r\n\end{pmatrix} + \begin{pmatrix}\n\boldsymbol{\varepsilon}_1 \\
\boldsymbol{\varepsilon}_2 \\
\vdots \\
\boldsymbol{\varepsilon}_r\n\end{pmatrix}.
$$
\n(3.7)

A notação pode ser melhor ilustrada, fazendo uso de um exemplo específico. Considere um sistema que possui duas variáveis respostas,  $r = 2$ , dadas por  $y_1, y_2$  e dois fatores utilizados durante delineamento,  $x_1, x_2$ . Supondo que um modelo de superfície resposta de segunda ordem, dado por

$$
y = \beta_0 + \sum_{i=1}^k \beta_i x_i + \sum_{i=1}^k \beta_{ii} x_i^2 + \sum_{i < j=2}^k \beta_{ij} x_i x_j + \varepsilon_i,\tag{3.8}
$$

seja adequado para descrever o comportamento tanto de  $y_1$  como de  $y_2$ . Desta forma o modelo pode ser reescrito,

$$
y_{k(i)} = \beta_{0(i)} + \beta_{1(i)} x_{k1(i)} + \beta_{2(i)} x_{k2(i)} + \beta_{11(i)} x_{k1(i)}^2 + \beta_{22(i)} x_{k2(i)}^2 + \beta_{12(i)} x_{k1(i)} x_{k2(i)} + \varepsilon_{k(i)},
$$
 (3.9)  
sm que  $i = 1, 2 \in k = 1, 2, \dots, n$ .

Assim, para  $r = 2$  tem-se a Equação [\(3.10\)](#page-29-0), dada por

<span id="page-29-0"></span>
$$
Y_r = \begin{bmatrix} Y_1 \\ Y_2 \end{bmatrix} \tag{3.10}
$$

pode-se utilizar a matriz expandida que evidencia a estrutura em blocos da matriz  $X$  que é dada pela Equação [\(3.11\)](#page-29-1), em que observa-se os blocos da matriz  $X$ , os subíndices dos elementos  $y_{ji}$  e  $\varepsilon_{ji}$  indicam a j-ésima observação da *i*-ésima variável resposta (j =  $1, 2, \ldots, n$ ) e  $(i = 1, 2)$ . Na matriz X, o primeiro subíndice representa o número da observação e o segundo o número da variável do delineamento, quanto ao terceiro ele designa o número da variável resposta tanto na matriz X como no vetor  $\beta$ , isto é,

<span id="page-29-1"></span>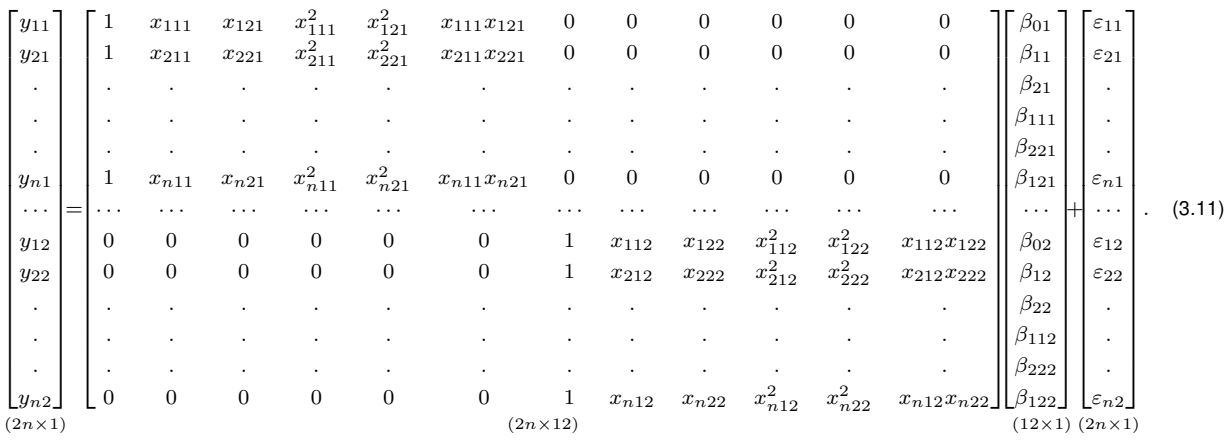

A matriz  $r \times r$ , em que o  $(i, j)$ -ésimo elemento é  $\sigma_{ij}$  é denotado por Σ, assim observando a Equação [\(3.4\)](#page-28-2) e [\(3.5\)](#page-28-3) é fácil ver que a matriz de variância-covariância entre os erros,  $\varepsilon$ , é dada por

$$
\Sigma \otimes I_n = \begin{bmatrix} \sigma_{11} & \sigma_{12} & \cdots & \sigma_{1r} \\ \sigma_{21} & \sigma_{22} & \cdots & \sigma_{2r} \\ \vdots & \vdots & & \vdots \\ \sigma_{r1} & \sigma_{r2} & \cdots & \sigma_{rr} \end{bmatrix} \otimes I_n = \begin{bmatrix} \sigma_{11}I_n & \sigma_{12}I_n & \cdots & \sigma_{1r}I_n \\ \sigma_{21}I_n & \sigma_{22}I_n & \cdots & \sigma_{2r}I_n \\ \vdots & & \vdots & & \vdots \\ \sigma_{r1}I_n & \sigma_{r2}I_n & \cdots & \sigma_{rr}I_n \end{bmatrix} = \psi \quad (3.12)
$$

em que o símbolo ⊗ denota o produto direto ou operador de Kronecker. Observa-se, que a variância e covariância são constantes e que não ocorre autocorrelação entre os termos. Pode-se representar a covariância entre os erros da forma descrita a seguir.

Sejam os erros das variáveis respostas  $\bm{y}_i$  e  $\bm{y}_j$   $(i,j=1,2,\ldots,r),$  respectivamente descritos por  $\varepsilon_{ui}$  e  $\varepsilon_{vi}$ , no qual  $u$  e  $v$  representam o número de observações  $(u, v)$ 1*,* 2*, . . . ,* ), assim a covariância entre os erros é dada por

$$
\text{Cov}(\varepsilon_{ui}, \varepsilon_{vj}) = \begin{cases} \sigma_{ij} & u = v \quad e \quad i \neq j \\ 0 & u \neq v \end{cases}
$$
 (3.13)

e a variância dos erros por

<span id="page-30-0"></span>
$$
Var(\varepsilon_i) = \sigma_{ii} \quad \forall i. \tag{3.14}
$$

Os parâmetros do modelo SUR, dado pela Equação [\(3.2\)](#page-28-1), podem ser estimados separadamente fazendo uso do método de OLS. Porém com esse procedimento a estrutura de correlação entre os erros não é considerada. Para que se tenha estimadores mais eficientes pode-se usar a matriz de peso  $\psi = \Sigma \otimes I_n$ . Assim o Melhor Estimador Linear não Viciado, BLUE (Best Linear Unbiased Estimate) para  $\beta$  na Equação [\(3.6\)](#page-28-0) é dado por

$$
\widehat{\boldsymbol{\beta}} = \left( \boldsymbol{X}^{\prime} \boldsymbol{\psi}^{-1} \boldsymbol{X} \right)^{-1} \boldsymbol{X}^{\prime} \boldsymbol{\psi}^{-1} \boldsymbol{Y} = \left[ \boldsymbol{X}^{\prime} \left( \boldsymbol{\Sigma}^{-1} \otimes \boldsymbol{I}_{n} \right) \boldsymbol{X} \right]^{-1} \boldsymbol{X}^{\prime} \left( \boldsymbol{\Sigma}^{-1} \otimes \boldsymbol{I}_{n} \right) \boldsymbol{Y}, \qquad (3.15)
$$

com matriz de variância-covariância de  $\hat{\beta}$ ,

$$
\text{Var}(\widehat{\boldsymbol{\beta}}) = \left(\boldsymbol{X}'\boldsymbol{\psi}\boldsymbol{X}\right)^{-1} = \left[\boldsymbol{X}'\left(\boldsymbol{\Sigma}^{-1}\otimes\boldsymbol{I}_n\right)\boldsymbol{X}\right]^{-1}.\tag{3.16}
$$

Fazendo uso da Equação [\(3.15\)](#page-30-0), pode-se calcular a estimativa do parâmetro  $\hat{\beta}$ , no entanto, para que isso seja possível, é necessário o conhecimento da matriz **Σ**, o que geralmente não é possível. Por esse motivo, em uma primeira etapa, utiliza-se o método de OLS, em cada equação,  $i = 1, 2, \ldots r$ , para obter os valores residuais, dados por

$$
e_i = \left[\boldsymbol{I}_n - \boldsymbol{X}_i \left(\boldsymbol{X}_i^{'} \boldsymbol{X}_i\right)^{-1} \boldsymbol{X}_i^{'}\right] \boldsymbol{y}_j = \boldsymbol{H}_{x_i} \boldsymbol{y}_i. \tag{3.17}
$$

Desta forma, segundo [Zellner](#page-86-0) [\(1962\)](#page-86-0), um estimador consistente de  $\Sigma$  é dado por,

$$
\hat{\boldsymbol{\sigma}}_{ij} = \frac{\boldsymbol{e}_i \boldsymbol{e}_j}{n} = \frac{\boldsymbol{y'}_i \boldsymbol{H}_{x_i} \boldsymbol{H}_{x_j} \boldsymbol{y}_j}{n},
$$
\n(3.18)

em que,  $\bm{H}_{x_i}=\bm{I}_n-\bm{X}_i\left(\bm{X}_i^{'}\bm{X}_i\right)^{-1}\bm{X}_i^{'}$  e  $\bm{H}_{x_j}=\bm{I}_n-\bm{X}_j\left(\bm{X}_j^{'}\bm{X}_j\right)^{-1}\bm{X}_j^{'}$  $\frac{1}{j}$ .

Na segunda etapa, a matriz de covariância residual,  $\hat{\Sigma}$ , obtida do procedimento anterior é utilizada no método SUR, substituindo  $\Sigma$  da Equação [\(3.15\)](#page-30-0), logo,

$$
\widehat{\boldsymbol{\beta}}_e = \left(\boldsymbol{X}'\widehat{\boldsymbol{\psi}}\boldsymbol{X}\right)^{-1}\boldsymbol{X}'\widehat{\boldsymbol{\psi}}\boldsymbol{Y} = \left[\boldsymbol{X}'\left(\widehat{\boldsymbol{\Sigma}}^{-1}\otimes\boldsymbol{I}_n\right)\boldsymbol{X}\right]^{-1}\boldsymbol{X}'\left(\widehat{\boldsymbol{\Sigma}}^{-1}\otimes\boldsymbol{I}_n\right)\boldsymbol{Y}.
$$
 (3.19)

Desse modo, obtêm-se novos valores residuais que serão utilizados para se obter novas estimativas. Este procedimento pode ser iterado, assim em cada iteração a matriz de covariância residual é novamente calculada a partir das estimativas da etapa anterior, até que um número máximo, previamente definido, de iterações seja atingido, ou até que o critério de convergência, dado pela Equação [\(3.20\)](#page-31-1) seja alcançado, [\(HENNINGSEN;](#page-84-8) [HAMANN,](#page-84-8) [2007\)](#page-84-8),

<span id="page-31-1"></span>
$$
\sqrt{\frac{\sum_{i} \left(\widehat{\beta}_{i,g} - \widehat{\beta}_{i,g-1}\right)^{2}}{\sum_{i} \widehat{\beta}_{i,g-1}^{2}}} < \text{tol},
$$
\n(3.20)

em que  $\widehat{\beta}_{i,g}$  é o *i*-ésimo coeficiente da  $g$ -ésima iteração. O valor padrão para o argumento tol é  $10^{-5}$ , na realização desse trabalho não julgou-se necessário a alteração desse argumento. Com relação ao número máximo de interações, esse foi fixado em 500, porém o critério de convergência dado pela Equação [\(3.20\)](#page-31-1) foi alcançado antes desse número.

Em seu trabalho, [Srivastava e Giles](#page-85-10) [\(1987](#page-85-10) apud [SHAH; MONTGOMERY; CARLYLE,](#page-85-4) [2004\)](#page-85-4) demonstraram que a não singularidade da matriz **Σ** não garante a não singularidade da matriz  $\hat{\Sigma}$ , que também ocorrerá, caso o número de respostas  $r$  seja maior que o número de observações  $n$ . Nesse mesmo estudo, demonstram-se ainda que  $r \leq n$  é uma condição necessária, mas não suficiente para a não singularidade da matriz **Σ**̂︀ . As estimativas do modelo foram obtidas por meio do package Systemfit desenvolvido por [Henningsen e](#page-84-8) [Hamann](#page-84-8) [\(2007\)](#page-84-8).

#### <span id="page-31-0"></span>3.3.2.1 Análise Diagnóstica

O modelo ISUR é recomendado no estudo de múltiplas respostas correlacionadas, pois ao fazer uso de um processo iterativo para se obter as estimativas da matriz de variância-covariância residual, possibilita alcançar maior precisão das estimativas dos parâmetros do modelo. Contudo, antes que qualquer inferência com base nesse modelo seja efetuada, faz-se necessário avaliar a qualidade de seu ajuste e se suas suposições foram atendidas. Os resíduos fornecem informações importantes nesse estudo.

Essa avaliação pode ser realizada por meio de métodos usualmente conhecidos, como análise de gráficos e testes adequados. Por exemplo, o gráfico dos Resíduos padronizados versus Valores Ajustados, pode ser utilizado para verificar a presença de aleatoriedade em torno de zero, se ocorre algum tipo de tendência de crescimento ou decrescimento, dentro dos limites de dois desvios-padrões em torno de zero; a suposição de normalidade pode ser verificada fazendo uso do gráfico dos Quantis Teóricos versus Valores Amostrais, em que destacam-se valores distantes da linha de normalidade, [\(NETER et al.,](#page-84-9) [1996\)](#page-84-9). Caso essa suposição não seja validada ainda pode-se fazer uso da transformação de Box-Cox, [\(BOX; COX,](#page-83-7) [1964](#page-83-7) apud [MYERS; MONTGOMERY et al.,](#page-84-2) [2016\)](#page-84-2), para que após a transformação da variável resposta esse pressuposto seja atendido. A fim de corroborar com as análises gráficas, testes estatísticos adequados podem ser efetuados.

#### <span id="page-32-0"></span>3.3.3 Função de Desejabilidade

De posse de um modelo que possa produzir bons resultados preditivos, ainda é preciso verificar qual metodologia pode ser utilizada para auxiliar a interpretar os resultados produzidos por esse modelo.

Segundo [Myers, Montgomery et al.](#page-84-2) [\(2016\)](#page-84-2), a RSM permite modelar a variável resposta em função das variáveis explicativas, fatores e/ou covariáveis, o que possibilita verificar, fazendo uso de gráficos, em quais áreas da região de estudo, que provavelmente, serão obtidos resultados desejáveis. Essa metodologia, embora muito útil, possui limitações, quando o objetivo é considerar um número maior de variáveis respostas. Para um experimento com três fatores e duas variáveis respostas pode ser necessário analisar 6 gráficos superfície, o que pode inviabilizar uma conclusão com maior precisão.

Ainda segundo esses autores, independente da metodologia adotada, dificilmente será possível determinar um valor que resulte em um rendimento ideal em todas as variáveis respostas. Para contornar esse problema, pode-se verificar junto ao experimentador, qual variável resposta deve ser priorizada em detrimento de outra. Então, outra dificuldade surge ao ser feita a comparação entre variáveis respostas de diferentes escalas, por exemplo, como elaborar um critério que permita comparar o rendimento de determinado solvente químico, um valor monetário e o tempo de vida útil de certo produto? Além disso, estabelecer até que ponto o rendimento de uma variável resposta pode ser desconsiderado para favorecer outra?

Tendo em vista as dificuldades apresentadas a Função de Desejabilidade mostra-se uma técnica muito eficiente. A aplicação mais popular ao se estudar otimização de múltiplas respostas é a Função de Desejabilidade [\(CARLYLE; MONTGOMERY; RUNGER,](#page-83-2) [2000\)](#page-83-2). Essa aplicação permite comparar variáveis respostas que estão em unidades de medida diferentes atribuindo-lhes uma pontuação a sua desejabilidade que varia entre 0 e 1. Muito popular e altamente recomendada essa proposta foi inicialmente apresentada por [Harrington](#page-83-8) [\(1965\)](#page-83-8) e, posteriormente, desenvolvida por [Derringer e Suich](#page-83-0) [\(1980\)](#page-83-0).

A Função de Desejabilidade proporciona a transformação de cada função, que deverá ser otimizada, em uma função de desejabilidade individual que atribui uma pontuação, dependendo da proximidade da resposta estimada e o valor desejado. Essa pontuação é o que permite comparar variáveis com diferentes unidades de medida. A função é dada por  $d_r = h(\hat{y}_r)$ , em que  $d_r = 0$  se a resposta estimada estiver em um intervalo inaceitável,  $d_r = 1$  se estiver em um intervalo ideal e caso a resposta estimada estiver em um intervalo entre  $d_r = 0$  e  $d_r = 1$  será atribuída a desejabilidade intermediária, dada por  $0 < d_r < 1$ .

A região de estudo é dada pelo limite inferior  $I$  o limite superior  $S$  e  $A$  quando o objetivo for alcançar um valor alvo entre esses limites,  $I \leq A \leq S$ . Esses valores podem ser determinados com auxilio do experimentador. [Derringer e Suich](#page-83-0) [\(1980\)](#page-83-0) apresentaram três funções que dependem do objetivo da otimização, maximizar, minimizar ou atingir o valor alvo, para a resposta estimada,  $\hat{y}_r$ .

Para ilustrar essa metodologia, considere um experimento químico composto pelos fatores tempo dado por  $x_1$  e temperatura por  $x_2$ , com três variáveis respostas: rendimento,  $y_1$ , peso molecular,  $y_2$ , e viscosidade,  $y_3$ . Esse é um problema de otimização de múltiplas respostas, em que é necessário considerar as especificidades das variáveis respostas para se obter a configuração ideal dos fatores. Dessa forma, a primeira variável resposta, rendimento, deve ser maximizada, o que pode ser realizado por meio da Equação [\(3.21\)](#page-33-0), a segunda variável resposta, peso molecular, deve ser minimizada, assim a Equação [\(3.22\)](#page-33-1) cumpre esse propósito. Em relação à terceira variável resposta, viscosidade, cujo valor ideal é dado por  $A = 65$ , devendo permanecer entre o limite inferior  $I = 62$  e o limite superior  $S =$ 68, assim a função que melhor se adapta a essas condições é dada pela Equação [\(3.23\)](#page-33-2). Os expoentes que constam nessas equações são responsáveis por determinar a importância de cada variável resposta estabelecendo, desse modo, qual tem prioridade. Para mais detalhes, consultar [Myers, Montgomery et al.](#page-84-2) [\(2016\)](#page-84-2).

No caso em que deseja-se maximizar o valor da resposta estimada,  $\hat{y}_r$ , "larger–is–better",

<span id="page-33-0"></span>
$$
d_r^{max} = \begin{cases} 0 & \text{se} \quad \hat{y}_r < I \\ \left(\frac{\hat{y}_r - I}{S - I}\right)^{t_1} & \text{se} \quad I \le \hat{y}_r \le S \\ 1 & \text{se} \quad \hat{y}_r > S \end{cases} \tag{3.21}
$$

em que  $I, S$  e  $t_1$  são escolhidos pelo investigador.

Se o objetivo for minimizar a resposta estimada,  $\hat{y}_r$ , "smaller-is-better",

<span id="page-33-1"></span>
$$
d_r^{min} = \begin{cases} 0 & \text{se} \quad \hat{y}_r > S \\ \left(\frac{\hat{y}_r - S}{I - S}\right)^{t_1} & \text{se} \quad I \le \hat{y}_r \le S \\ 1 & \text{se} \quad \hat{y}_r < I \end{cases}
$$
 (3.22)

e se a finalidade é que o valor da resposta estimada,  $\hat{y}_r$ , se aproxime um determinado valor-alvo,  $A$ ,

<span id="page-33-2"></span>
$$
d_r^{alvo} = \begin{cases} 0 & \text{se} \quad \hat{y} < I \\ \left(\frac{\hat{y}_r - I}{A - I}\right)^{t_1} & \text{se} \quad I \le \hat{y}_r \le A \\ \left(\frac{\hat{y}_r - S}{A - S}\right)^{t_2} & \text{se} \quad A \le \hat{y}_r \le S \\ 0 & \text{se} \quad \hat{y} > S \end{cases} \tag{3.23}
$$

Os limites inferior e superior são dados, respectivamente, por  $I \in S$ , os expoentes  $t_1$ e  $t_2$  são usados para determinar a forma da função de desejabilidade e, assim estabelecer

a importância de cada resposta na solução final. Tal fato pode ser exemplificado por meio da Figura [3.3](#page-34-0) que é dada pela Equação [\(3.21\)](#page-33-0), representando diferentes valores para  $t_1$ . Nessa figura, percebe-se que, ao serem atribuídos valores maiores que 1 ao expoente  $t_1$ , dificultará a obtenção de maior desejabilidade. Por outro lado, se os valores de  $t_1$  forem menores que 1 tornará mais fácil obter maior desejabilidade.

<span id="page-34-0"></span>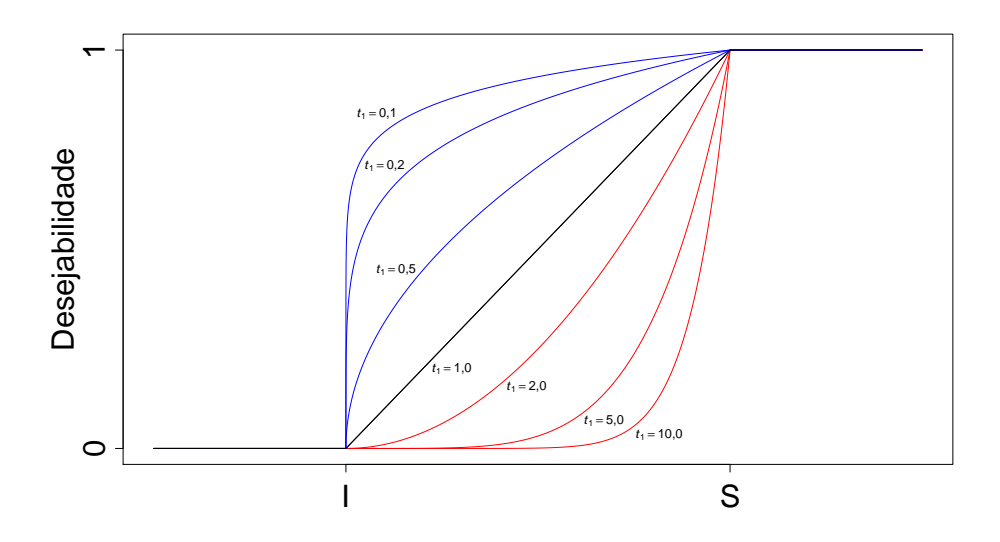

Figura 3.3 – Gráfico da função de desejabilidade  $d_r^{max}$ , "*larger–is–better*", evidenciando que valores maiores do que 1 ao expoente  $t_1$  dificultarão a obtenção de maior desejabilidade, enquanto que valores menores facilitarão a obtenção de maior desejabilidade, entre o limite inferior **I** e superior **S** - **Fonte** : [\(DERRINGER;](#page-83-0) [SUICH,](#page-83-0) [1980\)](#page-83-0).

Os diferentes valores do expoente  $t_1$  determinando a forma tomada pela função de desejabilidade também podem ser observados na Figura [3.4,](#page-35-0) que é dada pela Equação [\(3.22\)](#page-33-1). Quando ao expoente  $t_1$  são atribuídos valores menores que 1, a obtenção de maior desejabilidade torna-se mais fácil. Se esse valor for superior a 1, a dificuldade para se obter uma melhor desejabilidade será maior. Na Figura [3.5,](#page-35-1) ocorre o mesmo, porém agora com dois expoentes  $t_1$  e  $t_2$  da Equação [\(3.23\)](#page-33-2), ambos desfrutando da mesma propriedade já citada. As funções de desejabilidade foram implementadas por meio do package Desirability desenvolvido por [Kuhn](#page-84-10) [\(2016\)](#page-84-10).

<span id="page-35-0"></span>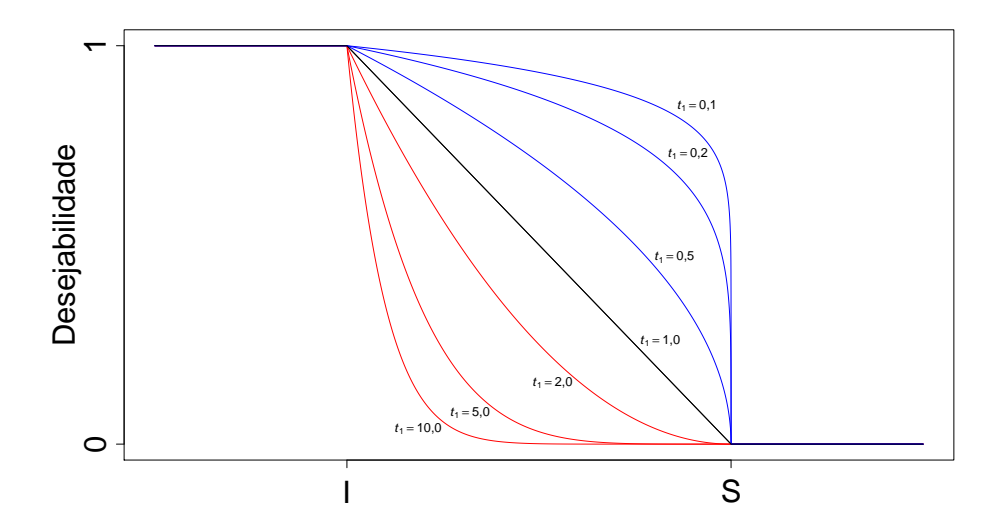

Figura 3.4 – Gráfico da função de desejabilidade  $d_r^{min}$ , "smaller–is–better", evidenciando que valores maiores do que 1 ao expoente  $t_1$  dificultarão a obtenção de maior desejabilidade, enquanto que valores menores facilitarão a obtenção de maior desejabilidade, entre o limite inferior I e superior S - Fonte : [\(DERRINGER;](#page-83-0) [SUICH,](#page-83-0) [1980\)](#page-83-0).

<span id="page-35-1"></span>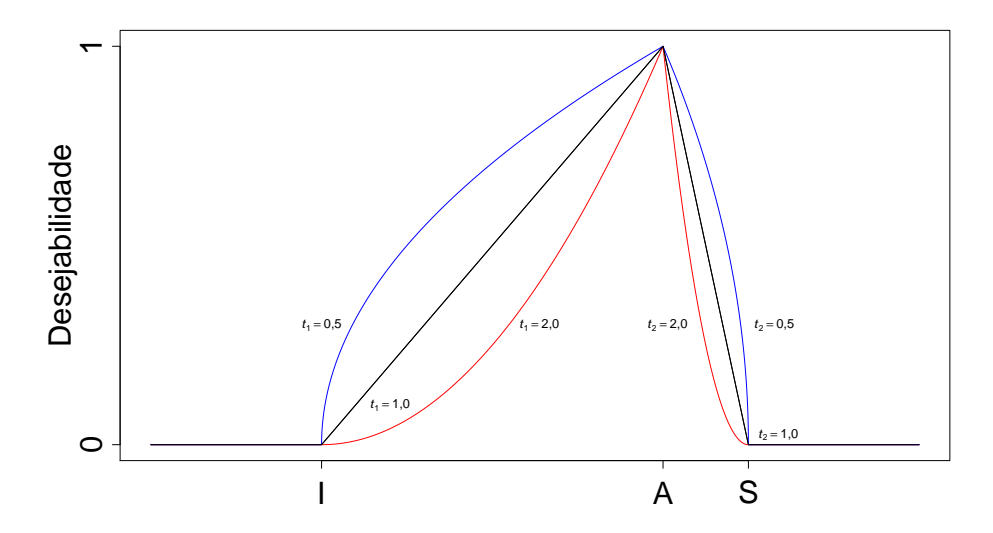

Figura 3.5 – Gráfico da função de desejabilidade  $d_r^{alvo}$ , evidenciando que valores maiores do que 1 ao expoente  $t_1$  e  $t_2$  dificultarão a obtenção de maior desejabilidade, enquanto que valores menores facilitarão a obtenção de maior desejabilidade, com o valor alvo A situado entre o limite inferior I e superior S - Fonte : [\(DERRINGER; SUICH,](#page-83-0) [1980\)](#page-83-0).

Uma vez que cada variável resposta é convertida em um valor da função de desejabilidade  $d_1, \ldots, d_r$  todas estando na escala [0, 1] pode-se obter a função de desejabilidade
geral  $D$ . Um meio para alcançar essa função é fazer uso da média geométrica das  $R$ funções de desejo, dada por

<span id="page-36-0"></span>
$$
D = \left(\prod_{r=1}^{R} d_r\right)^{\frac{1}{R}}.
$$
\n(3.24)

A média geométrica atribui a função de desejabilidade certa propriedade, se a algum modelo for atribuído o valor zero,  $d_r = 0$ , então a desejabilidade geral também será zero, ou seja, inadmissível.

A implementação das Funções de Desejo assim como as estimativas dos parâmetros do Modelo ISUR são utilizadas no procedimento de otimização. Durante esse procedimento uma alternativa é otimizar a função de Desejabilidade Geral, porém deve-se verificar se não ocorrem diversos pontos com Desejabilidade Geral máxima, pois caso isso ocorra um estudo mais detalhado mostra-se necessário.

#### 3.3.4 Procedimento de Otimização

Para melhor ilustrar o procedimento de otimização, é apresentado um resumo abordando brevemente suas 3 etapas.

Primeiramente, é realizada a implementação de uma função que verifica se o valor inicial pertence a região experimental. Caso não pertença é atribuído o valor zero, se pertencer, uma segunda função verifica sua desejabilidade geral. Para isso, utiliza-se as estimativas do modelo ISUR e a pontuação que ele receberá por meio da função de desejabilidade e se obter a Desejabilidade Geral, D.

Posteriormente, o algoritmo de busca direta, Nelder-Mead, dá início às iterações. Durante essas iterações, a primeira função é fundamental, pois ao atribuir zero para valores fora da região experimental não permite a convergência dos vértices do simplex para um ponto fora dessa região. Isso possibilita aferir o ponto ótimo da segunda função na região de estudo.

Assim, é possível elaborar uma Tabela de Resultados ao final desse procedimento.

#### 3.3.4.1 Algoritmo Pesquisa em Grade

Os valores que darão início ao procedimento de otimização são obtidos por meio da primeira parte do Algoritmo de Pesquisa em grade. Esse algoritmo pode ser exemplificado por meio de um delineamento que faz uso de apenas um fator em que é necessário otimizar a variável resposta, dada pela função,  $f$ . Primeiramente, deve-se definir os  $n$  pontos de verificação  $x_1, \dots, x_n$ , tal que  $I \le x_1 \le \dots \le x_n \le S$ . Após o primeiro passo consolidado, pode-se então, por meio do conjunto de valores  $f(x_1), \cdots, f(x_n)$ , ter alguma indicação do comportamento da função,  $f$ , e por sua vez da variável resposta. O mesmo raciocínio pode ser estendido aos casos em que há mais de um fator, no entanto, ao aumentar o número de variáveis respostas, mesmo de forma pequena, esse procedimento pode se tornar inviável devido à dificuldade em analisar as variações nos resultados em todas as variáveis [\(WAN;](#page-85-0) [BIRCH,](#page-85-0) [2011\)](#page-85-0). Assim, os valores que darão início ao procedimento de otimização são dados por  $I \leq x_1 \leq \cdots \leq x_n \leq S$ , para cada variável explicativa.

#### 3.3.4.2 Algoritmo de Nelder-Mead

Com o objetivo de aferir soluções próximas da solução ideal e fornecer ao profissional uma gama maior de possibilidades, é realizado um estudo evidenciando regiões em que os valores se situam muito próximos da solução ótima. Assim, o pesquisador durante a realização de determinado experimento não terá a restrição de possuir somente um certo conjunto de fatores que resultarão em uma solução ótima. Desta forma, são apresentadas diversas possibilidades, ficando a critério do experimentador verificar qual lhe oferece melhores condições de serem alcançadas em laboratório.

Um método de otimização bastante utilizado é o algoritmo Nelder-Mead. Em seu estudo [Nelder e Mead](#page-84-0) [\(1965\)](#page-84-0) apresentam um método de grande simplicidade e que se tornou amplamente utilizado, com inúmeras adaptações, em aplicações científicas e de engenharia [\(LAGARIAS; POONEN; WRIGHT,](#page-84-1) [2012\)](#page-84-1). Sua popularidade se deve a diversos fatores, dentre eles a capacidade de adaptação à curvatura da função, pois realiza uma busca direta em que avalia um número finito de pontos em cada iteração e sob certos critérios verifica qual será o procedimento realizado durante a próxima iteração. Desta forma, não é necessário o cálculo de qualquer derivada implícita ou explicita, além disso possui bastante simplicidade durante a implementação computacional [\(CONN; SCHEINBERG;](#page-83-0) [VICENTE,](#page-83-0) [2009\)](#page-83-0).

Cada iteração é baseada em um simplex, uma figura geométrica que possui  $n + 1$ vértices de um espaço  $n$  dimensional. Assim, sendo  $n$  o número de dimensões do espaço formado pelos fatores do delineamento utilizado, um simplex será formado por  $n+1$  vértices nesse espaço. Para que seja executado o algoritmo de Nelder-Mead completo é necessários estabelecer quatro coeficientes: reflexão ( $\rho$ ), expansão ( $\chi$ ), contração ( $\gamma$ ) e redução ( $\xi$ ). Segundo [Nelder e Mead](#page-84-0) [\(1965\)](#page-84-0), devem satisfazer:

$$
\rho > 0, \quad \chi > 1, \quad \chi > \rho, \quad 0 < \gamma < 1, \quad \text{e} \quad 0 < \xi < 1.
$$

A escolha padrão e amplamente utilizada desses coeficientes é dada por:

$$
\rho = 1, \quad \chi = 2, \quad \gamma = \frac{1}{2}, \quad e \quad \xi = \frac{1}{2}.
$$
\n(3.25)

A cada iteração o vértice do simplex que possui pior valor é substituído por outro melhor. Esse processo de escolha do melhor vértice é realizado por meio de reflexão, expansão ou contração. Uma iteração do método de Nelder-Mead segue da seguinte forma:

- 1. **Ordenação**: Ordenar os  $n + 1$  vértices:  $f(x_1) \le f(x_2) \le \cdots \le f(x_{n+1});$
- 2. Centroide: Calcular o centroide com os  $n$  melhores vértices excluindo-se, assim, o vértice  $x_{n+1}$ ,

$$
\bar{x} = \sum_{i=1}^{n} \frac{x_i}{n};
$$
\n(3.26)

3. Reflexão: Calcular o vértice refletido,

$$
x_r = \bar{x} + \rho(\bar{x} - x_{n+1}) = (1 + \rho)\bar{x} - \rho x_{n+1};
$$
\n(3.27)

Se  $f(x_1) \le f(x_r) < f(x_n)$ , então substitua  $x_{n+1}$  por  $x_r$  e encerre a iteração. Ver Figura [3.6a.](#page-39-0)

4. **Expansão**: Se  $f(x_r) < f(x_1)$ , calcular o vértice expandido,

$$
\boldsymbol{x}_e = \boldsymbol{\bar{x}} + \chi(\boldsymbol{x}_r - \boldsymbol{\bar{x}}) = \boldsymbol{\bar{x}} + \rho \chi(\boldsymbol{\bar{x}} - \boldsymbol{x}_{n+1}) = (1 + \rho \chi)\boldsymbol{\bar{x}} - \rho \chi \boldsymbol{x}_{n+1};
$$
(3.28)

Se  $f(x_e) < f(x_r)$ , substitua  $x_{n+1}$  por  $x_e$  e encerre a iteração, senão (se  $f(x)_e \ge$  $f(x_r)$ ) substitua  $x_{n+1}$  por  $x_r$  e encerre a iteração. Ver Figura [3.6b.](#page-39-1)

- 5. **Contração**: Se  $f(x_r) \geq f(x_n)$ :
	- a) **Contração externa**: Se  $f(x_n) \leq f(x_r) < f(x_{n+1})$ . Calcular o vértice de contração externa,

$$
\boldsymbol{x}_{ce} = \boldsymbol{\bar{x}} + \gamma(\boldsymbol{x}_r - \boldsymbol{\bar{x}}) = \boldsymbol{\bar{x}} + \rho \gamma(\boldsymbol{\bar{x}} - \boldsymbol{x}_{n+1}) = (1 + \rho \gamma)\boldsymbol{\bar{x}} - \rho \gamma \boldsymbol{x}_{n+1}; \qquad (3.29)
$$

Se  $f(\boldsymbol{x}_{ce}) \leq f(\boldsymbol{x}_r)$ , substitua  $x_{n+1}$  por  $x_{ce}$  e encerre a iteração, senão execute o passo 6, Redução. Ver Figura [3.6c.](#page-39-2)

b) Contração interna: Se  $f(x_r) \ge f(x_{n+1})$ . Calcular o vértice de contração interna,

$$
\boldsymbol{x}_{ci} = \boldsymbol{\bar{x}} - \gamma(\boldsymbol{\bar{x}} - \boldsymbol{x}_{n+1}) = (1 - \gamma)\boldsymbol{\bar{x}} + \gamma \boldsymbol{x}_{n+1};
$$
\n(3.30)

Se  $f(\boldsymbol{x}_{ci}) < f(\boldsymbol{x}_{n+1})$ , então substitua  $\boldsymbol{x}_{n+1}$  por  $\boldsymbol{x}_{ci}$  e encerre a iteração, senão execute o passo 6, Redução. Ver Figura [3.6d.](#page-39-3)

6. **Redução**: Calcular os vetores  $v_i = x_1 + \xi(x_i - x_1), i = 2, \dots, n + 1$ . Os vértices, ainda não ordenados, do simplex para a próxima iteração consistem em:

$$
\boldsymbol{x}_1, \boldsymbol{v}_2, \cdots, \boldsymbol{v}_{n+1}.\tag{3.31}
$$

Ver Figura [3.6e.](#page-39-4)

Nelder-Mead estabeleceram em [Nelder e Mead](#page-84-0) [\(1965\)](#page-84-0) o critério de parada levando em consideração a diferença entre os vértices encontrados e o valor da função no centroide do simplex. Fazendo uso de uma tolerância,  $\Delta_{tol}$ , o critério de parada é dado por

$$
\sqrt{\sum_{i=1}^{n+1} \frac{(f(x_i) - f(\bar{x}))^2}{n}} < \Delta_{tol}.
$$
\n(3.32)

Também é possível estabelecer um número máximo de iterações, o ambiente estatístico R em sua configuração padrão, fazendo uso do package stats, estipula esse valor como 500. Caso o critério de parada não tenha sido alcançado depois de 500 iterações o algorítimo é encerrado.

Na Figura [3.6](#page-39-5) são apresentadas cinco possibilidades de movimentação do simplex durante uma iteração do método de Nelder-Mead, em que o pior vértice é substituído por outro melhor.

<span id="page-39-5"></span><span id="page-39-0"></span>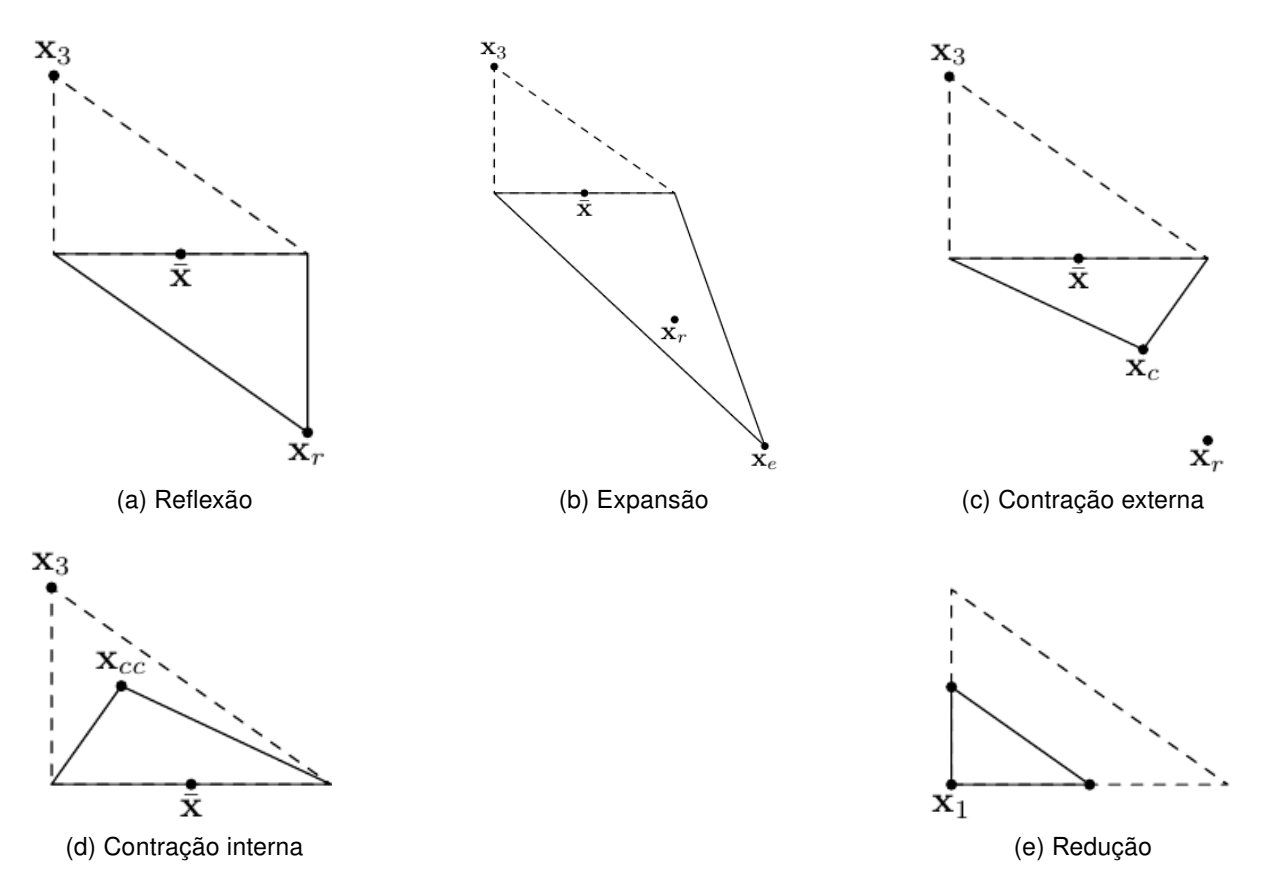

<span id="page-39-4"></span><span id="page-39-3"></span><span id="page-39-2"></span><span id="page-39-1"></span>Figura 3.6 – Cinco possibilidades de movimentação do *simplex* durante o algoritmo Nelder-Mead, Reflexão, Expansão, Contração externa, Contração interna e Redução, em duas dimensões. A linha tracejada indica o simplex original, o pior vértice é dado por  $x_3$ , a média entre os dois melhores vértices é representada pelo ponto  $\bar{x}$ . O melhor vértice é dado por  $x_1$  durante a Redução. **Fonte** : [\(LAGARIAS et](#page-84-2) [al.,](#page-84-2) [1998\)](#page-84-2).

O algorítimo de Nelder-Mead foi apresentado em 1965, porém no estudo de apresentação não é realizada a demonstração de sua convergência, para evidenciar a eficácia do método foi aplicado em três funções muito conhecidas, são elas:

- 1. Rosenbrock's parabolic valley (Rosenbrock, 1960)  $y = 100(x_2 x_2^2)^2 + (1 x_1^2)$ , com ponto inicial em  $(-1, 2, 1)$ .
- 2. Powell's quadratic function (Powell, 1962)  $y = (x_1 + 10x_2)^2 + 5(x_3 x_4)^2 + (x_2 x_5)^2$  $(2x_3)^4+10(x_1-x_4)^4$ , com ponto inicial em  $(-3,-1,0,1).$
- 3. Fletcher and Powell's helical valley (Fletcher and Powell, 1963)  $y = 100 [x_3 10\theta(x_1, x_2)]^2 +$  $\left[\sqrt{(x_1^2 + x_2^2)} - 1\right]^2 + x_3^2$ , em que  $2\pi\theta(x_1, x_2) = \arctan\left(\frac{x_2}{x_1}\right)$  $\overline{x}_1$ ), se  $x > 0$  e  $\pi +$  $\arctan\left(\frac{x_2}{x_1}\right)$  $\overline{x}_1$  $\Big),$  se  $x_1 < 0$ , com ponto inicial em  $(-1,0,0)$ .

A eficácia do algoritmo de Nelder-Mead ainda é tema de diversos trabalhos no meio acadêmico. [Lagarias et al.](#page-84-2) [\(1998\)](#page-84-2) demonstram a convergência para o caso unidimensional, [McKinnon](#page-84-3) [\(1998\)](#page-84-3) mostrou que para uma determinada classe de funções a convergência ocorre em um ponto não estacionário. Diversos trabalhos apresentam adaptações do método de Nelder-Mead, [Lagarias, Poonen e Wright](#page-84-1) [\(2012\)](#page-84-1), dentre outras modificações, adicionam uma restrição a movimentação do simplex não permitindo sua expansão. O Método de Nelder-Mead continua sendo muito utilizado, principalmente por apresentar bons resultados na maioria dos casos presentes na literatura e por atender a uma ampla variedade de funções em que o cálculo da derivada não é possível, [\(GONÇALVES,](#page-83-1) [2013\)](#page-83-1).

A implementação foi realizada fazendo uso package stats, com o método de otimização desenvolvido por [Nelder e Mead](#page-84-0) [\(1965\)](#page-84-0).

#### 3.3.4.3 Dez Melhores Resultados

Ao final do procedimento de otimização, obtêm-se a Tabela de Resultados que é formada pelos resultados de cada valor da Região Experimental que deram início ao procedimento de otimização. Essa tabela pode ser organizada em ordem decrescente em relação à função de Desejabilidade Geral, os dez melhores resultados serão os dez primeiros elementos dessa tabela. Cabe ressaltar que se mais de uma valor apresentar Desejabilidade máxima igual a 1 deve ser realizado um estudo posterior para averiguar qual melhor atende as condições de desejabilidade previamente estabelecidas.

#### 3.3.5 Estudo das Variáveis Explicativas

Fazendo uso da Tabela de Resultados, pode-se estabelecer um ponto de corte para realizar o estudo com cada variável explicativa. Para isso, pode-se utilizar todos os resultados que tiveram desejabilidade geral igual ou superior a 0,80 ou 0,90, dependendo de como esses dados se apresentam. Após o ponto de corte ser definido, deve-se dividir os melhores resultados em um certo número de grupos. O valor do ponto de corte e o número

de grupos são definidos pelo usuário dependendo da variabilidade observada em cada variável explicativa.

Recomenda-se que o primeiro grupo seja formado somente pelo melhor resultado. A partir do segundo grupo, que eles sejam formados por todos os melhores resultados com exceção daqueles apresentados nos grupos anteriores.

Com a divisão entre os grupos realizada, basta interpretar esses resultados. Para isso, recomenda-se o uso de gráficos nos quais devem constar os melhores resultados associados a cada variável explicativa.

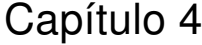

# Resultados e Discussões - Efluente de lavanderia hospitalar

## <span id="page-42-0"></span>4.1 Considerações Iniciais

Para melhor ilustrar a metodologia deste trabalho, é apresentado um resumo abordando brevemente os conceitos e procedimentos que embasam esse estudo.

Um banco de dados proveniente de um tratamento avançado de efluente de lavadeira hospitalar será utilizado para exemplificar a metodologia apresentada nesse trabalho. Nesse banco de dados as variáveis respostas são Demanda Química de Oxigênio, DQO, e Absorbância, ABS. Para obtenção dessas variáveis os fatores estudados foram: pH e H2O2/DQO, também foram avaliadas as covariáveis Cor e Turbidez que antecederam ao tratamento. Durante a seleção de variáveis para o modelo, percebeu-se que a observação 35, Tabela [3.1,](#page-23-0) apresentou comportamento atípico em relação as outras. Por esse motivo, optou-se pela exclusão da mesma.

Primeiramente, deve-se verificar a correlação entre as variáveis explicativas, visto que um alto grau de correlação pode vir a ter um forte impacto nas estimativas dos parâmetros o que pode causar incerteza na inferência e interpretações equivocadas [\(NETER](#page-84-4) [et al.,](#page-84-4) [1996\)](#page-84-4). Isto posto, a presença de correlação entre as variáveis respostas permite fazer uso do modelo ISUR, já que quanto maior a correlação entre as variáveis respostas maior será a precisão das estimativas dos parâmetros modelo. Caso isso não ocorra (com algumas exceções mencionadas na Sessão [3.3.2\)](#page-27-0) as estimativas serão as mesmas obtidas por meio de OLS.

Fazendo uso de um modelo que possa produzir bons resultados preditivos ainda é necessário otimizar as múltiplas respostas. A Função de Desejabilidade ao converter cada resposta estimada em uma pontuação que varia entre 0 e 1 permite fazer um comparativo entre variáveis respostas de diferentes escalas viabilizando o procedimento de otimização.

Faz-se uso da primeira parte do algoritmo de pesquisa em grade, apenas para definir os pontos iniciais em que terá início o algorítimo de Nelder-Mead. Após defini-los, ao invés de calcular o valor da função,  $f$  (que constitui a segunda parte do algoritmo de pesquisa em grade) utiliza-se esses pontos para dar início ao Procedimento de Otimização que após finalizado permite realizar o estudo das variáveis explicativas.

## 4.2 Análise de Componentes Principais

Observa-se na Tabela [4.1](#page-43-0) a correlação entre as variáveis explicativas, entre os fatores e entre as covariáveis presentes na Tabela [3.1.](#page-23-0) Não observa-se correlação entre os fatores  $H_2O_2/DQO$  e pH, devido a propriedade de ortogonalidade presente no delineamento utilizado. Percebe-se que ocorre uma correlação de −0,4475 entre as covariáveis Cor e Turbidez. Para sanar tal dificuldade, faz-se uso da PCA.

<span id="page-43-0"></span>Tabela 4.1 – Correlação entre as variáveis explicativas, entre os fatores e entre as covariáveis utilizadas durante o tratamento, presentes na Tabela [3.1.](#page-23-0)

|          | рH     | $H_2O_2/DQO$ | Cor       | Turbidez  |
|----------|--------|--------------|-----------|-----------|
| рH       | 1,0000 | 0,0000       | 0,0000    | 0,0000    |
| $H_2O_2$ | 0,0000 | 1,0000       | 0,0000    | 0,0000    |
| Cor      | 0,0000 | 0,0000       | 1,0000    | $-0,4475$ |
| Turbidez | 0.0000 | 0,0000       | $-0,4475$ | 1,0000    |
|          |        |              |           |           |

Primeiramente, deve-se trabalhar com a matriz de covariância **Σ** proveniente somente das covariáveis Cor e Turbidez, essa matriz é dada por:

$$
\Sigma = \left[ \begin{array}{cc} 48,7866 & -4,7496 \\ -4,7496 & 2,0874 \end{array} \right]. \tag{4.1}
$$

Posteriormente, é necessário extrair os autovalores e os autovetores da matriz **Σ**. Logo, tem-se a matriz  $A^\intercal$  que é formada pelos seus autovetores, enquanto a matriz  $\Lambda$  pelos autovalores em sua diagonal principal,

$$
A^{\mathsf{T}} = \begin{bmatrix} -0.9950 & 0.1002 \\ -0.1002 & -0.9950 \end{bmatrix}, \tag{4.2}
$$

$$
\Lambda = \left[ \begin{array}{cc} 49,2647 & 0,0000 \\ 0,0000 & 1,6092 \end{array} \right]. \tag{4.3}
$$

Dessa forma, têm-se os componentes principais  $pc<sub>1</sub>$  e  $pc<sub>2</sub>$  que são formados por combinações lineares, das variáveis originais Cor,  $c_1$ , e Turbidez,  $c_2$ , dados por:

$$
pc_1 = -0,9950c_1 + 0,1002c_2,\t\t(4.4)
$$

$$
pc_2 = -0, 1002c_1 - 0, 9950c_2. \tag{4.5}
$$

Os componentes principais possuem variâncias iguais a 49,2647 e 1,6092 a correlação é de aproximadamente 4,144123 $e^{-17}$ . Observa-se que a correlação entre os componentes principais é praticamente inexistente, verifica-se, assim, que PCA se mostrou eficaz ao solucionar esse problema. Na Tabela [4.2,](#page-44-0) é apresentado o delineamento com as variáveis latentes  $pc_1$  e  $pc_2$ , obtidas durante o estudo anterior.

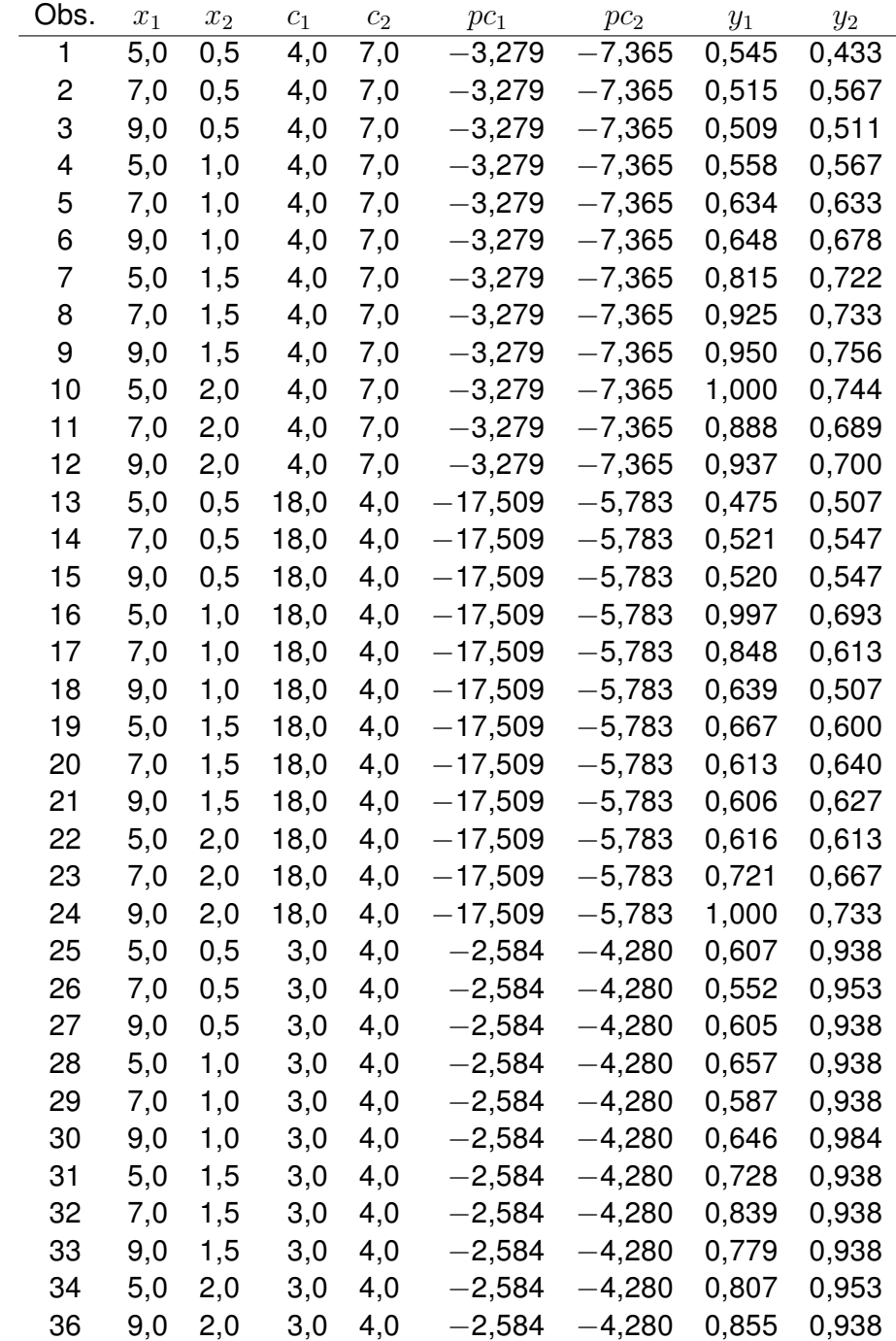

<span id="page-44-0"></span>Tabela 4.2 – Delineamento Composto Central acrescido das variáveis latentes  $pc_1$  e  $pc_2$ obtidas por meio de PCA das covariáveis Cor,  $c_1$  e Turbidez,  $c_2$ .

## 4.3 Modelo de Regressão Iterativo Aparentemente não Relacionado

A correlação entre as variáveis respostas remoção da DQO,  $y_1$ , e redução de ABS,  $y_2$ , é de 0,2867, uma baixa correlação, mesmo assim existente e que justifica a uso do método de estimação ISUR.

Como procedimento inicial, buscou-se ajustar o modelo de segunda ordem dado pela Equação [\(3.8\)](#page-29-0) a cada variável resposta, utilizando inicialmente o método de mínimos quadrados ordinários e posteriormente o método ISUR. Constatou-se que independente do procedimento adotado alguns pressupostos do modelo não estavam sendo atendidos para a variável resposta  $y_1$ . Desta forma, fazendo uso do método de OLS buscou-se a transformação de Box-Cox [\(BOX; COX,](#page-83-2) [1964](#page-83-2) apud [MYERS; MONTGOMERY et al.,](#page-84-5) [2016\)](#page-84-5), por meio do package MASS desenvolvido por [Venables e Ripley](#page-85-1) [\(2002\)](#page-85-1), obtendo a estimativa do parâmetro de transformação  $\widehat{\lambda}=-\frac{19}{10},$  sequencialmente as análises foram realizadas com a variável transformada,  $y_1^*=\widehat{y}_1^{\lambda}$ , para o ajuste do modelo ISUR. A correlação entre  $y_1^\ast$  e  $\widehat{y}_2$  é de  $-$ 0,4001, maior do que a correlação observada inicialmente. Os valores de  $y_1$ após a transformação de Box-Cox podem ser observados na Tabela [4.3.](#page-46-0)

<span id="page-46-0"></span>Tabela 4.3 – Resultados obtidos com o tratamento avançado de efluentes de lavadeira hospitalar com os fatores: pH,  $H_2O_2/DQO$ , dados por  $x_1 \text{ e } x_2$ ; os componentes principais referentes as covariáveis: Cor, Turbidez, dados por  $pc_1$  e  $pc_2$  e as variáveis respostas: DQO, ABS, como  $y_1$  e  $y_2$ , adicionando a variável resposta remoção da DQO com transformação de Box-Cox.

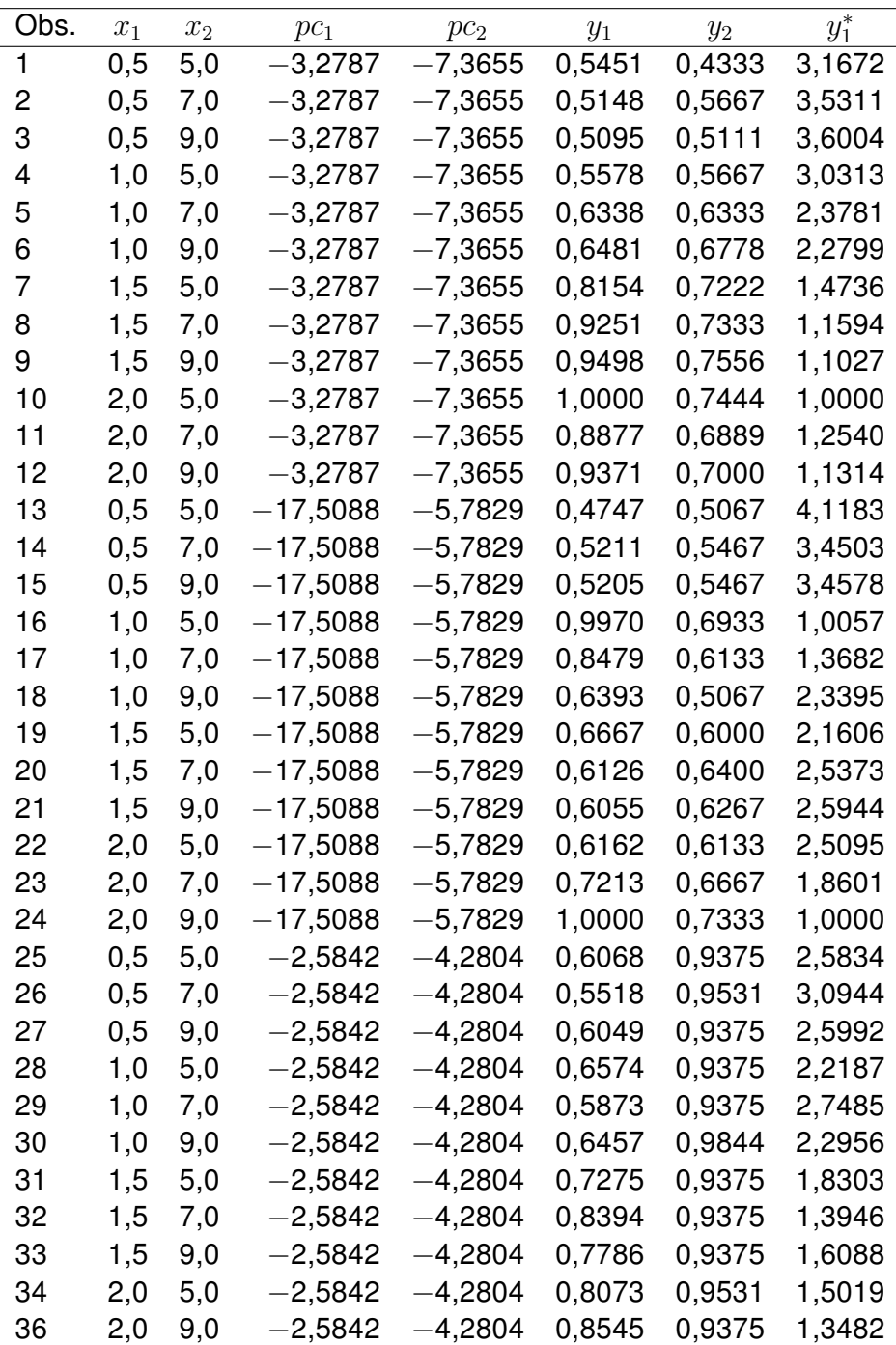

Considerando a correlação entre  $y_1^*$  e  $y_2$ , buscando atender aos pressupostos do modelo e ao princípio da parcimônia, foi ajustado o modelo de segunda ordem dado pela Equação [\(3.8\)](#page-29-0) às duas variáveis respostas, por meio do método ISUR. As estimativas dos parâmetros dos ajustes encontram-se na Tabela [4.4,](#page-47-0) assim como os erros padrões, às

estatísticas  $t$  e os valores-p, correspondentes ao modelo dado pela Equação [\(4.6\)](#page-47-1) para a variável resposta remoção da DQO transformada e a Equação [\(4.7\)](#page-47-2) para a variável resposta redução de ABS.

$$
\hat{y}_1^* = \hat{\beta}_0 + \hat{\beta}_1 x_1 + \hat{\beta}_3 p c_1 + \hat{\beta}_{11} x_1^2 \tag{4.6}
$$

<span id="page-47-2"></span><span id="page-47-1"></span>
$$
\hat{y}_2 = \hat{\beta}_0 + \hat{\beta}_1 x_1 + \hat{\beta}_3 p c_1 + \hat{\beta}_4 p c_2 + \hat{\beta}_{11} x_1^2 + \hat{\beta}_{14} x_1 p c_2 \tag{4.7}
$$

<span id="page-47-0"></span>Tabela 4.4 – Estimativas dos parâmetros, erros padrões, estatísticas  $t$  e valores-p do Modelo de Regressão Iterativo Aparentemente não Relacionado, dados pela Equação [\(4.6\)](#page-47-1), para a variável resposta remoção da DQO transformada e pela Equação [\(4.7\)](#page-47-2) para a variável resposta redução de ABS.

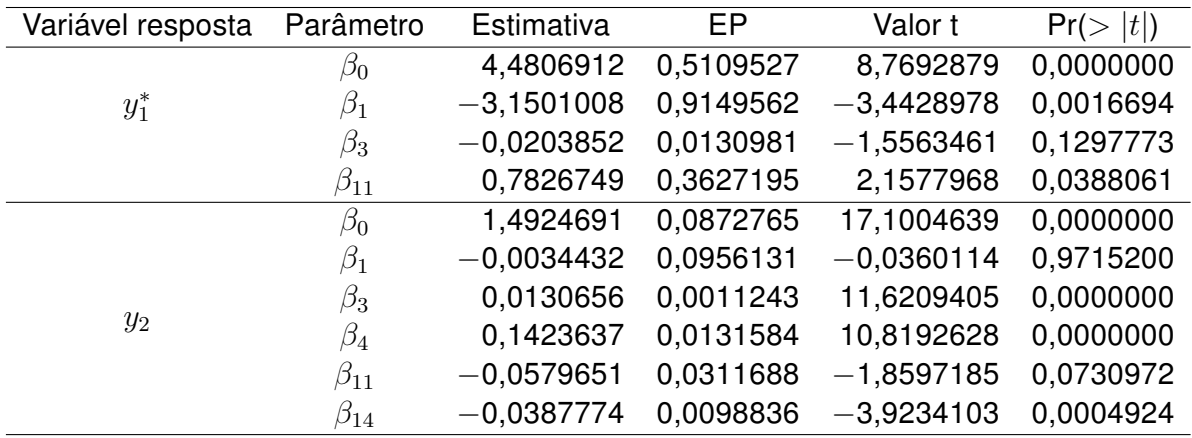

Na Tabela [4.5,](#page-47-3) é apresentada a estimativa da matriz de variância-covariância dos resíduos,  $\hat{\sigma}_{ij}$ , alcançada após um total de 5 iterações. O método de ISUR possui maior precisão das estimativas dos parâmetros e sua precisão também se reflete ao apresentar variância da variável resposta com baixa magnitude. Observa-se, na diagonal principal da matriz, a variância da variável resposta remoção da DQO transformada de 0,2869, indicando que a predição do modelo está oscilando entre <sup>√</sup> 0*,* 2869 = 0*,* 5356 desvios-padrões e para a variável resposta redução de ABS, uma variância de 0,0021 apontando que a predição do modelo está oscilando entre 0,0458 desvio-padrões. A covariância entre as variáveis respostas na diagonal secundária é de −0,0122, o sinal negativo sugere que os menores valores residuais de uma variável resposta estão associados aos maiores valores residuais da outra, sua baixa magnitude dá indicativos de independência.

<span id="page-47-3"></span>Tabela 4.5 – A matriz de variância-covariância dos resíduos,  $\hat{\sigma}_{ij}$ , alcançada após um total de 5 iterações.

|         |           | Y2        |
|---------|-----------|-----------|
| $y_1^*$ | 0,2869    | $-0,0122$ |
| $y_{2}$ | $-0,0122$ | 0,0021    |

Com o objetivo de investigar a adequabilidade do modelo fez-se necessário realizar a análise diagnóstica visando verificar seus pressupostos. Os gráficos e testes apropriados fornecem subsídios para esse estudo. Desta forma, com uma avaliação positiva em relação a adequabilidade do modelo, pode-se tirar conclusões por meio de seu ajuste.

#### 4.3.1 Diagnóstico do Modelo Selecionado

Na Figura [4.1,](#page-48-0) são apresentados os Gráficos dos Resíduos Padronizados versus Valores Ajustados. No Gráfico [4.1a](#page-48-1) e no Gráfico [4.1b,](#page-48-2) o comportamento dos resíduos sugere aleatoriedade, poucas observações se destacam em relação as outras, porém não substancialmente, com maior destaque as observações 16 e 17, porém sua retirada não altera de maneira significativa as estimativas dos parâmetros do modelo.

<span id="page-48-1"></span><span id="page-48-0"></span>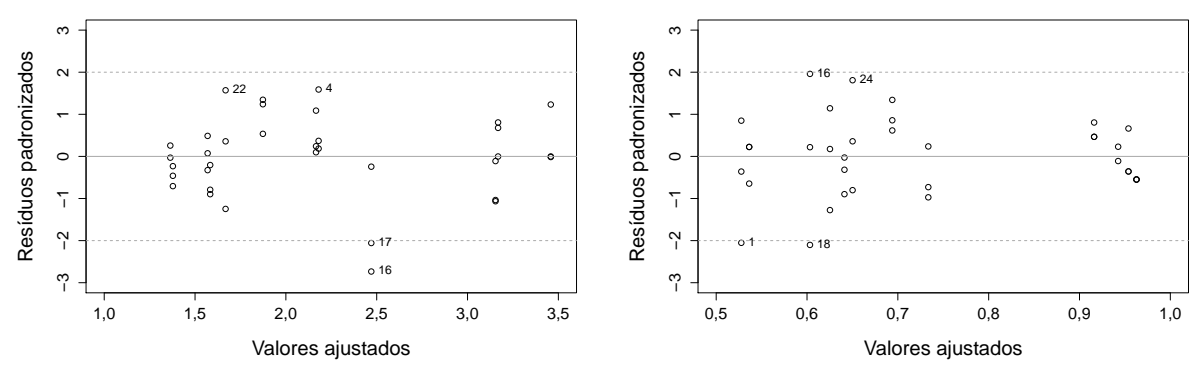

(a) Variável resposta remoção da DQO transformada  $\widehat{y_1}^*$ .

<span id="page-48-2"></span>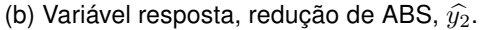

Figura 4.1 – Gráficos dos Resíduos Padronizados versus Valores Ajustados com base no Modelo de Regressão Iterativo Aparentemente não Relacionada para a variável resposta remoção da DQO transformada e a variável resposta redução de ABS, respectivamente.

Na Figura [4.2,](#page-49-0) são apresentados os gráficos Quantil-Quantil com base no ajuste do modelo. Nota-se no Gráfico [4.2a](#page-49-1) que os pontos estão distribuídos em torno da linha de normalidade, com exceção da observação 4, 16, 17, porém o teste de normalidade Shapiro-Wilk apresentou p-valor de 0.2099 não rejeitando, a um nível de significância  $\alpha = 0.05$ . a hipótese de que as observações provém de uma distribuição normal. No Gráfico [4.2b,](#page-49-2) percebe-se novamente que os pontos estão distribuídos ao redor da linha de normalidade, com o teste Shapiro-Wilk obteve-se um p-valor de 0,7739, não rejeitando a um nível de significância  $\alpha = 0,05$ , a hipótese de que os dados provém de uma distribuição normal.

<span id="page-49-1"></span><span id="page-49-0"></span>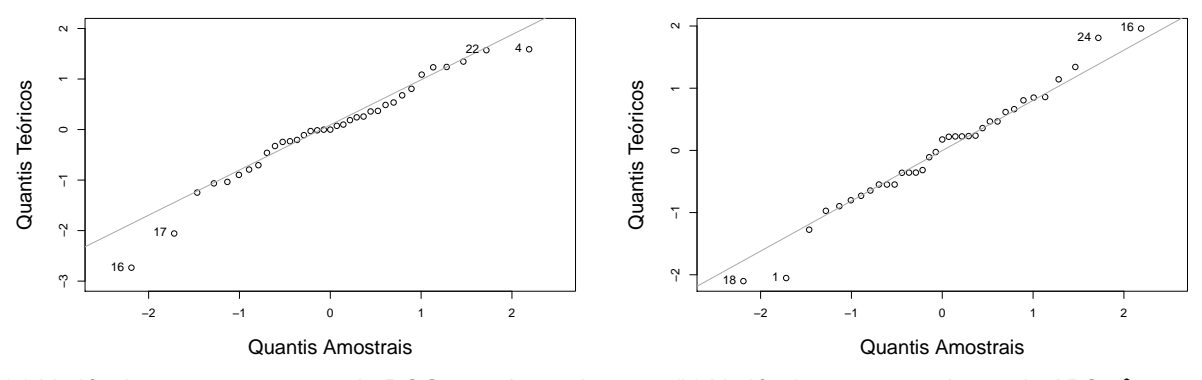

<span id="page-49-2"></span>(a) Variável resposta remoção da DQO transformada  $\widehat{y_1}^*$ . (b) Variável resposta, redução de ABS,  $\widehat{y}_2$ .

Figura 4.2 – Gráfico Quantil-Quantil com base no Modelo de Regressão Iterativo Aparentemente não Relacionado para a variável resposta remoção da DQO transformada e para a variável resposta redução de ABS, respectivamente.

Na Tabela [4.6](#page-49-3) e [4.7,](#page-50-0) são apresentadas as estimativas dos parâmetros para o modelo sem as observações, em destaque. No modelo com a variável resposta  $y_1^*$ , a retirada momentânea das observações produziram poucas alterações na magnitude das estimativas dos parâmetros, somente com alterações na primeira casa decimal. Algo que também pode ser observado com relação a variável resposta  $y_2$ , porém com mudanças somente na segunda ou terceira casa decimal.

| Obs. Retirada | $\beta_0$ |              | $\beta_3$    |           |
|---------------|-----------|--------------|--------------|-----------|
|               | 4,4806912 | $-3,1501008$ | $-0.0203852$ | 0,7826749 |
|               | 4,4809881 | $-3,1504804$ | $-0,0203823$ | 0,7827984 |
| 4             | 4,5385817 | $-3,3854072$ | $-0,0228091$ | 0,8850401 |
| 16            | 4,2588469 | $-2,7067449$ | $-0,0301406$ | 0,5882156 |
| 17            | 4,3137651 | $-2,8164990$ | $-0,0277256$ | 0,6363546 |
| 18            | 4,4608896 | $-3,1105272$ | $-0,0212560$ | 0,7653177 |
| 22            | 4,4320524 | $-2,9183088$ | $-0.0148840$ | 0,6606791 |
| 24            | 4,5193150 | $-3,3341654$ | $-0,0247538$ | 0.8795511 |

<span id="page-49-3"></span>Tabela 4.6 – Coeficientes do modelo, para a variável resposta  $y_1^*$ , com a exclusão momentânea de determinadas observações.

| Obs. | ≂<br>$\beta_0$ | $\overline{\beta}_1$ | ≂<br>$\beta_3$ | $\overline{\beta}_4$ | ≂<br>$\widehat{\beta}_{11}$ | ≂<br>$\widehat{\beta}_{14}$ |
|------|----------------|----------------------|----------------|----------------------|-----------------------------|-----------------------------|
|      | 1,4925         | $-0.0034$            | 0.0131         | 0.1424               | $-0,0580$                   | $-0,0388$                   |
| 1    | 1,4365         | 0.0088               | 0.0134         | 0,1267               | $-0.0428$                   | $-0.0288$                   |
| 4    | 1,4845         | 0.0127               | 0.0132         | 0.1417               | $-0,0653$                   | $-0.0389$                   |
| 16   | 1,5204         | $-0.0416$            | 0.0137         | 0.1449               | $-0.0463$                   | $-0.0408$                   |
| 17   | 1,4836         | 0.0015               | 0.0131         | 0.1405               | $-0.0564$                   | $-0.0373$                   |
| 18   | 1,4780         | 0.0255               | 0.0124         | 0.1424               | $-0.0708$                   | $-0,0388$                   |
| 22   | 1,4950         | $-0.0139$            | 0.0128         | 0.1424               | $-0.0526$                   | $-0,0388$                   |
| 24   | 1,5011         | 0.0079               | 0.0136         | 0.1447               | $-0,0704$                   | $-0.0409$                   |
|      |                |                      |                |                      |                             |                             |

<span id="page-50-0"></span>Tabela 4.7 – Coeficientes do modelo, para a variável resposta  $y_2$ , com a exclusão momentânea de determinadas observações.

A análise residual forneceu indícios de que o modelo é capaz de quantificar as variáveis respostas remoção da DQO transformada e a variável resposta redução de ABS em função do fator  $H_2O_2$  / DQO e das covariáveis Cor e Turbidez. Para o modelo proposto, o R $^2$  é igual 0,6622 para a variável resposta  $y_1^*$ , ou seja, aproximadamente 66,22 $\%$  da variabilidade em estudo pode ser explicada. O R<sup>2</sup> para a variável resposta  $y_2$  é de 0,9449, assim explica aproximadamente 94,49% da variabilidade em estudo.

### 4.4 Função de Desejabilidade

De posse do modelo ajustado, é necessário estabelecer as configurações ideais para simultaneamente maximizar os resultados obtidos. Para garantir que os pontos de sela e os pontos estacionários, que são determinados pelos modelos quadráticos, não se encontrem fora da região experimental, uma otimização com determinadas restrições pode ser utilizada. As funções de desejabilidade foram implementadas por meio do package Desirability desenvolvido por [Kuhn](#page-84-6) [\(2016\)](#page-84-6).

Verificando-se os valores contidos na Tabela [4.3,](#page-46-0) percebe-se que a  $y_1$  possui menor valor de 47,47% e maior de 100,00%. Na transformação de Box-Cox foi utilizado  $\widehat{\lambda}=-\frac{19}{10},$ um expoente negativo, e isso inverte a ordem como os valores se apresentam. Para se obter o melhor resultado possível, 100,00%, deve-se buscar o menor valor da variável resposta após a transformação, 1*,* 0000. Assim, a função "smaller-is-better", dada pela Equação [\(3.22\)](#page-33-0), com  $I = 1,0000$  e  $S = 4,1183$  se adapta melhor aos dados.

A variável resposta  $y_2$  possui menor observação 43,33% e maior 100,00%, como esses valores podem variar em 0 e 100,00% a função alvo dada pela Equação [\(3.23\)](#page-33-1), se adapta melhor aos dados, visto que valores acima de 100% não são desejáveis. Fixando-se o limite inferior  $I = 0,4333$  e superior  $S = 1,0000$ , o valor alvo será dado por  $A = 0,9999$ , visando alcançar o maior valor possível, no entanto menor que 100%. Computacionalmente para o valor *A* foram consideradas 7 casas decimais, ou seja, 1, 00 − 1,0<sup>−7</sup>, para se obter valores mais próximos de 100%.

Reescrevendo a Equação [\(3.22\)](#page-33-0) e [\(3.23\)](#page-33-1) para os valores supracitados, e adotando a mesma importância para as variáveis respostas, têm-se a Equação [\(4.8\)](#page-51-0), com  $t_1 = 1$  e a Equação [\(4.9\)](#page-51-1), com  $t_1 = 1$  e  $t_2 = 1$ , representado as funções de desejabilidade de  $y_1^*$  e  $y_2$ , respectivamente.

$$
d_1 = \begin{cases} \n0 & \text{se} \quad \hat{y}_1^* > 4,1183 \\ \n\frac{\hat{y}_1^* - 4,1183}{1,0000 - 4,1183} & \text{se} \quad 1,0000 \le \hat{y}_1^* \le 4,1183 \\ \n1 & \text{se} \quad \hat{y}_1^* < 1,0000 \n\end{cases} \tag{4.8}
$$

$$
d_2 = \begin{cases} \frac{\hat{y}_2 - 0.4333}{0.9999 - 0.4333} & \text{se} \quad 0.4333 \le \hat{y}_2 \le 0.9999\\ \frac{\hat{y}_2 - 1.0000}{0.9999 - 1.0000} & \text{se} \quad 0.9999 \le \hat{y}_2 \le 1.0000\\ 0 & \text{caso contrário} \end{cases}
$$
(4.9)

Fazendo uso da média geométrica das funções de desejo  $d_1$  e  $d_2$ , a função de desejabilidade geral D, para  $R = 2$ , será dada por:

<span id="page-51-1"></span><span id="page-51-0"></span>
$$
D = (d_1 \cdot d_2)^{\frac{1}{2}} \tag{4.10}
$$

### 4.5 Procedimento de otimização

A implementação das Funções de Desejo, dadas pelas Equações [\(4.8\)](#page-51-0) e [\(4.9\)](#page-51-1), e as estimativas dos parâmetros do Modelo ISUR que constam na Tabela [4.4,](#page-47-0) são utilizadas no procedimento de optimização. Antes de dar início a esse procedimento, é necessário fazer uso da primeira parte do algoritmo de pesquisa em grade para definir seus pontos iniciais.

#### <span id="page-51-3"></span>4.5.1 Algoritmo Pesquisa em Grade

Para definir a Região Experimental, foram considerados 15 pontos equidistantes para o fator,  $H_2O_2/DQO$ , dado por  $x_1$  e para os componentes principais das covariáveis, Cor, Turbidez, dados por  $pc_1$ ,  $pc_2$ , sendo os extremos os pontos de mínimo e máximo observados no experimento. O valor 15 foi escolhido devido ao custo computacional durante o procedimento. A combinação desses pontos resulta em uma grade (malha) de 15<sup>3</sup> = 3*.*375 pontos na região experimental os quais foram utilizados para dar início ao procedimento de otimização.

A qualquer candidato a ponto ótimo que estiver fora da região durante a otimização será atribuído o valor zero. Os limites do fator  $H_2O_2/DQO$  são dados pela Inequação [\(4.11\)](#page-51-2),

<span id="page-51-2"></span>
$$
(0,5) \le (x_1) \le (2,0) \tag{4.11}
$$

e fazendo uso da matriz  $\boldsymbol{A}^\intercal$  composta pelos autovetores extraídos da matriz de covariância, Σ, têm-se os limites para as covariáveis Cor e Turbidez, dados pela Inequação [\(4.12\)](#page-52-0),

<span id="page-52-0"></span>
$$
\binom{3,0}{4,0} \le \left(\mathbf{A}^{\mathsf{T}}\right)^{-1} \binom{pc_1}{pc_2} \le \binom{18,0}{7,0}.
$$
\n(4.12)

Com a região experimental definida, pode-se iniciar o algoritmo de Nelder-Mead.

#### 4.5.2 Algoritmo de Nelder-Mead

Com a primeira parte do Algoritmo de Pesquisa em Grade, foi possível obter uma tabela com os 3.375 valores iniciais, em que cada linha constitui uma observação. Em seguida, é implementada a primeira função, que atribui zero a qualquer ponto que se encontre fora da região experimental, como descrito na Subseção [4.5.1.](#page-51-3) Após essa condição ter sido satisfeita, uma segunda função é utilizada, com as condições de desejabilidade dadas pelas Equações [4.8](#page-51-0) e [4.9](#page-51-1) que faz uso das estimativas dos parâmetros do modelo ISUR, que constam na Tabela [4.4,](#page-47-0) tendo como valor final a Desejabilidade Geral, D.

Os 3.375 valores iniciais distribuídos no espaço amostral são utilizados com o objetivo de transpor alguma limitação que possa existir no que diz respeito a convergência do algorítimo de Nelder-Mead. Assim esse algorítimo não realiza o procedimento de convergência apenas uma vez, mas 3.375 vezes. Desse modo, possibilita um estudo com esses diferentes pontos que por meio da metodologia adotada viabiliza uma gama maior de opções ao pesquisador. Cada ponto de convergência do algoritmo de Nelder-Mead que não resultou no ponto ótimo é também fornecido ao pesquisador para que seja averiguada sua viabilidade em condições laboratoriais.

Nessa sessão são apresentados os resultados obtidos ao final do algoritmo de pesquisa direta, Nelder-Mead. Na Figura [4.3,](#page-53-0) têm-se o gráfico da função de desejabilidade,  $d_1$ , para  $\widehat{y}_1^*$  dada pela Equação [\(4.8\)](#page-51-0), com as restrições impostas pela região experimental. Como foi atribuído ao expoente  $(t_1)$ , o valor 1 não se observa qualquer inclinação formada pelos pontos situados entre 1,0000 e 0,4333, o menor e o maior valor observado para  $y_1^\ast,$ presentes na Tabela [3.1,](#page-23-0) respeitando assim os limites impostos pela Equação [\(4.9\)](#page-51-1).

Ao final do procedimento de otimização 707 valores inciais encontraram-se fora a região experimental e por esse motivo foram excluídos ficando, desta forma, 2.588 pontos de estudo.

<span id="page-53-0"></span>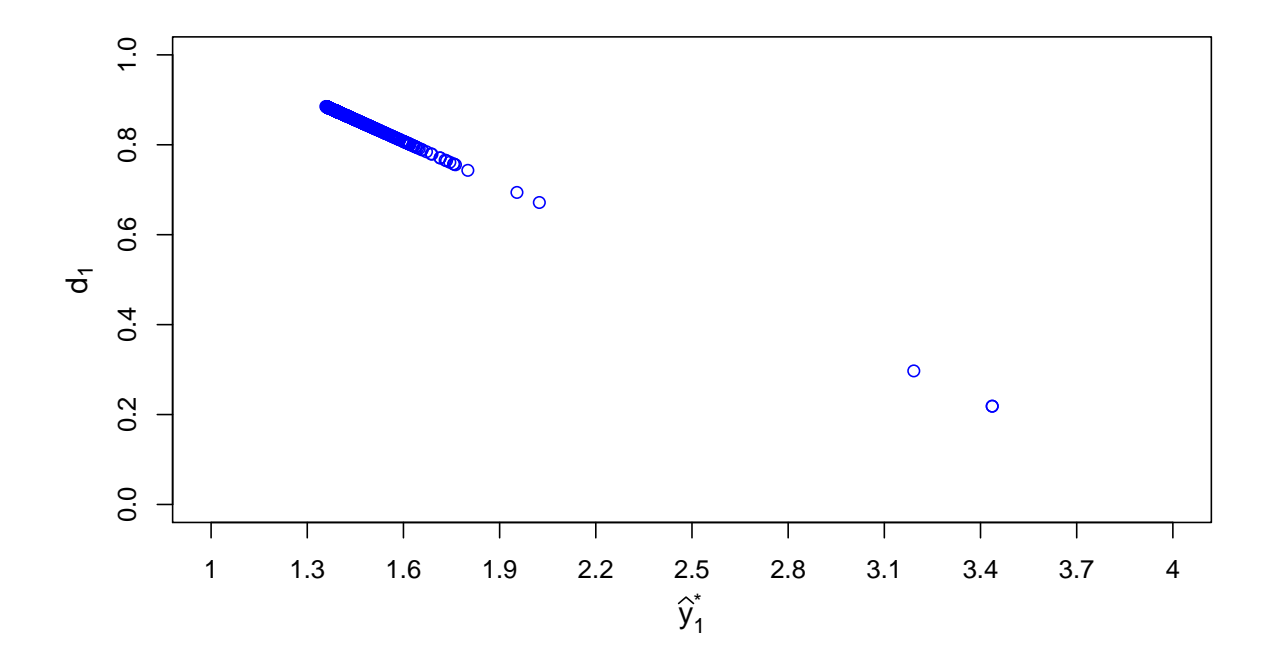

Figura 4.3 – Função de desejabilidade, "smaller-is-better", valor alvo, para a variável resposta remoção da DQO transformada, com limite inferior  $I = 1,0000$ , superior  $S = 0,4333$ , dados pela Equação [\(4.8\)](#page-51-0).

Na Figura [4.4,](#page-54-0) é apresentada a função de desejabilidade,  $d_2$ , para a  $\hat{y}_2$  dada pela Equação [\(4.9\)](#page-51-1), com as restrições impostas pela região experimental. Como as funções de desejabilidade foram tratadas com a mesma importância, foi atribuído ao expoente  $(t_1)$  e ao expoente  $(t_2)$ , o valor 1, que fica evidente ao não se constatar qualquer inclinação formada pelos pontos situados entre 0,4333 e 0,9999, respeitando assim os limites impostos pela Equação [\(4.9\)](#page-51-1), percebe-se ainda 3 pontos com desejabilidade igual a zero, inaceitável.

<span id="page-54-0"></span>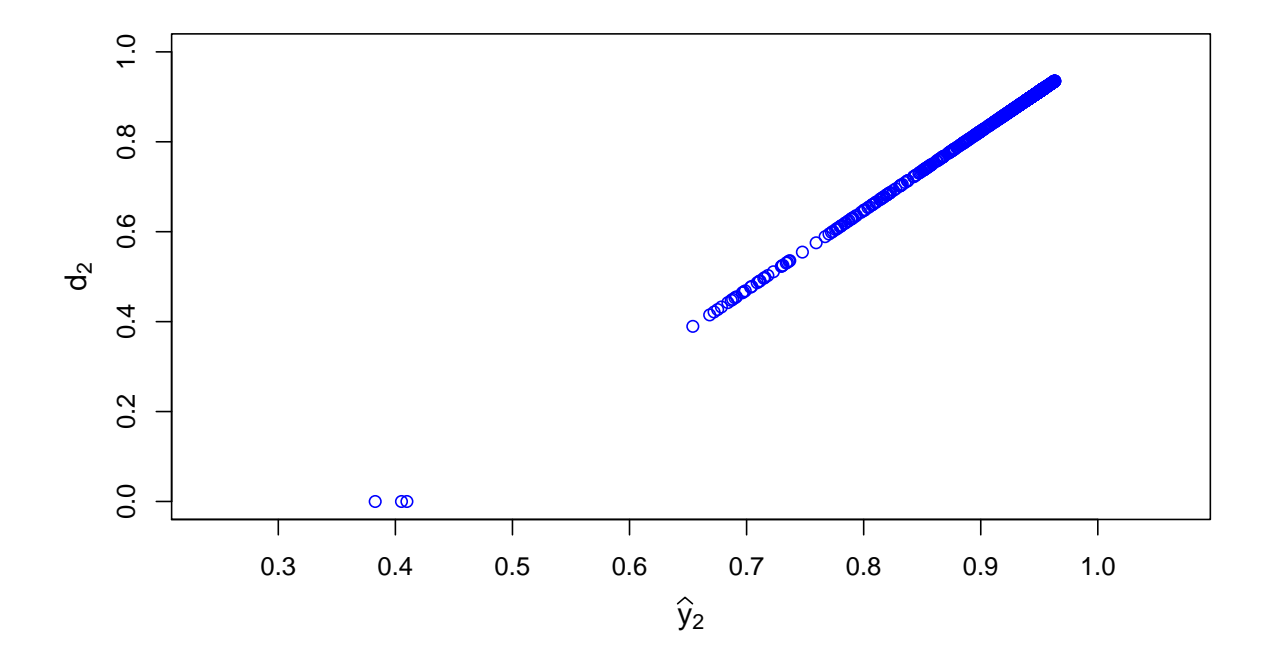

Figura 4.4 – Função de desejabilidade, "*larger-is-better"*, para a variável resposta atividade termal, com limite inferior  $I = 0,4333$ , superior  $S = 1,0000$ ,  $A = 0,9999$  dados pela Equação [\(4.9\)](#page-51-1).

Em relação à Desejabilidade Geral, que constitui na média geométrica resultante entre a desejabilidade de  $\widehat y_1^*,$  e de  $\widehat y_2$ , esta não teve nenhum resultado com desejabilidade máxima ou mínima, todos com desejabilidade intermediária.

#### 4.5.3 Dez Melhores Resultados

Para aferir o ponto que otimiza as duas variáveis respostas simultaneamente,  $y_1^*$  e  $y_2$ , a alternativa adotada foi maximizar a função de Desejabilidade Geral. Essa alternativa foi utilizada, pois ao examinar os 3.375 resultados de otimização percebeu-se que em nenhum resultado a Desejabilidade Geral atinge o valor máximo, igual a 1. Esses 3.375 resultados foram organizados em ordem decrescente conforme a Desejabilidade Geral, formando a Tabela de Resultados.

Na Tabela [4.8,](#page-55-0) observa-se os dez elementos, que deram origem aos dez melhores resultados, com o fator, H<sub>2</sub>O<sub>2</sub> / DQO, dado por  $x_1$  e os componentes principais  $pc_1$ ,  $pc_2$ provenientes das covariáveis Cor,  $c_1$ , e Turbidez,  $c_2$ .

<span id="page-55-0"></span>Tabela 4.8 – Uma pequena parcela dos valores iniciais provenientes da primeira parte do algoritmo de pesquisa em grade, utilizados para dar início ao procedimento de otimização.

| Obs.  | $x_1$ | $pc_1$      | $pc_2$      |
|-------|-------|-------------|-------------|
| 457   | 1,143 | $-17,509$   | $-6,925$    |
| 215   | 0,929 | $^{-2,584}$ | $^{-7,365}$ |
| 2.124 | 1,357 | $-11,113$   | $-5,382$    |
| 347   | 0,607 | $-8,980$    | $-7,145$    |
| 728   | 1,250 | $-14,311$   | $-6,704$    |
| 975   | 2,000 | $-13,245$   | $-6,484$    |
| 1.932 | 1,679 | $-8,980$    | $-5,603$    |
| 1.641 | 1,036 | $-13,245$   | $^{-5,823}$ |
| 1.898 | 1,250 | $-11,113$   | $-5,603$    |
| 82    | 1,143 | $-12,179$   | $^{-7,365}$ |
|       |       |             |             |

Foi realizado o procedimento presente na Subseção [4.1,](#page-42-0) então ao final obteve-se os dez melhores pontos, presentes na Tabela [4.9](#page-55-1) em que observa-se o fator  $H_2O_2$  / DQO dado por  $x_1$ , os componentes principais referente as covariáveis Cor, Turbidez, como  $pc_1$  e  $\mathit{pc}_2$ , os valores estimados para a variável resposta remoção da DQO transformada,  $\widehat{y}^*_1$ , e os valores estimados para a variável resposta redução de ABS,  $\hat{y}_2$ , suas respectivas funções de desejabilidade,  $d_1$  e  $d_2$  e a desejabilidade geral,  $D$ . Os valores estão ordenados conforme a Desejabilidade Geral.

<span id="page-55-1"></span>Tabela 4.9 – Os dez melhores resultados obtidos após o procedimento de otimização, com valores iniciais apresentados na Tabela [4.8.](#page-55-0)

| Obs.  | $x_1$   | $pc_1$   | pc <sub>2</sub> | $\widehat{y}_1^*$ | $\widehat{y}_2$ | $d_1$ | $d_2$ | D            |
|-------|---------|----------|-----------------|-------------------|-----------------|-------|-------|--------------|
| 457   | 1.84115 | $-2,584$ | $-4,280$        | 1,387             | 0,952           | 0,876 | 0,915 | 0,8955125689 |
| 215   | 1,84116 | $-2,584$ | $-4,280$        | 1,387             | 0,952           | 0,876 | 0,915 | 0,8955125689 |
| 2.124 | 1.84115 | $-2,584$ | $-4,280$        | 1,387             | 0,952           | 0,876 | 0,915 | 0,8955125675 |
| 347   | 1.84114 | $-2,584$ | $-4.280$        | 1,387             | 0,952           | 0,876 | 0,915 | 0,8955125673 |
| 728   | 1.84114 | $-2,584$ | $-4,280$        | 1,387             | 0,952           | 0,876 | 0,915 | 0,8955125670 |
| 975   | 1.84112 | $-2,584$ | $-4,280$        | 1,387             | 0,952           | 0,876 | 0,915 | 0,8955125666 |
| 1.932 | 1.84117 | $-2,584$ | $-4,280$        | 1,387             | 0,952           | 0,876 | 0,915 | 0,8955125663 |
| 1.641 | 1.84114 | $-2,584$ | $-4.280$        | 1,387             | 0,952           | 0,876 | 0,915 | 0,8955125663 |
| 1.898 | 1.84118 | $-2,584$ | $-4.280$        | 1,387             | 0,952           | 0,876 | 0,915 | 0,8955125660 |
| 82    | 1.84118 | $-2,584$ | $-4,280$        | 1,387             | 0.952           | 0,876 | 0.915 | 0,8955125658 |

Na Tabela [4.10,](#page-56-0) são apresentados os valores originais referentes as covariáveis Cor e Turbidez, assim como a variável resposta remoção de DQO, provenientes dos componentes principais e da variável resposta remoção de DQO transformada, Tabela [4.9.](#page-55-1) Observa-se que a observação 457 teve o melhor resultado com variável resposta remoção da DQO, 84,18%, e redução de ABS, 95,21%, sua obtenção foi alcançada com o fator  $H_2O_2/DQO$ de 1,84115 mg L<sup>−</sup><sup>1</sup> e as covariáveis observadas foram Cor de 3 UC e Turbidez de 4 NTU. Sendo essas as condições ideais para se obter o melhor resultado.

| Obs.  | $H_2O_2$ | Cor | Turbidez | DQO   | <b>ABS</b> | $d_1$ | $d_2$ | D            |
|-------|----------|-----|----------|-------|------------|-------|-------|--------------|
| 457   | 1,84115  | 3   | 4        | 0,841 | 0,952      | 0,876 | 0,915 | 0,8955125689 |
| 215   | 1,84116  | 3   | 4        | 0,841 | 0,952      | 0,876 | 0,915 | 0,8955125689 |
| 2.124 | 1.84115  | 3   | 4        | 0,841 | 0,952      | 0,876 | 0,915 | 0,8955125675 |
| 347   | 1,84114  | 3   | 4        | 0,841 | 0,952      | 0,876 | 0,915 | 0,8955125673 |
| 728   | 1,84114  | 3   | 4        | 0,841 | 0,952      | 0,876 | 0,915 | 0,8955125670 |
| 975   | 1,84112  | 3   | 4        | 0,841 | 0,952      | 0,876 | 0.915 | 0,8955125666 |
| 1.932 | 1,84117  | 3   | 4        | 0,841 | 0,952      | 0,876 | 0,915 | 0,8955125663 |
| 1.641 | 1,84114  | 3   | 4        | 0,841 | 0,952      | 0,876 | 0,915 | 0,8955125663 |
| 1.898 | 1,84118  | 3   | 4        | 0,841 | 0,952      | 0,876 | 0,915 | 0,8955125660 |
| 82    | 1,84118  | 3   | 4        | 0,841 | 0.952      | 0,876 | 0,915 | 0.8955125658 |

<span id="page-56-0"></span>Tabela 4.10 – Os dez melhores resultados obtidos após o procedimento de otimização, com valores iniciais apresentados na Tabela [4.8,](#page-55-0) realizando a.

Ao observar a Tabela [4.10,](#page-56-0) percebe-se que os dez melhores resultados possuem valores muito próximos, por exemplo, o fator  $H_2O_2/DQO$  está variando entre 1,84112 e 1,84115 mg L<sup>-1</sup>. As covariáveis Cor e Turbidez somente apresentam diferença após a décima casa decimal e, por esse motivo, não constam na tabela. Dessa forma, um estudo mais detalhado mostrou-se necessário.

Para realizá-lo, selecionaram-se todos os resultados que tiveram desejabilidade geral igual ou superior ao ponto de corte 0,85, sendo esses considerados os melhores resultados, assim expandiu-se a Tabela [4.9.](#page-55-1) Com esse ponto de corte, obteve-se 2.369 resultados que foram divididos em seis grupos, descartando-se 855. Tais valores foram adotados para melhor representatividade da variabilidade intrínseca de cada fator. Sua última observação foi 1,792 mg L<sup>-1</sup> para o fator H<sub>2</sub>O<sub>2</sub>/DQO, 5,142 UC para a covariável Cor e 4,000 NTU para a covariável Turbidez, com a remoção da DQO transformada resultando em 0,824, e redução de ABS em 0,911 e a desejabilidade geral de 0,8501.

Na próxima subseção, são apresentados os gráficos referentes ao estudo de cada variável explicativa. Nesses gráficos, o primeiro é grupo formado somente pelo melhor resultado. Do segundo ao quinto grupo, têm-se os melhores resultados com exceção daqueles apresentados no grupo anterior. Para uma melhor representação, ao sexto grupo são adicionados todos os elementos dos grupos anteriores. O eixo vertical não possui qualquer interpretação, sendo utilizado somente para separação dos grupos.

## 4.6 Estudo das variáveis explicativas

Na Figura [4.5,](#page-57-0) são apresentados os seis grupos nos quais foram divididos os 2.369 melhores resultados, em relação ao fator  $H_2O_2/DQO$ . Observa-se o primeiro grupo formado pelo melhor resultado, 1,841 mg L<sup>-1</sup> de H<sub>2</sub>O<sub>2</sub>/DQO como apresentado na Tabela [4.10.](#page-56-0) Ao observar os Grupos 2, 3 e 4 percebe-se uma concentração maior de resultados entre 1,76 e 1,91 mg L<sup>-1</sup>, aproximadamente, o Grupo 5 estende esse intervalo até 1,66 mg L<sup>-1</sup>, porém

com uma concentração menor. Observa-se no Grupo 6, formado por todos os melhores resultados, que de 1,40 até 1,65 a concentração de valores é menor do que a dos outros grupos. Apesar do banco de dados possuir observações entre 0,5 e 2,0 mg L $^{-1}$ , esses valores não foram observados entre os melhores resultados.

<span id="page-57-0"></span>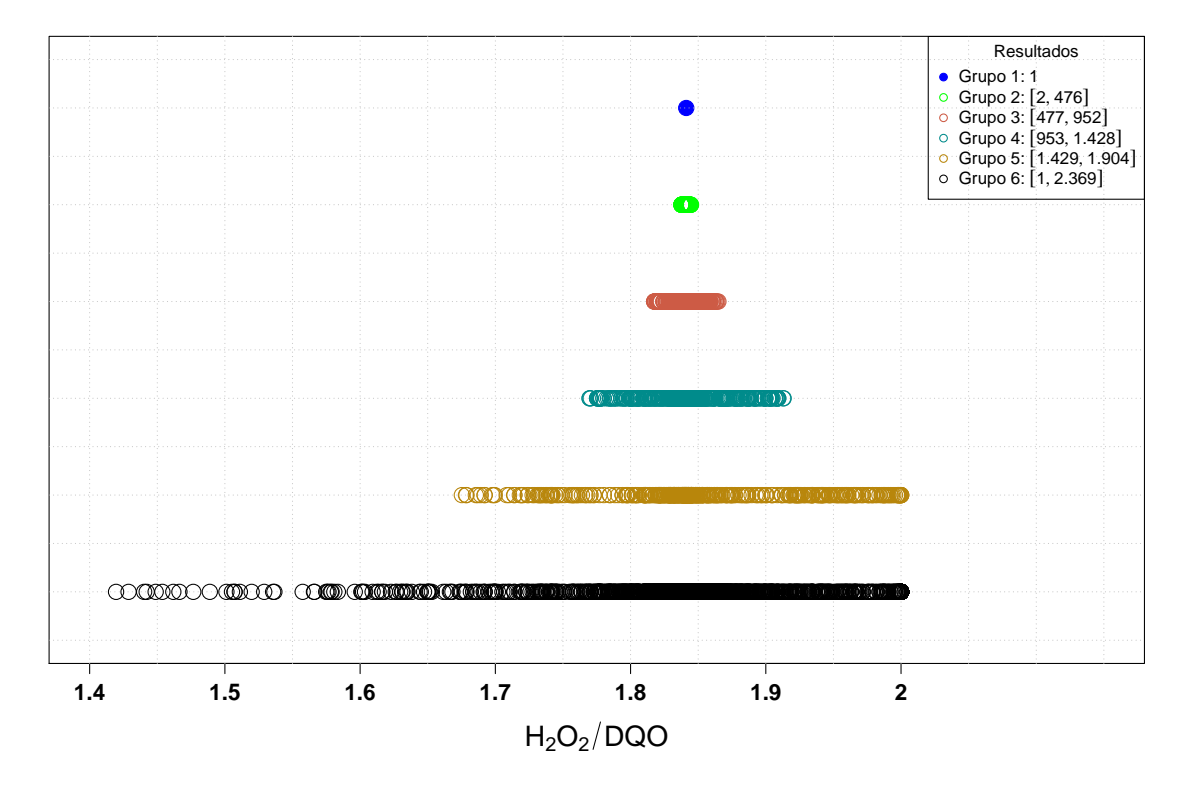

Figura 4.5 – Fator H<sub>2</sub>O<sub>2</sub> / DQO - Os 2.369 melhores resultados divididos em seis grupos com 475 elementos no grupo 2 e 476 elementos nos grupos 3, 4 e 5, e o sexto grupo formado por todos os melhores resultados.

Na Figura [4.6](#page-58-0) são apresentados os seis grupos nos quais foram divididos os 2.369 melhores resultados, em relação a covariável Cor. Observa-se o primeiro grupo formado pelo melhor resultado, aproximadamente 3,0 UC, como apresentado na Tabela [4.10.](#page-56-0) No Grupo 2 e 3, percebe-se uma variabilidade muito pequena evidenciando que os melhores resultados obtidos pouco se distanciam de 3,0 UC. Somente no Grupo 5 esses resultados se estendem até aproximadamente 3,3 UC. No Grupo 6, verifica-se que resultados entre 3,3 e 5,1 UC aparecem com concentração muito menor do que a dos grupos anteriores. Apesar do banco de dados possuir valores superiores a 5,1 UC, sendo 18,0 UC o valor máximo, valores entre 5,1 e 18,0 UC não foram observados entre os melhores resultados.

<span id="page-58-0"></span>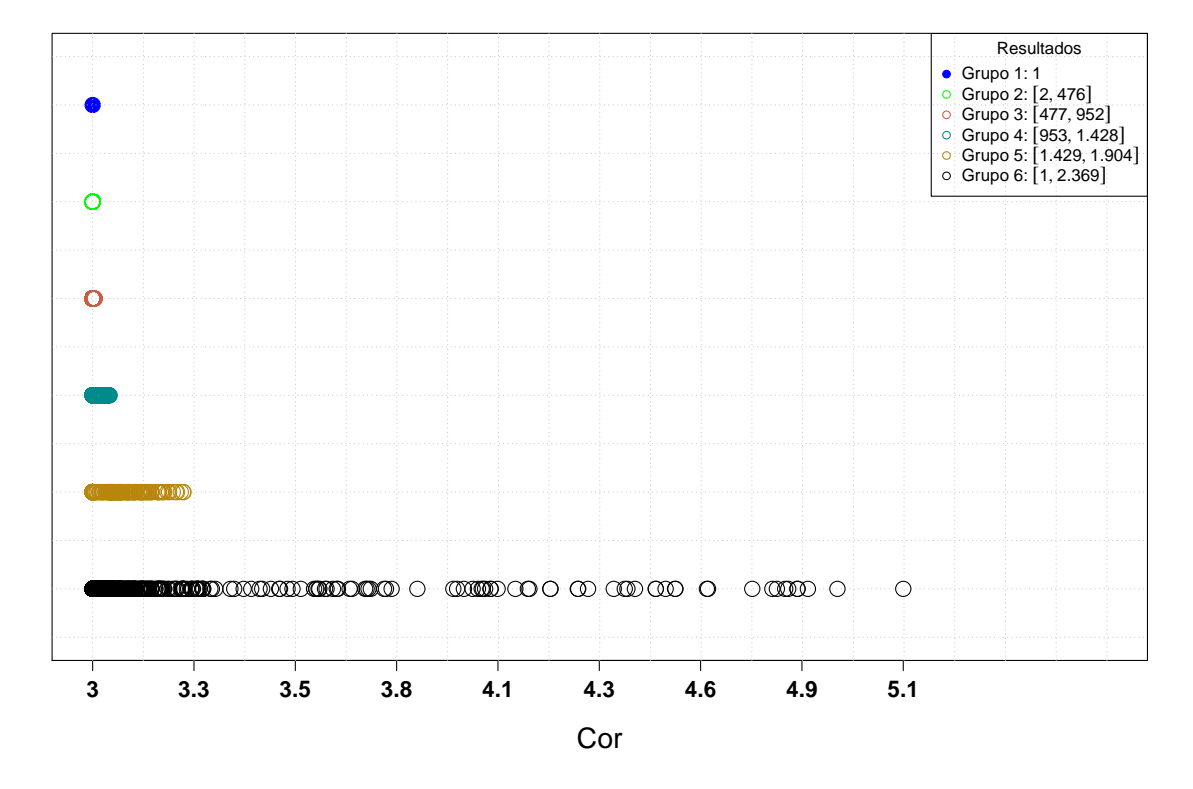

Figura 4.6 – Fator Cor - Os 2.369 melhores resultados divididos em seis grupos com 475 elementos no grupo 2 e 476 elementos nos grupos 3, 4 e 5, e o sexto grupo formado por todos os melhores resultados.

Na Figura [4.7,](#page-59-0) são apresentados os seis grupos nos quais foram divididos os 2.369 melhores resultados, em relação à covariável Turbidez. Observa-se o primeiro grupo formado pelo melhor resultado, aproximadamente 4,0 NTU de Turbidez, como apresentado na Tabela [4.10.](#page-56-0) Um comportamento muito semelhante ao da covariável Cor, nesse gráfico também percebe-se uma concentração maior de valores próximos ao melhor resultado e com uma variabilidade muito baixa, principalmente entre, aproximadamente, 4,0 e 4,07 NTU, Grupo 2, 3 e 4. No Grupo 5, os valores se estendem até 4,7 NTU, a partir disso os resultados se apresentam de forma reduzida e com alguns resultados em 3,8 e 3,9 NTU. Ainda que o banco de dados seja constituído de valores que estão variando de 4,0 até 7,0 NTU, resultados superiores a 4,7 NTU não foram observados entre os melhores resultados

<span id="page-59-0"></span>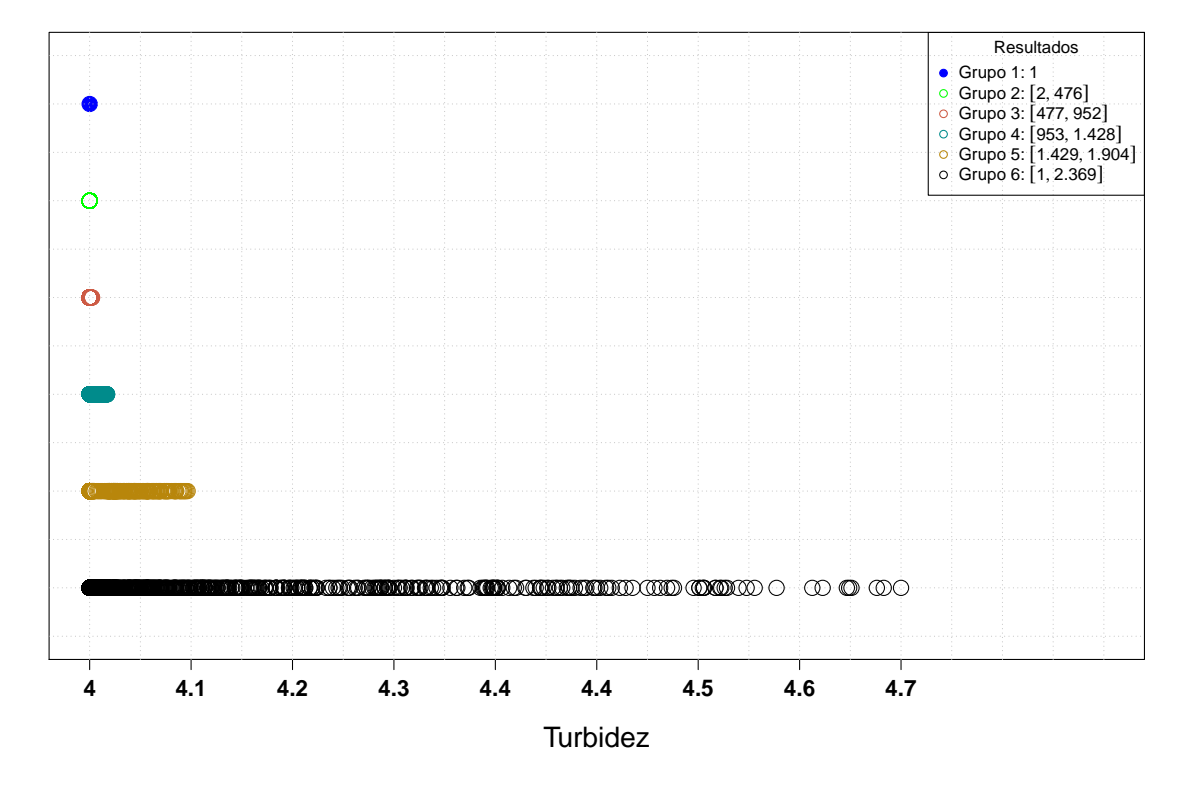

Figura 4.7 – Covariável Turbidez - Os 2.369 melhores resultados divididos em seis grupos com 475 elementos no grupo 2 e 476 elementos nos grupos 3, 4 e 5, e o sexto grupo formado por todos os melhores resultados.

## Capítulo 5

## Resultados e Discussões - Polímero

### 5.1 Considerações Iniciais

Para melhor ilustrar a metodologia deste trabalho, é apresentado um resumo abordando brevemente os conceitos e procedimentos que amparam esse estudo. Para exemplificar esse procedimento, será utilizado o banco de dados no qual se realiza um experimento químico que tem como objetivo final a produção de determinado polímero. Nesse experimento, as variáveis respostas são: conversão percentual,  $y_1$ , e atividade termal,  $y_2$ , para obtenção dessas variáveis os fatores estudados foram: tempo,  $x_1$ , aquecimento,  $x_2$ , catalisador,  $x_3$ , e as covariáveis umidade,  $c_1$ , e temperatura,  $c_2$ , que foram aferidas ao final do experimento, conforme descrição na Sessão [3.2.](#page-23-1)

Inicialmente, deve-se verificar a correlação entre as variáveis explicativas, pois um alto grau de correlação pode vir a ter um forte impacto nas estimativas dos parâmetros causando incerteza na inferência e interpretações equivocadas [\(NETER et al.,](#page-84-4) [1996\)](#page-84-4). Isto posto, a presença de correlação entre as variáveis respostas permite fazer uso do modelo SUR, pois quanto maior a correlação entre as variáveis respostas maior será a precisão das estimativas do modelo. Caso isso não ocorra (com algumas exceções mencionadas na Sessão [3.3.2\)](#page-27-0), as estimativas dos parâmetros serão as mesmas obtidas por meio de OLS.

De posse de um modelo que possa produzir bons resultados preditivos é necessário otimizar as múltiplas respostas. A Função de Desejabilidade ao converter cada resposta estimada em uma pontuação que varia entre 0 e 1 permite fazer um comparativo entre variáveis respostas de diferentes escalas viabilizando o procedimento de otimização.

Faz-se uso da primeira parte do algoritmo de pesquisa em grade, somente para definir os pontos iniciais em que terá início o algorítimo de Nelder-Mead. Após definir os pontos iniciais, ao invés de calcular o valor da função,  $f$  (que constitui a segunda parte do algoritmo de pesquisa em grade) é feito uso desses pontos para dar início ao algoritmo de Nelder-Mead.

## 5.2 Análise de Componentes Principais

Observa-se na Tabela [5.1](#page-61-0) a correlação entre as variáveis explicativas, entre os fatores e entre as covariáveis presentes na Tabela [3.2.](#page-25-0) Não observa-se correlação entre os fatores Tempo, Aquecimento e Catalisador, devido a propriedade de ortogonalidade presente no delineamento utilizado. Percebe-se que ocorre uma correlação moderada de 0,6702 entre as covariáveis Umidade e Temperatura. Para sanar tal dificuldade, faz-se uso da PCA.

<span id="page-61-0"></span>Tabela 5.1 – Correlação entre as variáveis explicativas, entre os fatores e entre as covariáveis utilizadas durante o experimento, presentes na Tabela [3.2.](#page-25-0)

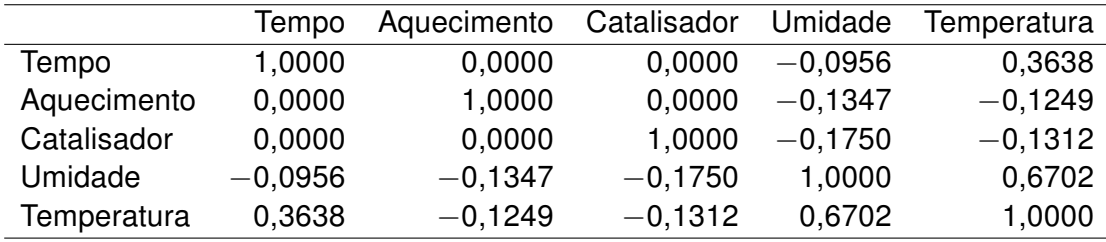

Primeiramente, deve-se trabalhar com a matriz de covariância **Σ** proveniente somente das covariáveis Umidade e Temperatura, essa matriz é dada por:

$$
\Sigma = \left[ \begin{array}{cc} 0,0520 & 0,3949 \\ 0,3949 & 6,6752 \end{array} \right]. \tag{5.1}
$$

Posteriormente, é necessário extrair os autovalores e os autovetores da matriz **Σ**. Logo, tem-se a matriz  $A^\intercal$  que é formada pelos seus autovetores, enquanto a matriz  $\Lambda$  pelos autovalores em sua diagonal principal,

$$
A^{\mathsf{T}} = \begin{bmatrix} 0,0593 & 0,9982 \\ -0,9982 & 0,0593 \end{bmatrix}, \tag{5.2}
$$

$$
\Lambda = \left[ \begin{array}{cc} 6{,}6987 & 0{,}0000 \\ 0{,}0000 & 0{,}0286 \end{array} \right].
$$
 (5.3)

Dessa forma, têm-se os componentes principais  $pc<sub>1</sub>$  e  $pc<sub>2</sub>$  que são formados por combinações lineares, das variáveis originais  $c_1$  (Umidade) e  $c_2$  (Temperatura), dados por:

$$
pc_1 = 0,0593c_1 + 0,9982c_2,\t\t(5.4)
$$

$$
pc_2 = -0,9982c_1 + 0,0593c_2.
$$
\n(5.5)

Os componentes principais possuem variâncias iguais a 6,6987 e 0,0286 e correlação de aproximadamente  $-3,863034e^{-17}$ . Observa-se que a correlação entre os componentes principais é praticamente inexistente, verifica-se, assim, que PCA se mostrou eficaz ao solucionar esse problema. Na Tabela [5.2,](#page-62-0) é apresentado o delineamento com as variáveis latentes  $pc_1$  e  $pc_2$ , obtidas durante o estudo anterior.

<span id="page-62-0"></span>Tabela 5.2 – Delineamento Composto Central acrescido das variáveis latentes  $pc_1$  e  $pc_2$ obtidas por meio de PCA das covariáveis Umidade -  $c_1$  e Temperatura -  $c_2$ .

| Obs.           | $\overline{x_1}$ | $x_2$    | $x_3$    | $\mathfrak{c}_1$ | $c_2$  | $pc_1$ | pc <sub>2</sub> | $y_1$  | $y_2$  |
|----------------|------------------|----------|----------|------------------|--------|--------|-----------------|--------|--------|
| 1              | $-1,000$         | $-1,000$ | $-1,000$ | 0,410            | 16,700 | 16,695 | 0,581           | 74,000 | 53,200 |
| $\overline{2}$ | 1,000            | $-1,000$ | $-1,000$ | 0,550            | 17,300 | 17,302 | 0,477           | 51,000 | 62,900 |
| 3              | $-1,000$         | 1,000    | $-1,000$ | 0,670            | 19,300 | 19,306 | 0,476           | 88,000 | 53,400 |
| 4              | 1,000            | 1,000    | $-1,000$ | 0,550            | 12,300 | 12,311 | 0,180           | 70,000 | 62,600 |
| 5              | $-1,000$         | $-1,000$ | 1,000    | 0,120            | 11,500 | 11,487 | 0,562           | 71,000 | 57,300 |
| 6              | 1,000            | $-1,000$ | 1,000    | 0,950            | 18,500 | 18,524 | 0,149           | 90,000 | 67,900 |
| 7              | $-1,000$         | 1,000    | 1,000    | 0,650            | 19,200 | 19,205 | 0,490           | 66,000 | 59,800 |
| 8              | 1,000            | 1,000    | 1,000    | 0,960            | 16,500 | 16,528 | 0,020           | 97,000 | 67,800 |
| 9              | 0,000            | 0,000    | 0,000    | 0,300            | 13,200 | 13,195 | 0,483           | 81,000 | 59,200 |
| 10             | 0,000            | 0,000    | 0,000    | 0,590            | 14,000 | 14,010 | 0,241           | 75,000 | 60,400 |
| 11             | 0,000            | 0,000    | 0,000    | 0,460            | 16,400 | 16,398 | 0,513           | 76,000 | 59,100 |
| 12             | 0,000            | 0,000    | 0,000    | 0,570            | 16,400 | 16,405 | 0,404           | 83,000 | 60,600 |
| 13             | $-1,682$         | 0,000    | 0,000    | 0,590            | 13,500 | 13,511 | 0,212           | 76,000 | 59,100 |
| 14             | 1,682            | 0,000    | 0,000    | 0,330            | 13,900 | 13,895 | 0,495           | 79,000 | 65,900 |
| 15             | 0,000            | $-1,682$ | 0,000    | 0,480            | 15,000 | 15,002 | 0,410           | 85,000 | 60,000 |
| 16             | 0,000            | 1,682    | 0,000    | 0,380            | 13,100 | 13,099 | 0,398           | 97,000 | 60,700 |
| 17             | 0,000            | 0,000    | $-1,682$ | 0,290            | 12,700 | 12,695 | 0,464           | 55,000 | 57,400 |
| 18             | 0,000            | 0,000    | 1,682    | 0,200            | 15,800 | 15,784 | 0,737           | 81,000 | 63,200 |
| 19             | 0,000            | 0,000    | 0,000    | 0,250            | 11,500 | 11,495 | 0,433           | 80,000 | 60,800 |
| 20             | 0,000            | 0,000    | 0,000    | 0,750            | 19,100 | 19,111 | 0,384           | 91,000 | 58,900 |

## 5.3 Modelo de Regressão Iterativo Aparentemente não Relacionado

Com o problema de correlação entre as covariáveis solucionado, observa-se a presença de correlação de 0,2264, uma baixa correlação, mesmo assim existente, entre as variáveis respostas conversão percentual e atividade termal o que justifica a uso do o método de estimação ISUR.

Como procedimento inicial, buscou-se ajustar o modelo de segunda ordem dado pela Equação [\(3.8\)](#page-29-0) a cada variável resposta, utilizando inicialmente o método de mínimos quadrados ordinários e posteriormente o método ISUR. Após seleção de variáveis visando atender aos pressupostos do modelo e ao princípio da parcimônia, obteve-se as estimativas dos parâmetros dos ajustes que se encontram na Tabela [5.3,](#page-63-0) assim como os erros padrões, às estatísticas  $t$  e os valores-p, correspondentes ao modelo dado pela Equação [\(5.6\)](#page-63-1) para a variável resposta Conversão Percentual,  $y_1$  e a Equação [\(5.7\)](#page-63-2) para a variável resposta Atividade Termal,  $y_2$ . Observa-se que os valores estimados pela Equação [\(5.6\)](#page-63-1) são utilizados como variável regressora para melhor descrever o comportamento da variável resposta Atividade o que foi possibilitado pelo método ISUR.

<span id="page-63-1"></span>
$$
\hat{y}_1 = \hat{\beta}_0 + \hat{\beta}_1 x_1 + \hat{\beta}_2 x_2 + \hat{\beta}_3 x_3 + \hat{\beta}_2 x_2^2 + \hat{\beta}_3 x_3^2 + \hat{\beta}_1 x_1 x_3 + \hat{\beta}_2 x_2 x_3 \tag{5.6}
$$

<span id="page-63-2"></span>
$$
\hat{y}_2 = \hat{\beta}_0 + \hat{\beta}_1 x_1 + \hat{\beta}_3 x_3 + \hat{\beta}_4 p c_1 + \hat{\beta}_5 p c_2 + \hat{\beta}_6 \hat{y}_1 + \hat{\beta}_3 x_3^2 + \hat{\beta}_1 x_1 p c_2 + \hat{\beta}_4 \hat{y}_2 c_1 \hat{y}_1
$$
(5.7)

<span id="page-63-0"></span>Tabela 5.3 – Estimativas dos parâmetros, erros padrões, estatísticas  $t$  e valores-p do Modelo de Regressão Iterativo Aparentemente não Relacionado, dados pela Equação [\(5.6\)](#page-63-1), para a variável resposta Conversão Percentual e pela Equação [\(5.7\)](#page-63-2) para a variável resposta Atividade Termal.

| Variável resposta | Parâmetro    | Estimativa  | EP      | Valor t    | t <br>Pr(> |
|-------------------|--------------|-------------|---------|------------|------------|
|                   | $\beta_0$    | 79,60583    | 1,74562 | 45,60315   | 0,00000    |
|                   | $\beta_1$    | 1,02839     | 1,37095 | 0,75013    | 0,46763    |
|                   | $\beta_2$    | 3,79549     | 1,34453 | 2,82291    | 0,01538    |
|                   | $\beta_3$    | 6,20372     | 1,37095 | 4,52512    | 0,00070    |
| $y_1$             | $\beta_{22}$ | 3,09902     | 1,30761 | 2,36998    | 0,03540    |
|                   | $\beta_{33}$ | $-5,01116$  | 1,32763 | $-3,77451$ | 0,00265    |
|                   | $\beta_{13}$ | 11,51320    | 1,77289 | 6,49404    | 0,00000    |
|                   | $\beta_{23}$ | $-3,88182$  | 1,76448 | $-2,19998$ | 0,04814    |
|                   | $\beta_0$    | 43,17781    | 7,88323 | 5,47717    | 0,00019    |
|                   | $\beta_1$    | 0,80774     | 0,49755 | 1,62342    | 0,13278    |
|                   | $\beta_3$    | 2,35018     | 0,21250 | 11,05961   | 0,00000    |
|                   | $\beta_4$    | 1,38333     | 0,47599 | 2,90619    | 0,01429    |
| $y_2$             | $\beta_5$    | $-10,11363$ | 1,07629 | $-9,39675$ | 0,00000    |
|                   | $\beta_6$    | 0,27238     | 0,10256 | 2,65589    | 0,02235    |
|                   | $\beta_{33}$ | 0,99949     | 0,24498 | 4,07989    | 0,00182    |
|                   | $\beta_{15}$ | 6,06173     | 1,21406 | 4,99296    | 0,00041    |
|                   | $\beta_{46}$ | $-0,01786$  | 0,00613 | $-2,91176$ | 0,01414    |

Observa-se na Tabela [5.4,](#page-64-0) a estimativa da matriz de variância-covariância dos resíduos,  $\hat{\sigma}_{ij}$ , alcançada após um total de 8 iterações. O método de ISUR possui maior precisão das estimativas dos parâmetros e sua precisão também se reflete ao apresentar variância da variável resposta com baixa magnitude. Observa-se, na diagonal principal da matriz, a variância da variável resposta Atividade Termal de 0,41694, indicando que a predição do modelo está oscilando entre <sup>√</sup> 0*,* 41694 = 0*,* 64571 desvios-padrões e para a variável resposta Conversão Percentual, uma variância de 25,67079 apontando que a predição do modelo está oscilando entre 5,06663 desvio-padrões. A covariância entre as variáveis respostas na diagonal secundária é de −0,74973, o sinal negativo sugere que os menores valores residuais de uma variável resposta estão associados aos maiores valores residuais da outra, sua baixa magnitude dá indicativos de independência.

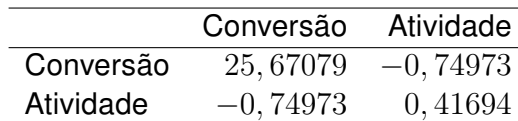

<span id="page-64-0"></span>Tabela 5.4 – A matriz de variância-covariância dos resíduos,  $\hat{\sigma}_{ij}$ , alcançada após um total de 8 iterações.

Com o objetivo de investigar a adequabilidade do modelo fez-se necessário realizar a análise diagnóstica visando verificar seus pressupostos. Os gráficos e testes apropriados fornecem subsídios para esse estudo. Desta forma, com uma avaliação positiva em relação a adequabilidade do modelo, pode-se tirar conclusões por meio de seu ajuste.

#### 5.3.1 Diagnóstico do Modelo Selecionado

Na Figura [5.1](#page-64-1) são apresentados os Gráficos dos Resíduos Padronizados versus Valores Ajustados. No Gráfico [5.1a](#page-64-2) e no Gráfico [5.1b](#page-64-3) o comportamento dos resíduos sugere aleatoriedade, somente duas observações se destacam em relação as outras, porém não substancialmente.

<span id="page-64-2"></span><span id="page-64-1"></span>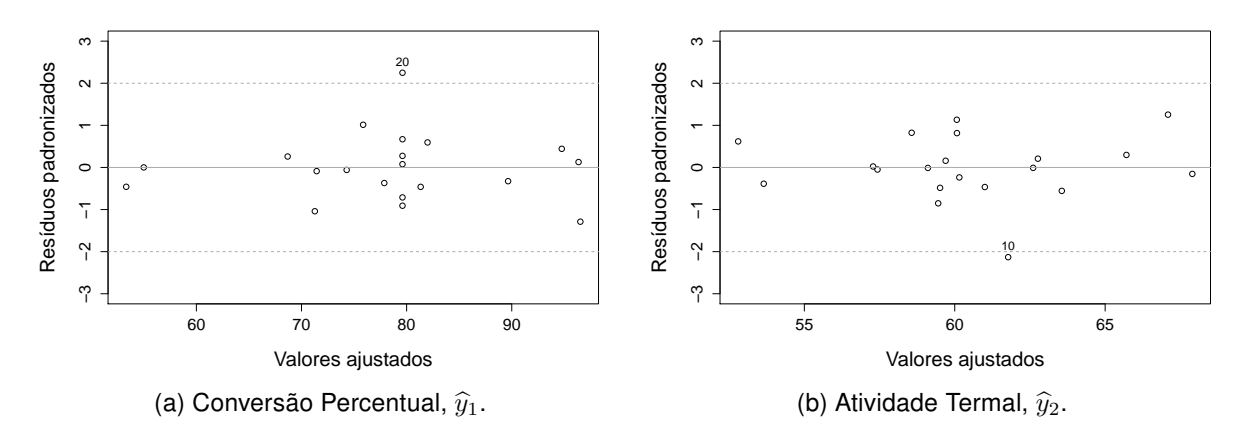

<span id="page-64-3"></span>Figura 5.1 – Gráficos dos Resíduos Padronizados versus Valores Ajustados com base no Modelo de Regressão Iterativo Aparentemente não Correlacionado para a variável resposta Conversão Percentual e Atividade Termal, respectivamente.

Na Figura [5.2](#page-65-0) são apresentados os gráficos Quantil-Quantil com base no ajuste do modelo, para as variáveis respostas Conversão Percentual,  $y_1$  e Atividade Termal,  $y_2$ . Notase no Gráfico [5.2a](#page-65-1) que os pontos estão bem distribuídos em torno da linha de normalidade, com exceção da observação 20, porém o teste de normalidade Shapiro-Wilk apresentou p-valor de 0,2826 não rejeitando, a um nível de significância  $\alpha = 0, 05$ , a hipótese de que as observações provém de uma distribuição normal. No Gráfico [5.2b,](#page-65-2) percebe-se novamente uma boa distribuição dos pontos ao redor da linha de normalidade, exceto a observação 10, com o teste Shapiro-Wilk obteve-se um p-valor de 0,2048, não rejeitando a um nível de significância  $\alpha = 0, 05$ , a hipótese de que os dados provém de uma distribuição normal. Na Tabela [5.5](#page-66-0) e [5.6,](#page-66-1) são apresentadas as estimativas dos parâmetros para o modelo sem as observações 10 e 20, em destaque nos gráficos, percebe-se que não acorre alterações expressivas em sua magnitude. No modelo para a variável resposta atividade termal, a retirada da observação 20 produziu alteração na estimativa do intercepto, porém menor que 4 unidades, a retiradas das outras estimativas foram inferiores a uma unidade.

<span id="page-65-1"></span><span id="page-65-0"></span>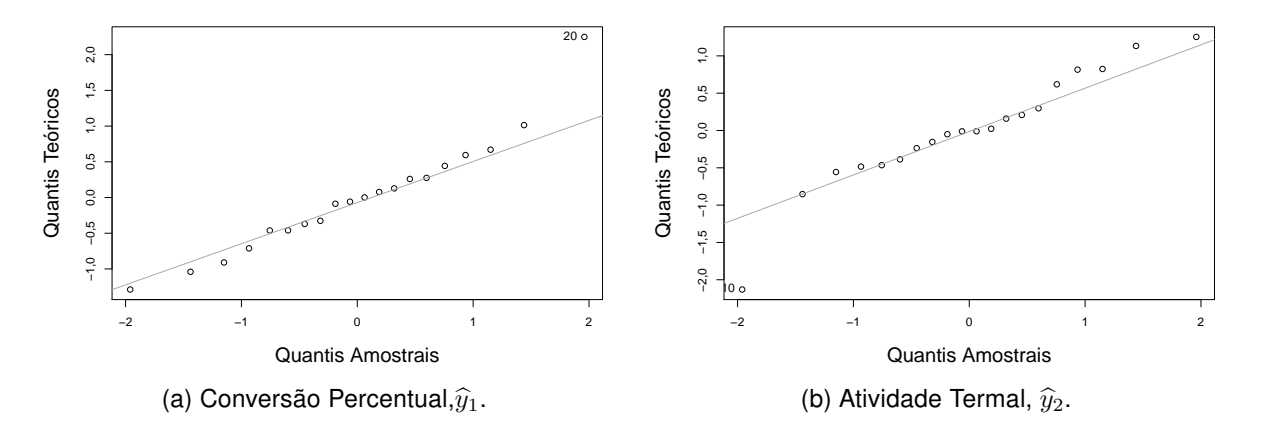

<span id="page-65-2"></span>Figura 5.2 – Gráfico Quantil-Quantil com base no Modelo de Regressão Aparentemente não Correlacionado Iterativo para a variável resposta Conversão Percentual e Atividade Termal, respectivamente.

Na Figura [5.3,](#page-65-3) observa-se o Gráfico [5.3a](#page-65-4) que consiste nos valores obtidos utilizando a Distância de Cook como critério para avaliação de pontos influentes. Recebe destaque as observações em que  $D > 4/n$ , isto é,  $D > 0, 2$ . No Gráfico [5.3a](#page-65-4) destacam-se as observações 6, 7 e 18. Percebe-se no Gráfico [5.3b](#page-65-5) que as observações 13 e 18 receberam destaque. Contudo, ao observar a Tabela [5.5](#page-66-0) e a Tabela [5.6,](#page-66-1) nota-se que as estimativas dos parâmetros do modelo não foram afetadas seriamente após retirada momentânea dessas observações.

<span id="page-65-4"></span><span id="page-65-3"></span>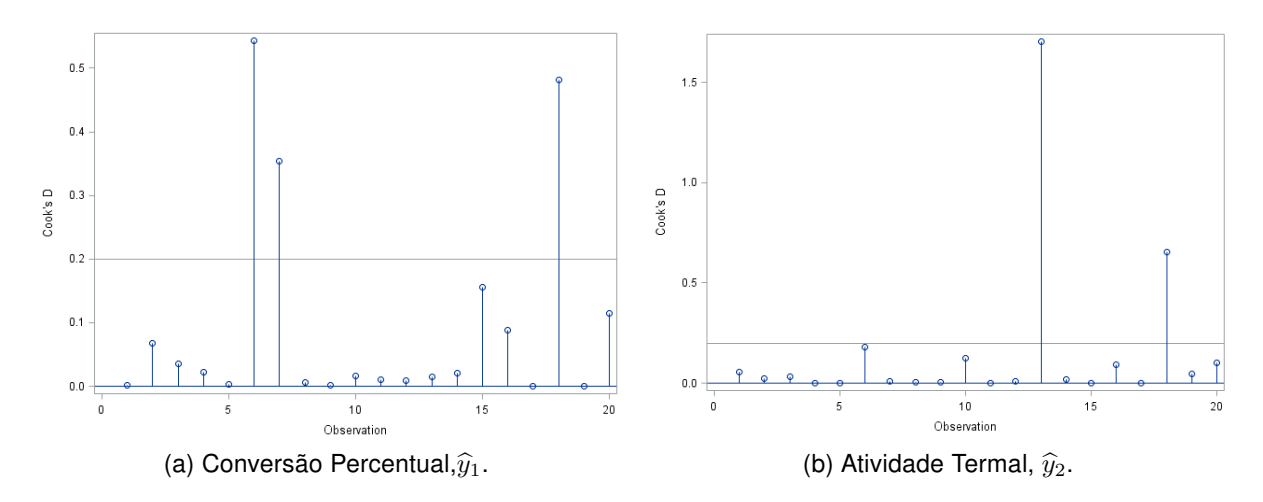

<span id="page-65-5"></span>Figura 5.3 – Gráfico da Distância de Cook versus Obervações com base no Modelo de Regressão Iterativo Aparentemente não Relacionado para a variável resposta Conversão Percentual e Atividade Termal, respectivamente.

Na Tabela [5.5](#page-66-0) e [5.6,](#page-66-1) são apresentadas as estimativas dos parâmetros do modelo de regressão iterativo aparentemente não relacionado para a variável resposta Conversão Percentual e Atividade Termal, respectivamente, após a retirada momentânea das observações citadas durante a análise de diagnóstico.

<span id="page-66-0"></span>Tabela 5.5 – Coeficientes do modelo, para a variável resposta Conversão Percentual,  $u_1$ , com a exclusão momentânea das observações citadas durante a análise de diagnóstico.

| Observação | $\beta_0$ |       | Э9.   | $\beta_3$ | $\beta_{22}$ | (733     | $\beta_{13}$ | $\beta_{23}$ |
|------------|-----------|-------|-------|-----------|--------------|----------|--------------|--------------|
| Nenhuma    | 79,609    | 1,028 | 3,814 | 6,204     | 3,094        | $-5,012$ | 11,504       | $-3,889$     |
| 6          | 79.779    | 1.997 | 3.086 | 7,172     | 3,493        | $-4,690$ | 12,960       | $-5.604$     |
|            | 79.804    | 0.165 | 4,819 | 7,067     | 3,391        | $-4,730$ | 9.969        | $-2,423$     |
| 10         | 80.793    | 1.028 | 2,951 | 6,204     | 2,141        | $-5,367$ | 11,998       | $-3.637$     |
| 13         | 79.904    | 0.691 | 3,915 | 6,204     | 3,000        | $-5,148$ | 11,415       | $-3,919$     |
| 18         | 79.922    | 1,028 | 3,968 | 4,672     | 3,507        | $-6,792$ | 11,427       | $-3.900$     |
| 20         | 78.030    | 1,028 | 4,126 | 6,204     | 3,791        | $-4,345$ | 11,320       | $-3,861$     |

<span id="page-66-1"></span>Tabela 5.6 – Coeficientes do modelo, para a variável resposta Atividade Termal,  $y_2$ , com a exclusão momentânea das observações citadas durante a análise de diagnóstico.

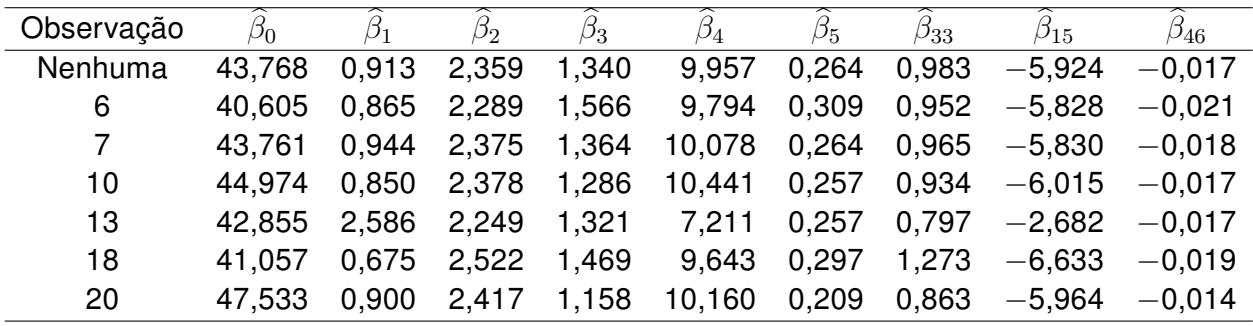

A análise residual forneceu indícios de que o modelo é capaz de quantificar as variáveis respostas Conversão Percentual e a Atividade Termal em função dos fatores: Tempo, Aquecimento, Catalisador e das covariáveis Umidade, Temperatura, durante o experimento. Para o modelo proposto, o  $R^2$  ajustado é igual 0,8891 para a variável resposta Conversão Percentual, ou seja, aproximadamente 88,91% da variabilidade em estudo pode ser explicada. O  $R^2$  ajustado para a variável resposta Conversão Termal é de 0,9840, assim explica aproximadamente 98,40% da variabilidade em estudo.

## 5.4 Função de Desejabilidade

De posse do modelo ajustado, é necessário estabelecer as configurações ideais para simultaneamente maximizar os resultados obtidos. Para garantir que os pontos de sela e os pontos estacionários, que são determinados pelos modelos quadráticos, não se

encontrem fora da região experimental, uma otimização com determinadas restrições pode ser utilizada. Observando-se os valores experimentais contidos na Tabela [5.2,](#page-62-0) nota-se que a conversão percentual, a menor observação de  $y_1$  é 51,0% e a maior 97,0%, porém esses valores podem variar entre 0 e 100%, logo a função, dada pela Equação [\(3.23\)](#page-33-1) se adapta melhor aos dados, visto que o valor alvo, varia em um intervalo de 0 a 100%. Além disso, valores acima de 100% não são desejáveis. Fixando-se o limite inferior  $I = 0$  e superior  $S = 100$ , o valor alvo será dado por  $A = 99, 99$ , visando alcançar o maior valor possível, no entanto menor que 100%. Computacionalmente para o valor alvo foram consideradas 7 casas decimais, ou seja,  $100 - 10^{-7}$ , para se obter valores mais próximos de 100%. A Equação [\(3.21\)](#page-33-2), "larger-is-better", pode ser utilizada para a variável atividade termal,  $y_2$ , pois quanto maior o valor observado melhor. O menor valor contido na Tabela [5.2](#page-62-0) é  $I = 53, 2$ e o maior  $S = 67, 9$  são valores empregados na função de desejabilidade.

Reescrevendo a Equação [\(3.23\)](#page-33-1) e [\(3.21\)](#page-33-2) para os valores supracitados, e adotando a mesma importância para as variáveis respostas, têm-se a Equação [\(5.8\)](#page-67-0), com  $t_1 = 1$  e a Equação [\(5.9\)](#page-67-1), com  $t_1 = 1$  e  $t_2 = 1$ , representado as funções de desejabilidade para a conversão percentual e atividade termal, respectivamente.

$$
d_1 = \begin{cases} \frac{\hat{y}_1 - 51,00}{99,99 - 51,00} & \text{se} \quad 51,00 \le \hat{y}_1 \le 99,99\\ \frac{\hat{y}_1 - 100,00}{99,99 - 100,00} & \text{se} \quad 99,99 \le \hat{y}_1 \le 100,00\\ 0 & \text{caso contrário} \end{cases}
$$
(5.8)

$$
d_2 = \begin{cases} 0 & \text{se} \quad \hat{y}_2 < 53, 20 \\ \frac{\hat{y}_2 - 53, 20}{67, 90 - 53, 20} & \text{se} \quad 53, 20 \le \hat{y}_2 \le 67, 90 \\ 1 & \text{se} \quad \hat{y}_2 > 67, 90 \end{cases} \tag{5.9}
$$

Dessa forma, a função de desejabilidade geral,  $D$ , dada pela Equação [\(3.24\)](#page-36-0), será a média geométrica das funções de desejo supracitadas,  $d_1$  e  $d_2$ , ou seja, para  $R = 2$ , tem-se,

<span id="page-67-1"></span><span id="page-67-0"></span>
$$
D = (d_1 \cdot d_2)^{\frac{1}{2}}.
$$
\n(5.10)

## 5.5 Procedimento de otimização

A implementação das Funções de Desejo, dadas pelas Equações [5.8](#page-67-0) e [5.9,](#page-67-1) e as estimativas dos parâmetros do Modelo ISUR que constam na Tabela [5.3,](#page-63-0) são utilizadas no procedimento de optimização. Antes de dar início a esse procedimento, é necessário fazer uso da primeira parte do algoritmo de pesquisa em grade para definir seus pontos iniciais.

#### <span id="page-68-2"></span>5.5.1 Algoritmo Pesquisa em Grade

Para definir a Região Experimental, foram considerados cinco pontos equidistantes entre os pontos axiais −1,682 e 1,682, para os fatores  $x_1, x_2, x_3$  e cinco pontos equidistantes para  $pc_1$  e  $pc_2$  considerando seus mínimos e máximos observados no experimento. O valor cinco foi escolhido devido ao custo computacional durante o procedimento. A combinação desses pontos resulta em uma grade (malha) de 3.125 pontos os quais foram utilizados para dar início ao procedimento de otimização.

<span id="page-68-0"></span>A qualquer candidato a ponto ótimo que estiver fora da região durante a otimização será atribuído o valor zero. Ao observar a Tabela [5.2,](#page-62-0) nota-se que foram utilizados 3 fatores,  $k = 3$ , e 6 pontos axiais, durante o CCD, que definem uma região cuboidal. A Figura [5.4](#page-68-0) ilustra essa região com os pontos axiais dados por  $\alpha$ .

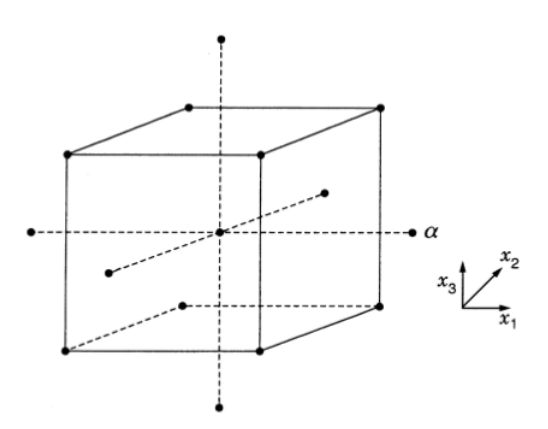

Figura 5.4 – Região cuboidal estabelecida por três fatores,  $k = 3$ . Os seis pontos axiais dados por  $\alpha = \pm 1,682$  delimitando a região de estudo no Delineamento Composto Central - Fonte : [\(MYERS; MONTGOMERY et al.,](#page-84-5) [2016\)](#page-84-5)

<span id="page-68-1"></span>A qualquer candidato a ponto ótimo que estiver fora da região cuboidal durante o procedimento de busca direta será atribuído zero. Observam-se os limites inferiores e superiores dos fatores  $x_1, x_2 \in x_3$ , dados pela Equação [\(5.11\)](#page-68-1).

$$
\begin{pmatrix} -1,682 \\ -1,682 \\ -1,682 \end{pmatrix} \le \begin{pmatrix} x_1 \\ x_2 \\ x_3 \end{pmatrix} \le \begin{pmatrix} 1,682 \\ 1,682 \\ 1,682 \end{pmatrix}
$$
 (5.11)

Um procedimento semelhante foi realizado com a covariável Umidade, sendo o limite inferior dado por 0,00 e 1,00 como limite superior, embora os valores observados na Tabela [5.2](#page-62-0) sejam 0,12 e 0,96 por se tratarem de valores percentuais 0,00 e 1,00 constituem uma boa aproximação. Em relação à covariável Temperatura, primeiramente foi realizado o teste de normalidade Shapiro-Wilk a um nível de significância  $\alpha = 5\%$ , o qual apresentou p-valor de 0,1889. Então, existe evidência de que os dados provêm de uma distribuição normal. Sendo assim, a Regra Empírica da distribuição normal permite-nos afirmar que

aproximadamente 99,7% dos valores estão contidos em um intervalo formado por 3 desvios padrões ao redor da média [\(ROSS,](#page-85-2) [2014\)](#page-85-2). Assim, o limite superior foi determinado adicionando 3 desvios-padrões à média amostral e subtraídos 3 desvios-padrões para o limite inferior com média 15,3034 e desvio-padrão 2,5856, tem-se 15*,* 3034 − 3 · 2*,* 5856 = 7*,* 5441 e 15*,* 3034 + 3 · 2*,* 5856 = 23*,* 0459, para os limites inferior e superior, respectivamente. Dessa forma, restringe-se os resultados da maximização da função de desejo para valores na região experimental.

Fazendo uso da matriz  $A<sup>T</sup>$  composta pelos autovetores extraídos da matriz de covariância, Σ, têm-se os limites inferiores e superiores das covariáveis Umidade e Temperatura, dados pela Equação [\(5.12\)](#page-69-0).

<span id="page-69-0"></span>
$$
\begin{pmatrix} 0,0000 \\ 7,5441 \end{pmatrix} \le \left( \boldsymbol{A}^{\mathsf{T}} \right)^{-1} \begin{pmatrix} pc_1 \\ pc_2 \end{pmatrix} \le \begin{pmatrix} 1,0000 \\ 23,0459 \end{pmatrix}
$$
 (5.12)

Com a região experimental definida, pode-se iniciar o Algoritmo de Nelder-Mead.

#### 5.5.2 Algoritmo de Nelder-Mead

Com a primeira parte do Algoritmo de Pesquisa em Grade, foi possível obter uma tabela com os 3.125 valores iniciais, em que cada linha constitui uma observação. Em seguida, é implementada a primeira função, que atribui zero a qualquer ponto que se encontre fora da região experimental, como descrito na Subseção [5.5.1.](#page-68-2) Após essa condição ter sido satisfeita, uma segunda função é utilizada, com as condições de desejabilidade dadas pelas Equações [5.8](#page-67-0) e [5.9](#page-67-1) que faz uso das estimativas dos parâmetros do modelo ISUR, que constam na Tabela [5.3,](#page-63-0) tendo como valor final a Desejabilidade Geral, D.

Os 3.125 valores iniciais distribuídos no espaço amostral são utilizados com o objetivo de transpor alguma limitação que possa existir no que diz respeito a convergência do algorítimo de Nelder-Mead. Assim esse algorítimo não realiza o procedimento de convergência apenas uma vez, mas 3.125 vezes. Desse modo, possibilita um estudo com esses diferentes pontos que por meio da metodologia adotada viabiliza uma gama maior de opções ao pesquisador. Cada ponto de convergência do algoritmo de Nelder-Mead que não resultou no ponto ótimo é também fornecido ao pesquisador para que seja averiguada sua viabilidade em condições laboratoriais.

Nessa sessão são apresentados os resultados obtidos ao final do algoritmo de pesquisa direta, Nelder-Mead. Na Figura [5.5,](#page-70-0) têm-se o gráfico da função de desejabilidade,  $d_1$ , para conversão percentual dada pela Equação [\(5.8\)](#page-67-0), com as restrições impostas pela região experimental. Como foi atribuído a mesma importância as variáveis respostas é utilizado o expoente  $(t_1)$  e o expoente  $(t_2)$  como sendo iguais a 1, e assim não se observa qualquer inclinação formada pelos pontos situados entre 51,00 (o menor valor observado para a conversão percentual presente na Tabela [5.2\)](#page-62-0) e o valor máximo 99,99%, respeitando assim os limites impostos pela Equação [\(5.8\)](#page-67-0)

Ao final do procedimento de otimização 310 valores inciais encontraram-se fora a região experimental e por esse motivo foram excluídos ficando, desta forma, 2.815 pontos de estudo.

É possível observar, na Figura [5.5,](#page-70-0) alguns valores maiores que 100, cuja desejabilidade foi atribuída o valor zero, seu número exato é 172. Esse valor foi obtido computacionalmente, já que, os pontos estão muito próximos, não é perceptível tal constatação fazendo uso do gráfico. Tem-se 2.359 valores com a desejabilidade máxima e 280 pontos com desejabilidade intermediária situados no intervalo (0,1). Esses e outros resultados que não foram possíveis de expressar por meio gráfico estão presentes na Tabela [5.7](#page-72-0) e Tabela [5.8.](#page-72-1) Cabe ressaltar que, o mesmo ponto possui duas funções de desejo e somente o resultado obtido simultaneamente nas duas funções foi considerado, nos resultados como seguem descritos.

<span id="page-70-0"></span>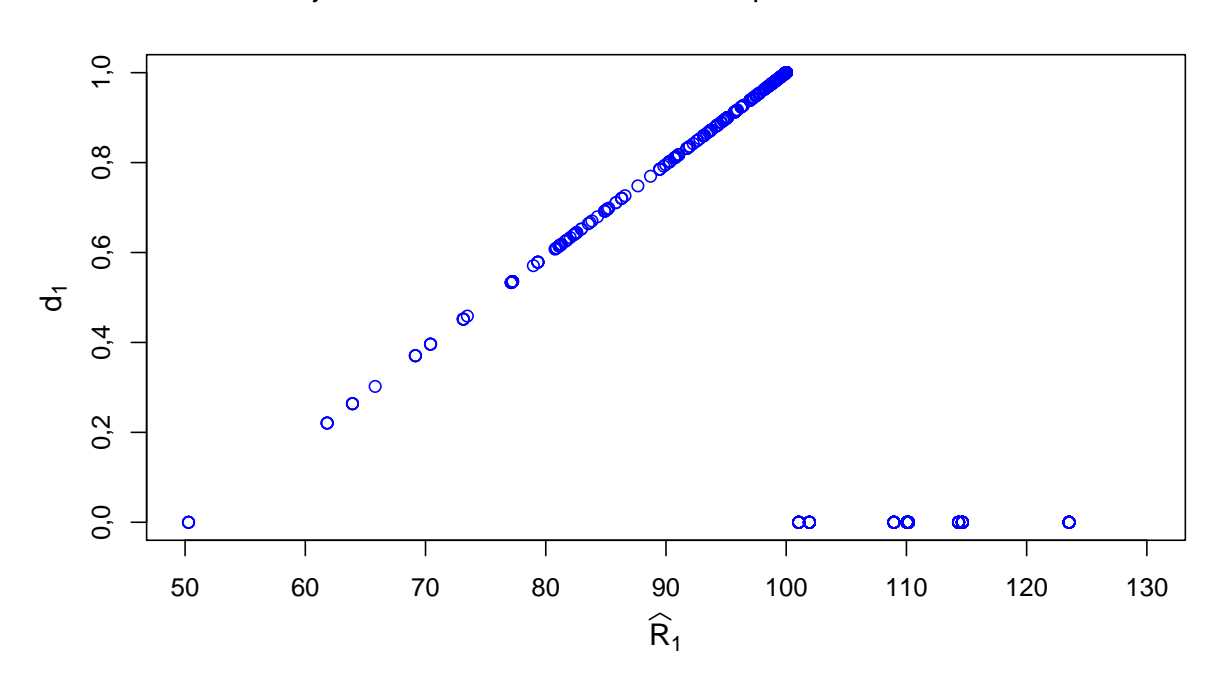

Desejabilidade dos valores estimados para a taxa de conversão

Figura 5.5 – Função de desejabilidade, valor alvo, para a variável resposta conversão percentual, com limite inferior  $I = 51,00$ , superior  $S = 100,00$  e valor alvo A = 99*,* 99 dados pela Equação [\(5.8\)](#page-67-0).

Na Figura [5.6,](#page-71-0) é apresentada a função de desejabilidade,  $d_2$ , para a atividade termal dada pela Equação [\(5.9\)](#page-67-1), com as restrições impostas pela região experimental. Como as funções de desejabilidade foram tratadas com a mesma importância, foi atribuído o valor  $t_1 = 1$  ao seu expoente, que fica evidente ao não se constatar qualquer inclinação formada pelos pontos situados entre 53,2 e 67,9 limites estipulados para o processo de otimização, Tabela [5.2.](#page-62-0) Para 28 pontos, foi atribuído valor de desejabilidade zero, ou seja, desejabilidade inaceitável. Foram considerados com desejabilidade máxima 2.554 pontos e 233 com desejabilidade intermediária, resultados obtidos computacionalmente.

<span id="page-71-0"></span>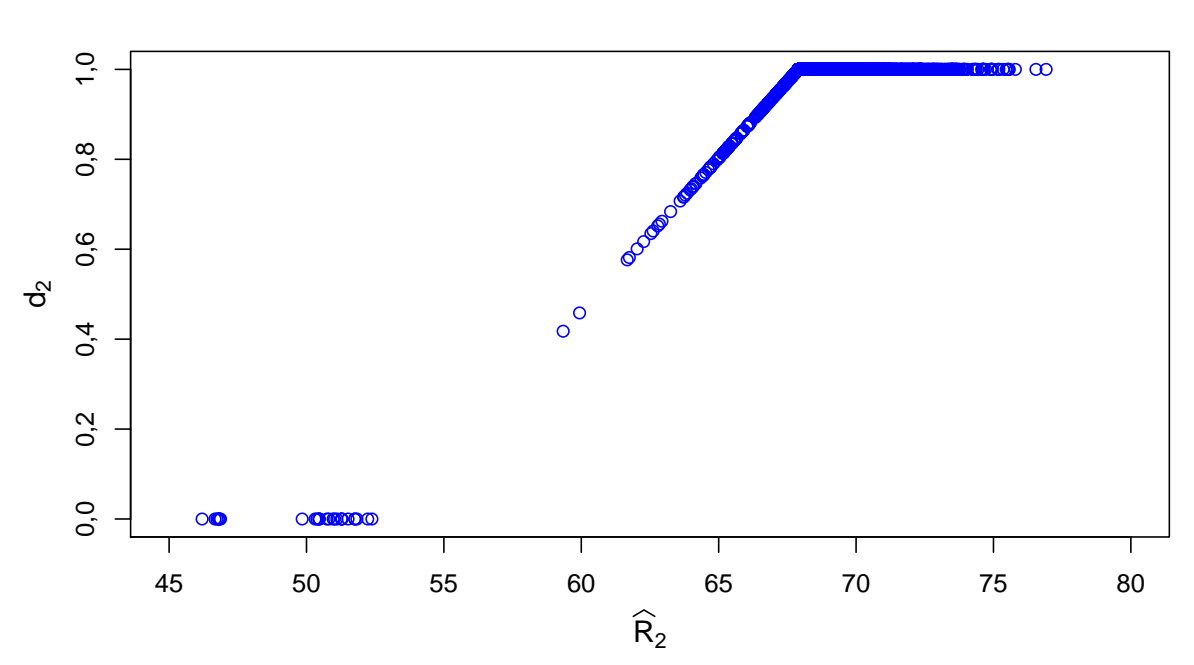

Desejabilidade dos valores estimados para a atividade termal

Figura 5.6 – Função de desejabilidade, "larger-is-better", para a variável resposta atividade termal, com limite inferior  $I = 53, 20$ , superior  $S = 67, 90$  dados pela Equação [\(5.9\)](#page-67-1).

Diversas propriedades das funções de desejabilidade não foram possíveis de serem expressadas por meio gráfico, no entanto alguma delas estão representadas na Tabela [5.7.](#page-72-0) Nessa tabela, dentre outros detalhes, é possível observar que nenhum ponto cuja função de desejabilidade para conversão percentual e atividade termal, simultaneamente, foram consideradas como inaceitáveis. Além disso, 2.273 pontos com desejabilidade máxima em ambas as funções e 119 com desejabilidade intermediária nas duas funções de desejo.
|    | Condições de desejabilidade |                            |                                                                                                  |       |  |  |
|----|-----------------------------|----------------------------|--------------------------------------------------------------------------------------------------|-------|--|--|
|    | $(d_1 = 0) \cap (d_2 = 0)$  | $(d_1 = 0) \cap (d_2 = 1)$ | $(d_1 = 0) \cap (0 < d_2 < 1)$                                                                   |       |  |  |
|    |                             | 148                        | 28                                                                                               | 176   |  |  |
|    | $(d_1 = 1) \cap (d_2 = 0)$  | $(d_1 = 1) \cap (d_2 = 1)$ | $(d_1 = 1) \cap (0 < d_2 < 1)$                                                                   |       |  |  |
|    |                             | 2.273                      | 86                                                                                               | 2.359 |  |  |
|    |                             |                            | $(0 < d_1 < 1) \cap (d_2 = 0)$ $(0 < d_1 < 1) \cap (d_2 = 1)$ $(0 < d_1 < 1) \cap (0 < d_2 < 1)$ |       |  |  |
|    | 28                          | 133                        | 119                                                                                              | 280   |  |  |
| aэ | 28                          | 2.554                      | 233                                                                                              | 2.815 |  |  |

Tabela 5.7 – Propriedades verificadas para funções de desejabilidade  $d_1$  e  $d_2$ , durante o procedimento de otimização.

Outro detalhe que pode ser observado no gráfico presente na Figura [5.5](#page-70-0) é a ocorrência de alguns valores com desejabilidade zero que as estimativas foram maiores que 100,00. Totalizando, 176 pontos com desejabilidade igual a zero, para conversão percentual. Desses pontos, 4 pontos possuem desejabilidade igual a zero e tiveram valor estimado menor que 51,0 e 172 possuem valor estimado maior que 100,00, esses e outros resultados estão presentes na Tabela [5.8.](#page-72-0)

Nessa tabela, observa-se que a condição de desejabilidade para a conversão percentual sendo igual a zero e com desejabilidade intermediária para a atividade termal constituem 4 pontos menores que 51,0 e 24 maiores que 100,0.

<span id="page-72-0"></span>Tabela 5.8 – Propriedades verificadas para a função de desejabilidade  $d_2$ , em que a variável resposta  $\widehat{y}_2$  teve desejabilidade igual a zero, antes do limite inferior,  $\mathbf{l} = 51,00$ , e após o limite superior,  $S = 100, 00$ , aferidas durante o procedimento de otimização.

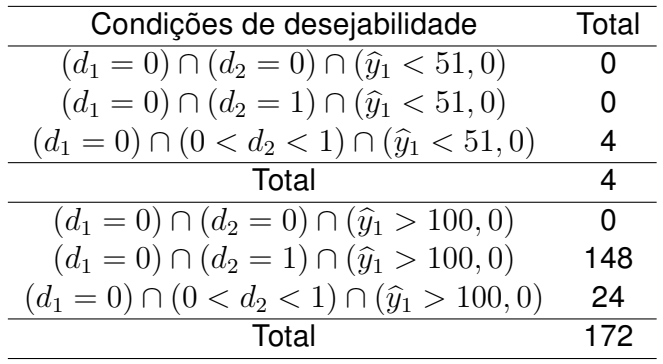

Em relação à Desejabilidade Geral, que constitui na média geométrica resultante entre a desejabilidade da conversão percentual,  $d_1$ , e da atividade termal,  $d_2$ , esta teve 204 pontos inaceitáveis, 2.287 com desejabilidade máxima e 324 com desejabilidade intermediária.

#### 5.5.3 Dez Melhores Resultados

Para aferir o ponto que otimiza as duas variáveis respostas simultaneamente, maximizando a atividade termal e estabelecendo a conversão percentual o mais próxima possível de 100%, uma alternativa é maximizar a função de Desejabilidade Geral.

Porém uma maximização visando somente essa função teria a limitação imposta por sua própria definição, pois quando a variável resposta, atividade termal, atinge um valor igual ou superior ao maior valor observado na Tabela [5.2,](#page-62-0) sua função de desejabilidade assumirá o valor  $d_2 = 1$ . Esse constitui um problema, pois diversos valores podem assumir essa mesma desejabilidade. Se a desejabilidade da conversão percentual também assumir o valor  $d_1 = 1$ , consequentemente a função de Desejabilidade Geral atingirá seu valor máximo,  $D = 1$  e, nesse caso, não discriminará qual possui maior atividade termal.

Para solucionar esse problema o primeiro passo foi, computacionalmente, elaborar uma tabela com os 3.125 valores iniciais da primeira parte do algoritmo de pesquisa em grade, os valores resultantes do algoritmo de Nelder-Mead e os valores obtidos das funções de desejabilidade.

Neste trabalho, a primeira condição foi estabelecer que a Função de Desejabilidade Geral deve assumir o valor máximo,  $D = 1$ . Como se trata de somente duas variáveis respostas e em ambas objetivam-se os maiores valores, essa condição poderia ser suprimida. Porém, ao trabalhar com um número maior de variáveis respostas ou com condições de desejabilidade diversas tal artifício mostra-se como um recurso muito útil, principalmente durante a manipulação do banco de dados.

Com essa condição estabelecida, visou-se os valores resultantes do algoritmo de pesquisa direta para a variável resposta conversão percentual. Como foi feito uso da função de desejabilidade valor alvo, objetivou-se aqueles que tiveram valor máximo (ou próximos a ele) com conversão percentual de 99,99%,  $d_1 = 1$ .

Finalmente, após essas duas condições terem sido satisfeitas os valores resultantes foram organizados em ordem decrescente conforme a atividade termal. Esse procedimento foi utilizado, pois obteve-se diversos pontos cuja a conversão percentual foi de 99,99%.

Computacionalmente para o valor,  $A$ , foram consideradas 7 casas decimais (100  $10^{-7}$ ) esses valores foram arredondados para 100%.

Na Tabela [5.9,](#page-74-0) são apresentados uma pequena parcela dos valores iniciais, provenientes da primeira parte do algoritmo de pesquisa em grade, esses valores deram origem aos dez melhores resultados, observa-se os fatores,  $x_1, x_2, x_3$ , os componentes principais  $pc_1$ ,  $pc_2$  provenientes das covariáveis umidade,  $c_1$ , e temperatura,  $c_2$ .

<span id="page-74-0"></span>Tabela 5.9 – Uma pequena parcela dos valores iniciais provenientes da primeira parte do algoritmo de pesquisa em grade, utilizados para dar início ao procedimento de otimização.

| Obs.  | $x_1$    | $x_2$    | $x_3$    | $pc_1$ | $pc_{2}$ |
|-------|----------|----------|----------|--------|----------|
| 2.528 | 0,000    | $-1,680$ | $-0,840$ | 11,490 | 0,740    |
| 1.882 | $-0,840$ | $-0,840$ | $-1,680$ | 11,490 | 0,560    |
| 27    | $-0,840$ | $-1,680$ | $-0,840$ | 11,490 | 0,020    |
| 52    | $-0,840$ | $-1,680$ | 0,000    | 11,490 | 0,020    |
| 1.276 | $-1,680$ | $-1,680$ | $-0,840$ | 11,490 | 0,380    |
| 1.253 | 0,000    | $-1,680$ | $-1,680$ | 11,490 | 0,380    |
| 1.311 | $-1,680$ | 0,000    | 0,000    | 11,490 | 0,380    |
| 628   | 0,000    | $-1,680$ | $-1,680$ | 11,490 | 0,200    |
| 751   | $-1,680$ | $-1,680$ | $-1,680$ | 13,440 | 0,200    |
| 1.254 | 0,840    | $-1,680$ | $-1,680$ | 11,490 | 0,380    |

Foi iniciado o procedimento presente na Subseção [5.1,](#page-60-0) então ao final desse processo obteve-se os dez melhores pontos, presentes na Tabela [5.10](#page-74-1) em que observa-se os fatores,  $x_1, x_2, x_3$ , os componentes principais  $pc_1$ ,  $pc_2$ , a Desejabilidade Geral, D, a conversão percentual,  $\hat{y}_1$ , e a atividade termal,  $\hat{y}_2$ . Organizados conforme as estimativas para a atividade termal,  $\widehat{y}_2$ . Observa-se que a observação 2.528 teve o melhor resultado com atividade termal de 100,00% e conversão percentual 76,545.

<span id="page-74-1"></span>Tabela 5.10 – As dez melhores condições para  $\hat{y}_1$  e  $\hat{y}_2$  obtidos após o procedimento de otimização, com valores iniciais apresentados na Tabela [5.9.](#page-74-0)

| Obs.  | $x_1$ | x <sub>2</sub> | $x_3$ | $pc_1$ | $\mathit{pc}_2$ | D     | $\widehat{y}_1$ | $\widehat{y}_2$ |
|-------|-------|----------------|-------|--------|-----------------|-------|-----------------|-----------------|
| 2.528 | 0,531 | $-1,678$       | 1,676 | 8,027  | $-0,317$        | 1,000 | 100             | 76,545          |
| 1.882 | 0,874 | $-1,095$       | 1,587 | 9,339  | $-0,386$        | 1.000 | 100             | 75,463          |
| 27    | 0,821 | $-1,205$       | 1,580 | 9,521  | $-0.340$        | 1.000 | 100             | 75,195          |
| 52    | 0,784 | $-1,277$       | 1,579 | 9,805  | $-0,350$        | 1,000 | 100             | 75,177          |
| 1.276 | 0,558 | $-1,656$       | 1,579 | 8,744  | $-0,173$        | 1,000 | 100             | 74.712          |
| 1.253 | 1,034 | $-0,759$       | 1,520 | 8,104  | $-0.195$        | 1.000 | 100             | 74,615          |
| 1.311 | 1,106 | $-0,448$       | 1,619 | 10,245 | $-0,291$        | 1.000 | 100             | 74,597          |
| 628   | 0,795 | $-1,289$       | 1,509 | 8,333  | $-0,198$        | 1,000 | 100             | 74,570          |
| 751   | 0,542 | $-1,677$       | 1,599 | 11,696 | $-0,290$        | 1,000 | 100             | 74,434          |
| 1.254 | 0.752 | $-1,378$       | 1,486 | 10,420 | $-0,333$        | 1,000 | 100             | 74,373          |

Os dez melhores resultados descodificados estão presentes na Tabela [5.11.](#page-75-0) Percebese observação 2.528 fornece tempo de 47,655 minutos, aquecimento de 76,610∘C, catalisador de 3,338%, umidade de 79,30% e temperatura de 7,994∘C. Sendo essas as condições ideais para se obter o melhor resultado.

| Obs.  | Tempo  | Aquecimento | Catalisador | Umidade | Temperatura |
|-------|--------|-------------|-------------|---------|-------------|
| 2.528 | 47,655 | 76,610      | 3,338       | 0,793   | 7,994       |
| 1.882 | 49,370 | 79,525      | 3,293       | 0,939   | 9,300       |
| 27    | 49,105 | 78,975      | 3,290       | 0,904   | 9,484       |
| 52    | 48,920 | 78,615      | 3,289       | 0,931   | 9,767       |
| 1.276 | 47,790 | 76,720      | 3,289       | 0,691   | 8,718       |
| 1.253 | 50,170 | 81,205      | 3,260       | 0,675   | 8,078       |
| 1.311 | 50,530 | 82,760      | 3,309       | 0,898   | 10,210      |
| 628   | 48,975 | 78,555      | 3,255       | 0,692   | 8,307       |
| 751   | 47,710 | 76,615      | 3,300       | 0,983   | 11,658      |
| 1.254 | 48,760 | 78,110      | 3,243       | 0,950   | 10,382      |
|       |        |             |             |         |             |

<span id="page-75-0"></span>Tabela 5.11 – As dez melhores condições para  $\hat{y}_1$  e  $\hat{y}_2$ , descodificados, obtidos após o procedimento de otimização.

Ao observar a Tabela [5.11,](#page-75-0) verifica-se que os dez melhores resultados possuem valores muito próximos, por exemplo, o fator Tempo esta variando entre 47,655 e 50,530 minutos, o fator Catalisador varia entre 3,243 e 3,338%. Dessa forma, um estudo mais detalhado mostrou-se necessário.

Para isso, expandiu-se a Tabela [5.10,](#page-74-1) obedecendo a ordem de grandeza das estimativas de  $\hat{y}_2$ , observou-se que 2.248 resultados apresentaram desejabilidade máxima igual a um, impossibilitando a utilização de um ponto de corte para a Função de Desejabilidade Geral, D. Para solucionar essa dificuldade, selecionaram-se os 1.000 melhores resultados, descartando 1.248. Esse número de resultados foi escolhido de forma a melhor representar a variabilidade intrínseca dos fatores e covariáveis. Sua última observação teve tempo de 40,715 minutos, aquecimento de 77,085<sup>∘</sup>C, catalisador de 2,981%, umidade de 86,80% e temperatura de 13,348<sup>∘</sup>C, com Conversão Percentual de 100,00%, Atividade Termal 69,298∘C e desejabilidade geral de 1,00.

Na próxima subseção, são apresentados os gráficos referentes ao estudo de cada variável explicativa. Nesses gráficos, o primeiro é grupo formado somente pelo melhor resultado. Do segundo ao quinto grupo, têm-se os melhores resultados com exceção daqueles apresentados no grupo anterior. Para uma melhor representação, ao sexto grupo são adicionados todos os elementos dos grupos anteriores. O eixo vertical não possui qualquer interpretação, sendo utilizado somente para divisão dos grupos.

### 5.6 Estudo das variáveis explicativas

Na Figura [5.7,](#page-76-0) são apresentados os seis grupos nos quais foram divididos os 1.000 melhores resultados, em relação ao fator tempo. Observa-se o primeiro grupo formado pelo melhor resultado, 47,655 minutos como apresentado na Tabela [5.11.](#page-75-0) Há ainda uma divisão dos grupos em duas parcelas, a primeira com uma densidade menor formada pelos

elementos que estão entre 36,6 e 39,4 minutos e uma segunda com maior densidade no intervalo de 47,6 a 53,4 minutos. Dos 200 melhores resultados, somente três se encontram na primeira parcela, poucos pontos são observados nos grupos 3, 4 e 5, algo que também pode ser constatado no sexto grupo que apresenta uma densidade muito menor que a segunda parcela. Ao observar em conjunto os grupos 1, 2, 3, 4 e 5, na segunda parcela, percebe-se que ocorre uma concentração maior de pontos entre 49,2 e 51,3 minutos.

<span id="page-76-0"></span>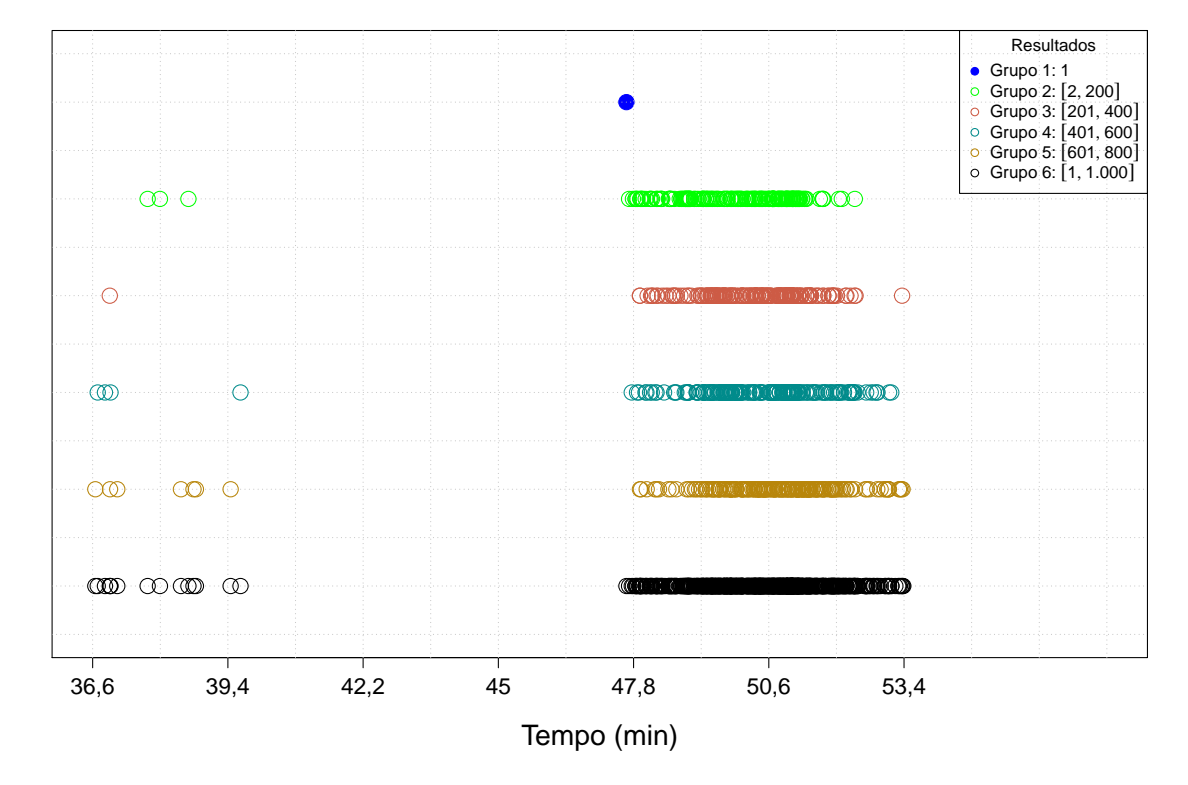

Figura 5.7 – Fator Tempo - Os 1.000 melhores resultados divididos em seis grupos com 199 elementos no grupo 2 e 200 elementos nos grupos 3, 4 e 5, e o sexto grupo formado por todos os melhores resultados.

A Figura [5.8](#page-77-0) apresenta os seis grupos nos quais foram divididos os 1.000 melhores resultados, em relação ao fator Aquecimento. O primeiro grupo é formado pelo melhor resultado 76,6<sup>∘</sup>C, como apresentado na Tabela [5.11.](#page-75-0) Para esse fator, não ocorre uma divisão dos grupos em parcelas como se observou com o fator Tempo. Mesmo reduzindo o número de elementos em cada grupo, não foi possível observar qualquer comportamento que possa embasar uma recomendação ao experimentador. Talvez, isso seja motivado pelo fator apresentar significância somente para a variável resposta Conversão Percentual e não para a Atividade Termal, o que motiva um estudo posterior. Ao consultar a Tabela [5.11](#page-75-0) percebe-se que os dez melhores valores estão muito próximos da melhor observação 76,610∘C, algo que é verificado pela maior concentração de pontos observada no Grupo 2

<span id="page-77-0"></span>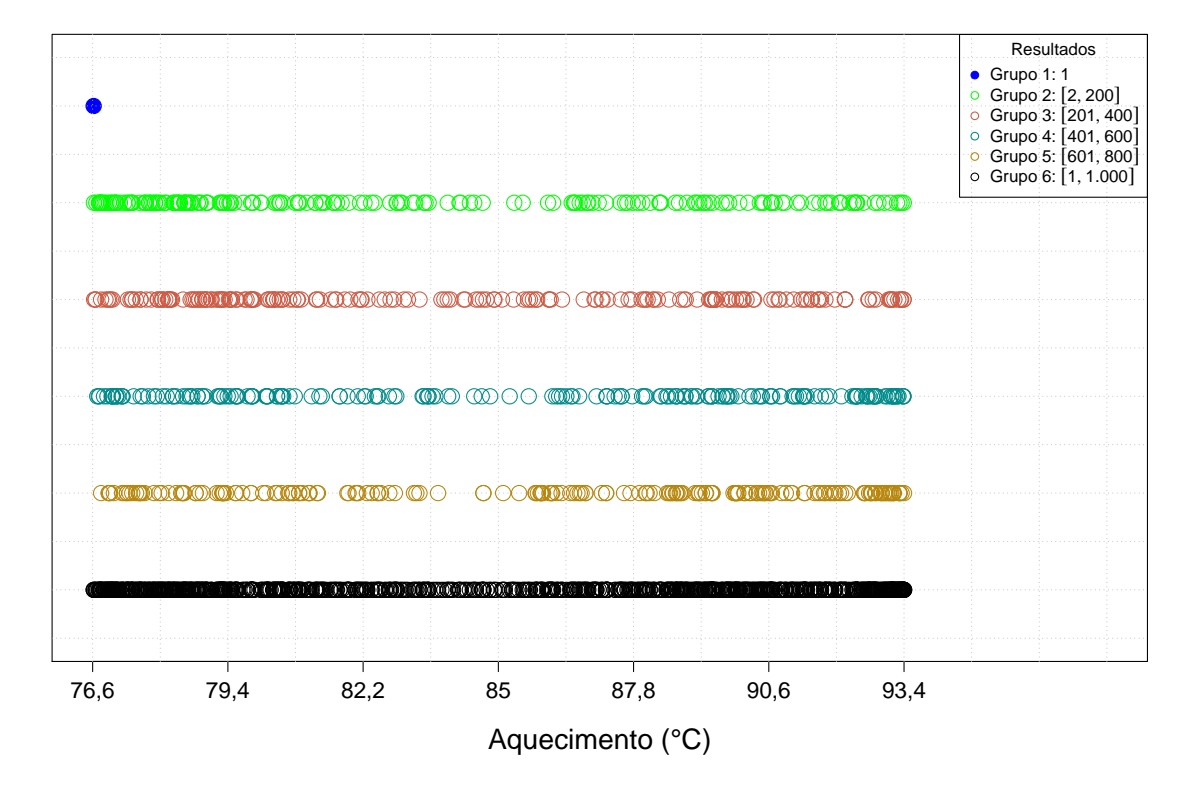

Figura 5.8 – Fator Aquecimento - Os 1.000 melhores resultados divididos em seis grupos com 199 elementos no grupo 2 e 200 elementos nos grupos 3, 4 e 5, e o sexto grupo formado por todos os melhores resultados.

Na Figura [5.9,](#page-78-0) são apresentados os seis grupos nos quais foram divididos os 1.000 melhores resultados, em relação ao fator Catalisador. Observa-se o primeiro grupo formado pelo melhor resultado, aproximadamente 3,3% de catalisador, como apresentado na Tabela [5.11.](#page-75-0) Assim como o que ocorreu com o fator Tempo, também houve uma divisão dos grupos em duas parcelas, a primeira com uma densidade menor formada pelos elementos que estão entre 1,7 e 2,2% de catalisador e a segunda com uma maior densidade no intervalo de 2,6 a 3,3%, intervalo que reduz se gradativamente até 3,1%. Mais uma vez dos 600 melhores resultados, somente três se encontram na primeira parcela, poucos pontos são observados nos grupos 3, 4 e 5. O mesmo pode ser constatado no sexto grupo que apresenta uma concentração de pontos bem menor quando comparada a segunda parcela.

<span id="page-78-0"></span>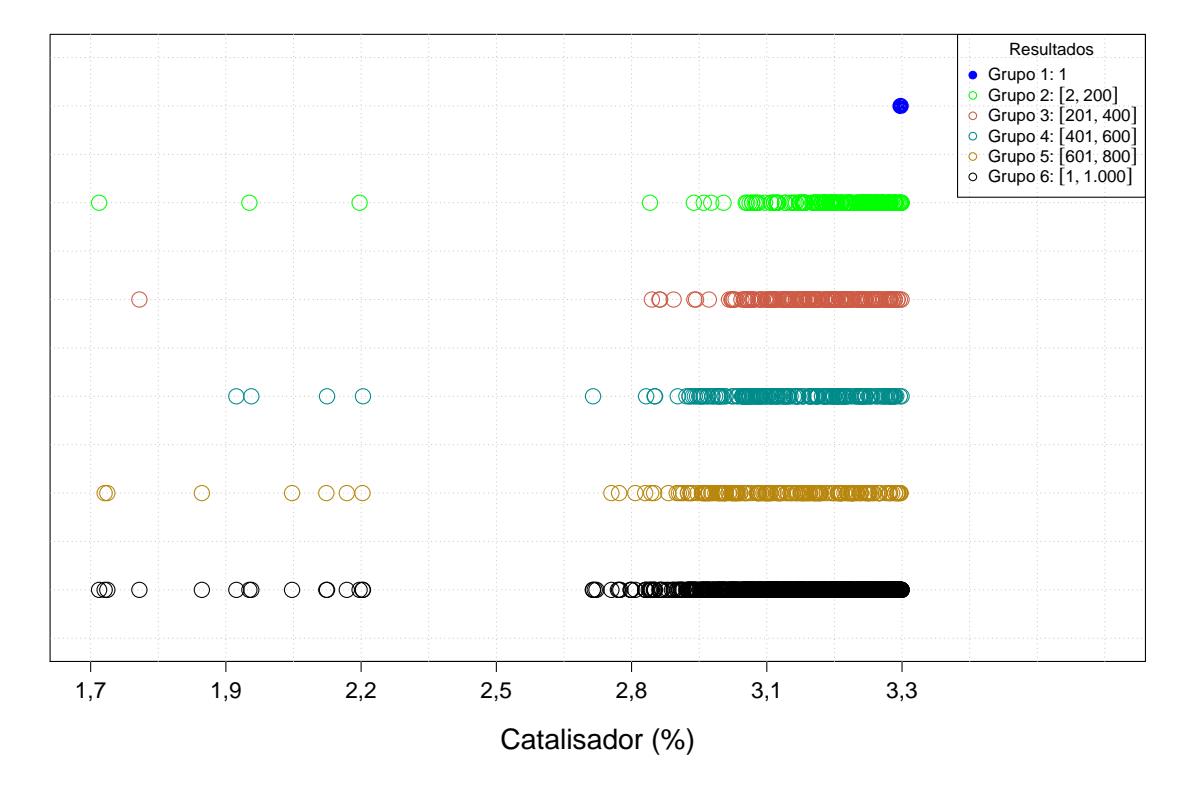

Figura 5.9 – Fator Catalisador - Os 1.000 melhores resultados divididos em seis grupos com 199 elementos no grupo 2 e 200 elementos nos grupos 3, 4 e 5, e o sexto grupo formado por todos os melhores resultados.

Na Figura [5.10,](#page-79-0) são apresentados os seis grupos nos quais foram divididos os 1.000 melhores resultados, em relação à covariável Umidade. Apesar do melhor resultado obtido ter ocorrido quando a Umidade foi registrada em 79,30%, ao se observar todos os grupos simultaneamente, percebe-se que ocorre gradativamente uma concentração maior de resultados quando o valor da covariável se aproxima do intervalo de 80 a 90%.

<span id="page-79-0"></span>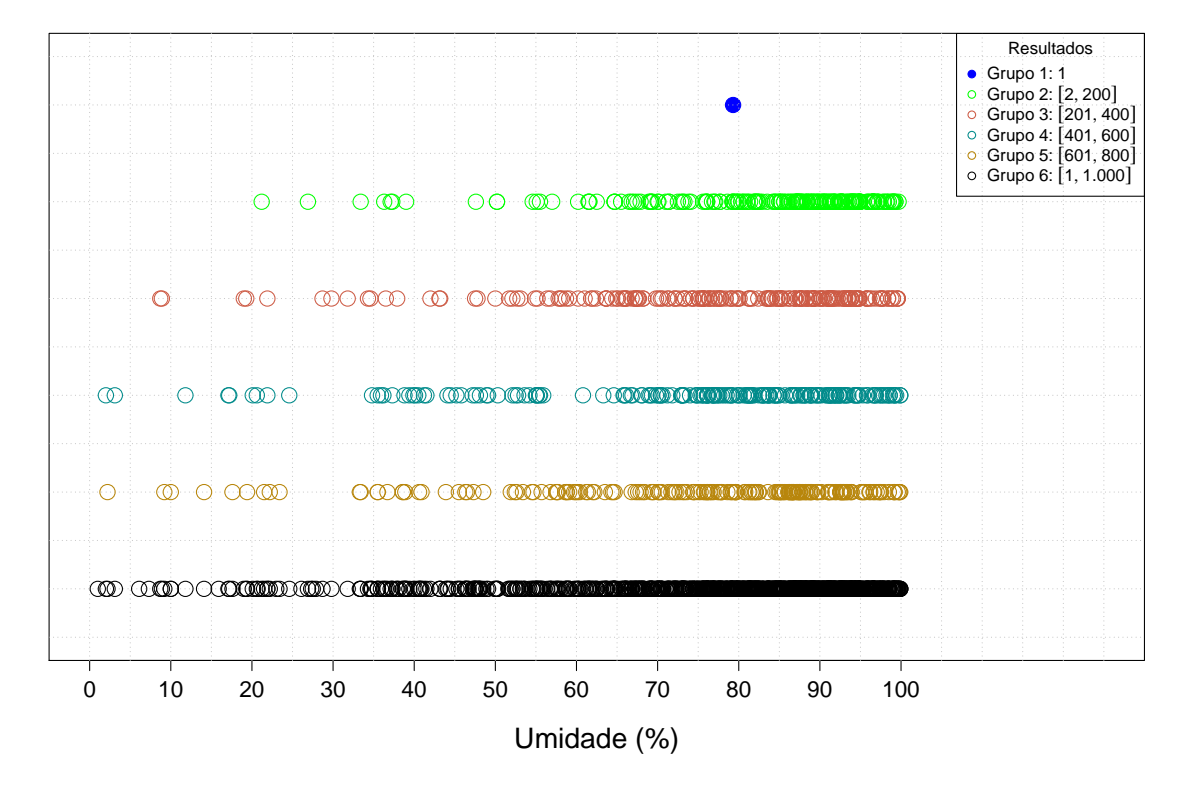

Figura 5.10 – Covariável Umidade - Os 1.000 melhores resultados divididos em seis grupos com 199 elementos no grupo 2 e 200 elementos nos grupos 3, 4 e 5, e o sexto grupo formado por todos os melhores resultados.

Na Figura [5.11,](#page-75-0)F são apresentados os seis grupos nos quais foram divididos os 1.000 melhores resultados, em relação à covariável Temperatura. O melhor resultado obtido ocorreu, quando a Temperatura foi de 7,99<sup>∘</sup>C, apesar disso, ao observar todos os grupos simultaneamente, verifica-se uma concentração maior de resultados entre 10 e 13∘C.

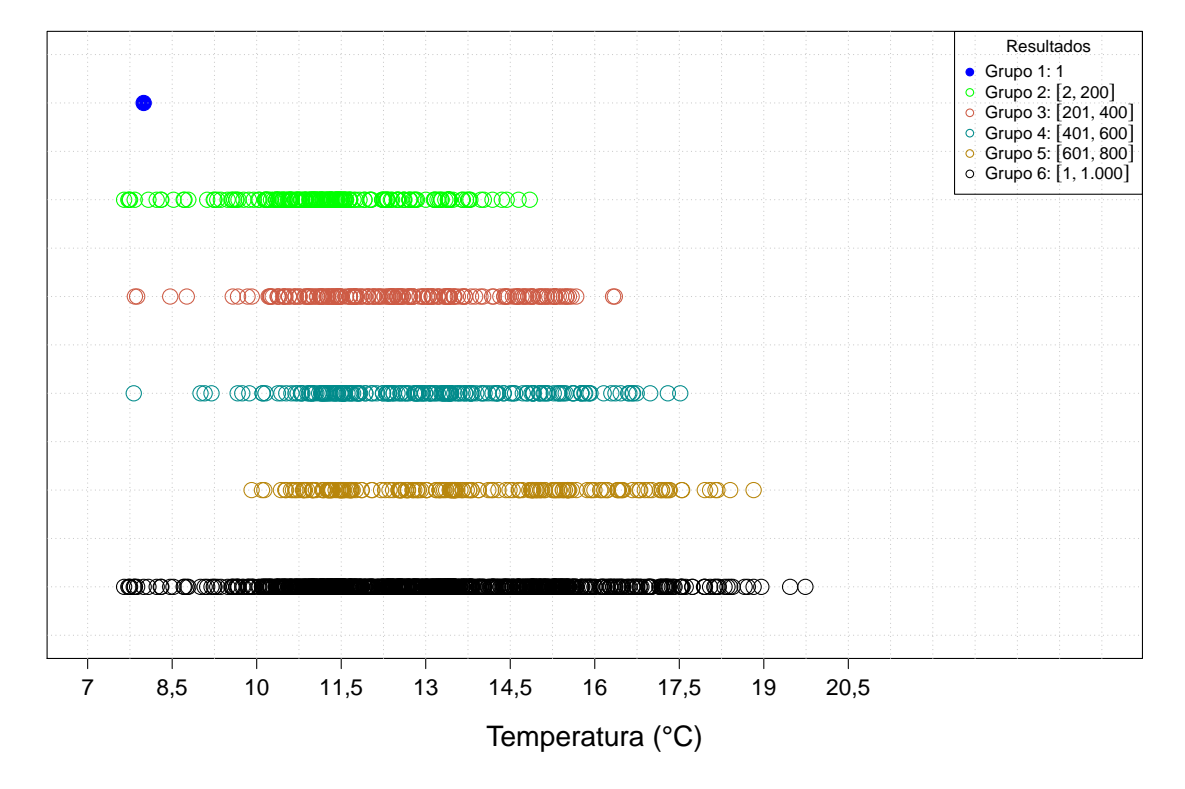

Figura 5.11 – Covariável Temperatura - Os 1.000 melhores resultados divididos em seis grupos com 199 elementos no grupo 2 e 200 elementos nos grupos 3, 4 e 5, e o sexto grupo formado por todos os melhores resultados.

### Capítulo 6

# Considerações finais

A metodologia apresentada neste trabalho foi exemplificada por meio de duas aplicações, observa-se que com relação ao primeiro banco de dados a correlação existente entre as covariáveis Cor e Turbidez pode ser solucionada por meio da PCA. Ao fazer uso do modelo de regressão ISUR, obteve-se um bom ajuste aos dados e a correlação entre as variáveis respostas remoção da DQO transformada e redução de ABS possibilitou uma boa precisão das estimativas dos parâmetros, descrevendo de forma satisfatória a relação com o fator  $H_2O_2$  / DQO e as covariáveis Cor e Turbidez. Como foi necessário realizar a transformação de Box-Cox com a variável resposta remoção da DQO transformada para que o pressuposto de normalidade fosse atendido, a função de desejabilidade mostrou-se essencial para a otimização simultânea das duas variáveis respostas.

A função de desejabilidade em conjunto com o algoritmo de Nelder-Mead permitiu fornecer ao pesquisador as condições que maximizam simultaneamente a remoção da Demanda Química de Oxigênio e a redução de Absorbância, sendo 1,143 mg L<sup>−</sup><sup>1</sup> para o fator H<sub>2</sub>O<sub>2</sub>/DQO, 3 UC para a covariável Cor e 4 NTU para covariável Turbidez, o fator pH não teve contribuição significativa com as variáveis respostas. Sendo essas as condições ideias para que número de bactérias no efluente seja o menor possível, assim como a quantidade de compostos poluentes. Além disso, possibilitou fornecer uma gama maior de resultados ao experimentador, bem como realizar um estudo sobre o comportamento das variáveis explicativas.

Em relação ao segundo banco de dados, percebe-se que o problema de correção existente entre as covariáveis Umidade e Temperatura pode ser solucionado por meio da PCA. Isso permitiu fazer uso do modelo de regressão ISUR, o qual se ajustou de maneira adequada aos dados, e, ao levar em consideração a correlação entre as variáveis respostas Conversão Percentual e Atividade Termal, possibilitou uma boa precisão das estimativas dos parâmetros, descrevendo de forma satisfatória a relação com os fatores: Tempo, Aquecimento e Catalisador em conjunto com as covariáveis: Umidade e Temperatura. Com um modelo que produziu bons resultados preditivos, foi possível realizar o procedimento de otimização que se mostrou eficaz e de fácil implementação. Um dos resultados desse procedimento foi verificar as condições ideias dos fatores e das covariáveis que otimizam simultaneamente a Atividade Termal e a Conversão Percentual e assim obter melhores propriedades do polímero. Outro resultado desse procedimento foi o Estudo dos Fatores que evidenciou suas particularidades com o objetivo de fornecer ao pesquisador uma gama maior de resultados em condições laboratoriais.

Em relação a trabalhos futuros, alguns aspectos da metodologia podem ser tratados para verificar se ocorre maior eficiência. Pode-se substituir o algoritmo de Nelder-Mead por outro algorítimo de busca direta ou ainda fazer uso do Algoritmo Genético, averiguar sua viabilidade em produzir bons resultados e comparar seu desempenho. Também, pode-se fazer uso de outra função de desejabilidade, caso a utilizada nesse trabalho não seja capaz, de alguma maneira, refletir o interesse do experimentador. O método de estimação Informação Completa de Máxima Verossimilhança (Full Information Maximum Likelihood – FIML) pode ser utilizado na metodologia para comparar sua capacidade preditiva com o método de estimação ISUR. Com relação a última parte metodológica, o Estudo dos Fatores, por ser um estudo que tem seu início nesse trabalho, ainda existem vários pontos que podem ser explorados. Como o comportamento apresentado nos gráficos são afetados pela significância dos fatores, sendo significativa para um e não sendo para a outra variável resposta, pelo número de variáveis respostas utilizadas ou ainda como a correlação pode estar influenciando.

# Referências

BOX, G. E. P.; COX, D. R. An analysis of transformations. Journal of the Royal Statistical Society. Series B (Methodological), [Royal Statistical Society, Wiley], v. 26, n. 2, p. 211–252, 1964. ISSN 00359246. Disponível em: [<http://www.jstor.org/stable/2984418>.](http://www.jstor.org/stable/2984418)

CARLYLE, W. M.; MONTGOMERY, D. C.; RUNGER, G. C. Optimization problems and methods in quality control and improvement. Journal of Quality Technology, Taylor & Francis, v. 32, n. 1, p. 1–17, 2000. Disponível em: [<https://doi.org/10.1080/00224065.2000.](https://doi.org/10.1080/00224065.2000.11979963) [11979963>.](https://doi.org/10.1080/00224065.2000.11979963)

CONN, A. R.; SCHEINBERG, K.; VICENTE, L. N. Introduction to Derivative-Free Optimization. Philadelphia, PA, USA: Society for Industrial and Applied Mathematics, 2009. ISBN 0898716683, 9780898716689.

COSTA, N. R.; LOURENÇO, J.; PEREIRA, Z. L. Desirability function approach: A review and performance evaluation in adverse conditions. Chemometrics and Intelligent Laboratory Systems, v. 107, n. 2, p. 234 – 244, 2011. ISSN 0169-7439. Disponível em: [<http://www.sciencedirect.com/science/article/pii/S0169743911000797>.](http://www.sciencedirect.com/science/article/pii/S0169743911000797)

DERRINGER, G.; SUICH, R. Simultaneous optimization of several response variables. Journal of Quality Technology, Taylor & Francis, v. 12, n. 4, p. 214–219, 1980. Disponível em: [<https://doi.org/10.1080/00224065.1980.11980968>.](https://doi.org/10.1080/00224065.1980.11980968)

FERREIRA, D. F. Estatística multivariada. [S.l.]: Editora UFLA, 2008.

GONÇALVES, A. M. S. O problema de min-max-min com retrições pelo método de Nelder-Mead. Tese (Doutorado) — Universidade Federal do Rio de Janeiro: UFRJ, 2013. Disponível em: [<https://www.cos.ufrj.br/index.php/pt-BR/publicacoes-pesquisa/details/15/2400>.](https://www.cos.ufrj.br/index.php/pt-BR/publicacoes-pesquisa/details/15/2400)

HARRINGTON, E. C. The desirability function. *Industrial quality control*, v. 21, n. 10, p. 494–498, 1965.

HEJAZI, T. H. et al. Multiresponse optimization with consideration of probabilistic covariates. Quality and Reliability Eng. Int., v. 27, p. 437–449, 06 2011.

HEJAZI, T.-H.; SEYYED-ESFAHANI, M. Multistage-multiresponse models for dynamic quality chain design problems. Quality and Reliability Engineering International, v. 33, n. 6, p. 1263– 1279, 2017. Disponível em: [<https://onlinelibrary.wiley.com/doi/abs/10.1002/qre.2181>.](https://onlinelibrary.wiley.com/doi/abs/10.1002/qre.2181)

HEJAZI, T. H.; SEYYED-ESFAHANI, M.; MAHOOTCHI, M. Optimization of degree of conformance in multiresponse–multistage systems with a simulation-based metaheuristic. Quality and Reliability Engineering International, v. 31, n. 4, p. 645–658, 2015. Disponível em: [<https://onlinelibrary.wiley.com/doi/abs/10.1002/qre.1622>.](https://onlinelibrary.wiley.com/doi/abs/10.1002/qre.1622)

HEJAZI, T. H.; SEYYED-ESFAHANI, M.; RAMEZANI, M. New hybrid multivariate analysis approach to optimize multiple response surfaces considering correlations in both inputs and outputs. Acta Scientiarum Technology, Universidade Estadual de Maringá, v. 36, p. 469–477, 02 2014.

HENNINGSEN, A.; HAMANN, J. systemfit: A package for estimating systems of simultaneous equations in r. Journal of Statistical Software, Articles, v. 23, n. 4, p. 1–40, 2007. ISSN 1548-7660. Disponível em: [<https://www.jstatsoft.org/v023/i04>.](https://www.jstatsoft.org/v023/i04)

HOTELLING, H. Analysis of a complex of statistical variables with principal components. Journal of Educational Psychology, v. 24, p. 417–441, 1933. Disponível em: [<http://dx.doi.org/10.1037/h0070888>.](http://dx.doi.org/10.1037/h0070888)

KIM, K.-J.; LIN, D. K. Optimization of multiple responses considering both location and dispersion effects. European Journal of Operational Research, v. 169, n. 1, p. 133 – 145, 2006. ISSN 0377-2217. Disponível em: [<http://www.sciencedirect.com/science/article/pii/](http://www.sciencedirect.com/science/article/pii/S0377221704004606) [S0377221704004606>.](http://www.sciencedirect.com/science/article/pii/S0377221704004606)

KUHN, M. desirability: Function Optimization and Ranking via Desirability Functions. [S.l.], 2016. R package version 2.1. Disponível em: [<https://CRAN.R-project.org/package=](https://CRAN.R-project.org/package=desirability) [desirability>.](https://CRAN.R-project.org/package=desirability)

LAGARIAS, J. et al. Convergence properties of the nelder–mead simplex method in low dimensions. SIAM Journal on Optimization, v. 9, n. 1, p. 112–147, 1998. Disponível em: [<https://doi.org/10.1137/S1052623496303470>.](https://doi.org/10.1137/S1052623496303470)

LAGARIAS, J. C.; POONEN, B.; WRIGHT, M. H. Convergence of the restricted nelder-mead algorithm in two dimensions. SIAM Journal on Optimization, v. 22, n. 2, p. 501–532, 2012. Disponível em: [<https://doi.org/10.1137/110830150>.](https://doi.org/10.1137/110830150)

MCKINNON, K. I. M. Convergence of the Nelder-Mead simplex method to a nonstationary point. SIAM Journal on Optimization, v. 9, n. 1, p. 148–158, 1998.

MONTGOMERY, D. C. Introduction to statistical quality control. 7. ed. [S.l.]: John Wiley & Sons (New York), 2012.

MONTGOMERY, D. C. Design and analysis of experiments. [S.l.]: John wiley & sons, 2017.

MYERS, R. H.; MONTGOMERY, D. C. et al. Response surface methodology: process and product optimization using designed experiments. Fourth. [S.l.]: Wiley New York, 2016. ISSN 9781118916018.

NELDER, J. A.; MEAD, R. A simplex method for function minimization. The Computer Journal, v. 7, n. 4, p. 308–313, 1965. Disponível em: [<http://dx.doi.org/10.1093/comjnl/7.4.308>.](http://dx.doi.org/10.1093/comjnl/7.4.308)

NETER, J. et al. Applied Linear Statistical Models. Chicago: Irwin, 1996.

PAIVA, A. Metodologia de Superfície de Resposta e Análise de Componentes Principais em otimização de processos de manufatura com múltiplas respostas correlacionadas. Tese (Doutorado) — Programa de Pós-Graduação em Engenharia Mecânica, UNIFEI, Itajubá, 2006.

PAIVA, A. P. de et al. A multivariate robust parameter optimization approach based on principal component analysis with combined arrays. Computers & Industrial Engineering, v. 74, p. 186 – 198, 2014. ISSN 0360-8352. Disponível em: [<http://www.sciencedirect.com/science/article/pii/S0360835214001715>.](http://www.sciencedirect.com/science/article/pii/S0360835214001715)

PEARSON, K. Liii. on lines and planes of closest fit to systems of points in space. The London, Edinburgh, and Dublin Philosophical Magazine and Journal of Science, Taylor & Francis, v. 2, n. 11, p. 559–572, 1901. Disponível em: [<https://doi.org/10.1080/14786440109462720>.](https://doi.org/10.1080/14786440109462720)

R Core Team. R: A Language and Environment for Statistical Computing. Vienna, Austria, 2015. Disponível em: [<https://www.R-project.org/>.](https://www.R-project.org/)

ROSS, S. Introduction to Probability and Statistics for Engineers and Scientists. Elsevier Science, 2014. ISBN 9780123948113. Disponível em: [<https://books.google.je/books?id=](https://books.google.je/books?id=b9b8ygAACAAJ) [b9b8ygAACAAJ>.](https://books.google.je/books?id=b9b8ygAACAAJ)

SALMASNIA, A. et al. Multiple response surface optimization with correlated data. The International Journal of Advanced Manufacturing Technology, Springer, v. 64, n. 5-8, p. 841–855, 2013.

SHAH, H. K.; MONTGOMERY, P. D. C.; CARLYLE, W. M. Response surface modeling and optimization in multiresponse experiments using seemingly unrelated regressions. Quality Engineering, Taylor & Francis, v. 16, n. 3, p. 387–397, 2004. Disponível em: [<https://doi.org/10.1081/QEN-120027941>.](https://doi.org/10.1081/QEN-120027941)

SRIVASTAVA, V.; GILES, D. Seemingly Unrelated Regression Equations Models: Estimation and Inference. Taylor & Francis, 1987. (Statistics: A Series of Textbooks and Monographs). ISBN 9780824776107. Disponível em: [<https://books.google.com.br/books?](https://books.google.com.br/books?id=d\_64U2tfVDcC) [id=d\\\_64U2tfVDcC>.](https://books.google.com.br/books?id=d\_64U2tfVDcC)

STAT-EASE, M. R. Tutorial (part  $1/3$  – the basics). Design-Expert 10 User's Guide, 2016. Disponível em: [<https://www.statease.com>.](https://www.statease.com)

TONG, L. I.; WANG, C. H.; CHEN, H. C. Optimization of multiple responses using principal component analysis and technique for order preference by similarity to ideal solution. The International Journal of Advanced Manufacturing Technology, Springer, v. 27, n. 3-4, p. 407–414, 2005.

VENABLES, W. N.; RIPLEY, B. D. Modern Applied Statistics with S. Fourth. New York: Springer, 2002. ISBN 0-387-95457-0. Disponível em: [<http://www.stats.ox.ac.uk/pub/](http://www.stats.ox.ac.uk/pub/MASS4) [MASS4>.](http://www.stats.ox.ac.uk/pub/MASS4)

WAN, W.; BIRCH, J. Using a modified genetic algorithm to find feasible regions of a desirability function. v. 27, p. 1173–1182, 12 2011.

WANG, J. et al. A new bayesian approach to multi-response surface optimization integrating loss function with posterior probability. European Journal of Operational Research, Elsevier, v. 249, n. 1, p. 231–237, 2016.

ZELLNER, A. An efficient method of estimating seemingly unrelated regressions and tests for aggregation bias. Journal of the American Statistical Association, [American Statistical Association, Taylor & Francis, Ltd.], v. 57, n. 298, p. 348–368, 1962. ISSN 01621459. Disponível em: [<http://www.jstor.org/stable/2281644>.](http://www.jstor.org/stable/2281644)

ZOTESSO, J. P.; COSSICH, E. S.; TAVARES, C. R. G. Tratamento avançado de efluente de lavanderia hospitalar. Tese (Doutorado) — Programa de Pós-Graduação em Engenharia Química, UEM, Maringá, 2017.

Apêndices

# APÊNDICE A

# Códigos - Efluentes de lavandeira hospitalar

Considere os dados estruturados da seguinte forma:

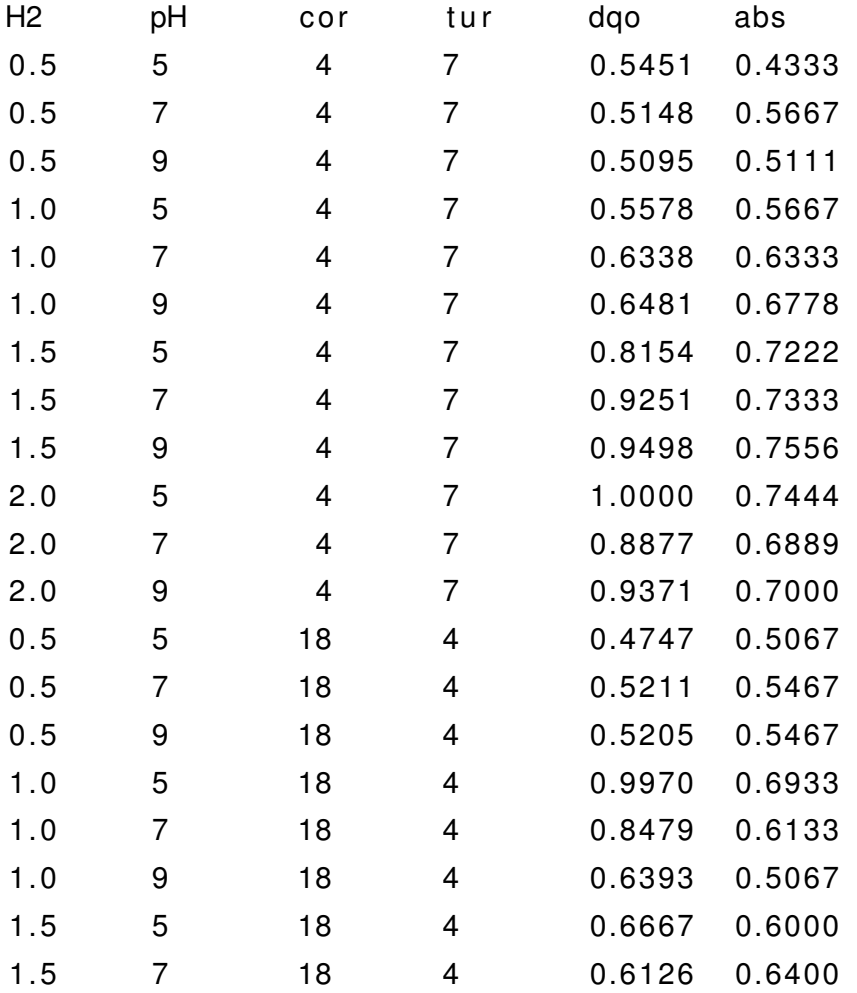

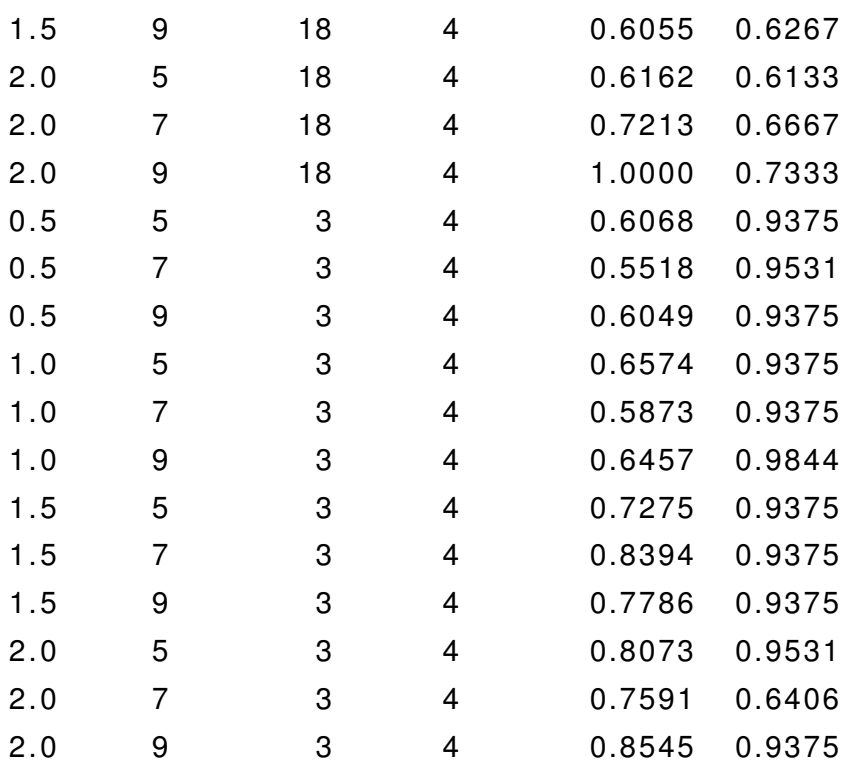

### A.1 Análise de componentes principais

```
X <- cbind(dados$cor, dados$tur)
X \leftarrow t(X)e <- eigen(cov(t(X)))$vectors
et \leftarrow t(e)escores <- et %*% X
escores <- t(escores)
dados$pc1 <- escores[,1]
dados$pc2 <- escores[,2]
```
## A.2 Modelo de Regressão Iterativo Aparentemente não Relacionado

library(MASS)

mod  $\leq$  lm(dqo  $\sim$  H2 + pc1 + I(H2 $\hat{}$ 2), data = dados); ob <- boxcox(mod)

```
ex < - \text{objx}[\text{which.max}(\text{objy})]library(systemfit)
r1 <- dqo^ex ~ H2 + pc1 + I(H2^2)
r2 <- abs ~ H2 + pc1 + pc2 + I(H2^2) + H2:pc2
FITSUR \leq systemfit(list(DQO = r1, ABS = r2),
method = "SUR", data = dados, maxit = 500)
dados$dqot <- dados$dqo^ex
A.2.1 Funções com as estimativas dos parâmetros do modelo
cf <- FITSUR$coefficients[2:4];
cf \leftarrow as.numeric(cf)
dqoPred \leq function(x){
x \leftarrow as.numeric(x)res <- 4.480691208 + cf[1]*x[1] + cf[2]*x[2] + cf[3]*x[1]<sup>2</sup>
return(res)
}
cf_ <- FITSUR$coefficients[-c(1:5)]
cf \leq as.numeric(cf)
absPred \leftarrow function(x){
x \leftarrow as.numeric(x)res <- 1.492469138 + cf_[1]*x[1] + cf_[2]*x[2] + cf_[3]*x[3] +
cf [4]*x[1]<sup>2</sup> + cf [5]*x[1]*x[3]return(res)
}
```
### A.3 Funções de Desejabilidade

library(desirability)

```
dR1 \leftarrow dMin(low = min(dados$dqot), high = max(dados$dqot))
dR2 \langle - dTarget(low = min(dados$abs), target = 1.00 - 1e-7, high = 1.00)
dAll <- dOverall(dR1, dR2)
```
### A.4 Otimização

A.4.1 Algoritmo de Pesquisa em Grade

```
k = 15amostra \leq expand.grid(H2 = seq(min(dados$H2), max(dados$H2), length = k),
pc1 <- seq(min(dados$pc1), max(dados$pc1), length = k),
pc2 <- seq(min(dados$pc2), max(dados$pc2), length = k))
rExp <- function(x, dObject)
{
x \leftarrow \text{as.numeric}(x)pcomp \leq matrix(c(x[2], x[3]), 1, 2)
et <- matrix(c(-0.9949705, -0.1001687, 0.1001687, -0.9949705),2,2)
comp <- pcomp %*% et
c1 \leftarrow as.vector(comp)[1]
c2 \leftarrow as.vector(comp) [2]
qual \leftarrow any(x[1] \leq min(dados $H2) | x[1] > max(dados $H2) )restc1 <- c1 < min(dados$cor) | c1 > max(dados$cor)
restc2 <- c2 < min(dados$tur) | c2 > max(dados$tur)
rest <- any(restc1 | restc2)
ifelse( qual | rest,
out \leq -0.
out <- predict(dObject, data.frame(dqoPred(x), absPred(x) ) ) )
return(out)
}
```
#### A.4.2 Algoritmo de Nelder-Mead

resultados  $\leq$  matrix(NA, nrow = nrow(amostra), ncol = ncol(amostra) + 1)

```
for (i in 1:dim(amostra)[1])
{
tmp <- optim(method = "Nelder-Mead", par = as.vector(amostra[i,]),
fn = rExp, dObject = dAll, control = list( fnscale = -1))
resultados[i,1:ncol(amostra)] <- tmp$par
resultados[i,ncol(amostra) + 1] <- tmp$value
}
```
#### A.4.3 Dez melhores resultados

De posse dos resultados obtidos ao final do procedimento de otimização, com um pouco de manipulação de dados, facilmente adiciona-se: os valores que deram início ao procedimento de otimização,  $H_2O_2$ ,  $pc_1$ ,  $pc_2$ ; os valores de desejabilidade,  $d_1$ ,  $d_2$ ,  $D$ ; os resultados preditos pelo modelo para, DQO e ABS; os valores das covariáveis Cor e Turbidez correspondentes aos componentes principais  $pc<sub>1</sub>$  e  $pc<sub>2</sub>$ . Desta forma, se obtêm a Tabela de Resultados.

A Tabela de Resultados organizada em ordem decrescente em relação a Desejabilidade Geral e com o valor de corte para os resultados iguais superiores a  $D \geq 0,85$ .

```
resOrder10 <- tabResultados[order(tabResultados$Overall, decreasing = T),]
res0rder <- res0rder10[ which( res0rder10$0verall >= 0.85 ), ]
resOrder10[1:10,]
```
### A.5 Estudo das variáveis explicativas

Seja: ey o número de grupos no eixo vertical; fa o fator em estudo, presente na coluna da Tabela de Resultados;  $int$  o número de elementos em cada grupo. Desta forma, pode-se elaborar os gráficos de cada variável explicativa.

#### A.5.1 Gráfico da variável explicativa

```
ey <- 5
fa \leftarrow 4
int \left( -2380/5 \right)cores <- c("blue","green","coral3","cyan4", "darkgoldenrod","black" )
eixox0 \leq c(1.4, \max(resOrder[, fa]) + (max(resOrder[, fa]) - 1.4)/(4)eixox2 <- seq(1.4, max(resOrder[, fa]), length.out = 7 )
eixoy \leq seq(-1, 6, length.out = 15)
```

```
plot(resOrder[1,fa], ey, xlim = eixox0, ylim = c(-0.5, (ey + 0.5)),
xaxt = "n", yaxt = "n", col = cores[1], ylab = "",
pch = 19, xlab = ", cex = 2)
axis(side = 1, at = eixox2, as.numeric(round(cixox2, 2)),cex.axis = 1.3, font.axis = 2);
mtext{text(text = expression( paste("H" [2], "0" [2] / DQ0, sep = "")), side = c(1),
cex = 1.7, font = 1, line = 3.5)
order1 <- resOrder[2:int,fa]
order2 \leq res0rder[(1*int + 1):(2*int),fa]order3 \leq res0rder[(2*int + 1):(3*int),fa]order4 \leq res0rder[(3*int + 1):(4*int),fa]order5 <- resOrder[1:nrow(resOrder),fa]
points(order1, rep(ey - 1, length(order1)), col = cores[2], pch = 1, cex = 2)
points(order2, rep(ey - 2, length(order2)), col = cores[3], pch = 1, cex = 2)
points(order3, rep(ey - 3, length(order3)), col = cores[4], pch = 1, cex = 2)
points(order4, rep(ey - 4, length(order4)), col = cores[5], pch = 1, cex = 2)
points(order5, rep(ey - 5, length(order5)), col = cores[6], pch = 1, cex = 2)
legend("topright", title = "Resultados",
lepend = c(expression("Grupo 1:"~1),expression("Grupo 2:"~group("[",list( 2, 476 ),"]")),
expression("Grupo 3:"~group("[",list( 477, 952 ),"]")),
expression("Grupo 4:"~group("[",list( 953, "1.428" ),"]")),
expression("Grupo 5:"~group("[",list( "1.429", "1.904" ),"]")),
expression("Grupo 6:"~group("[",list( 1, "2.369" ),"]")) ),
pch = c(19,1,1,1,1,1), col = c(cores))
```